# **REGIONE SICILIA**

Provincia di Trapani

## Comune di Marsala

## PROGETTO DEFINITIVO MARINA DI MARSALA **FUTURO PIANO REGOLATORE PORTUALE**

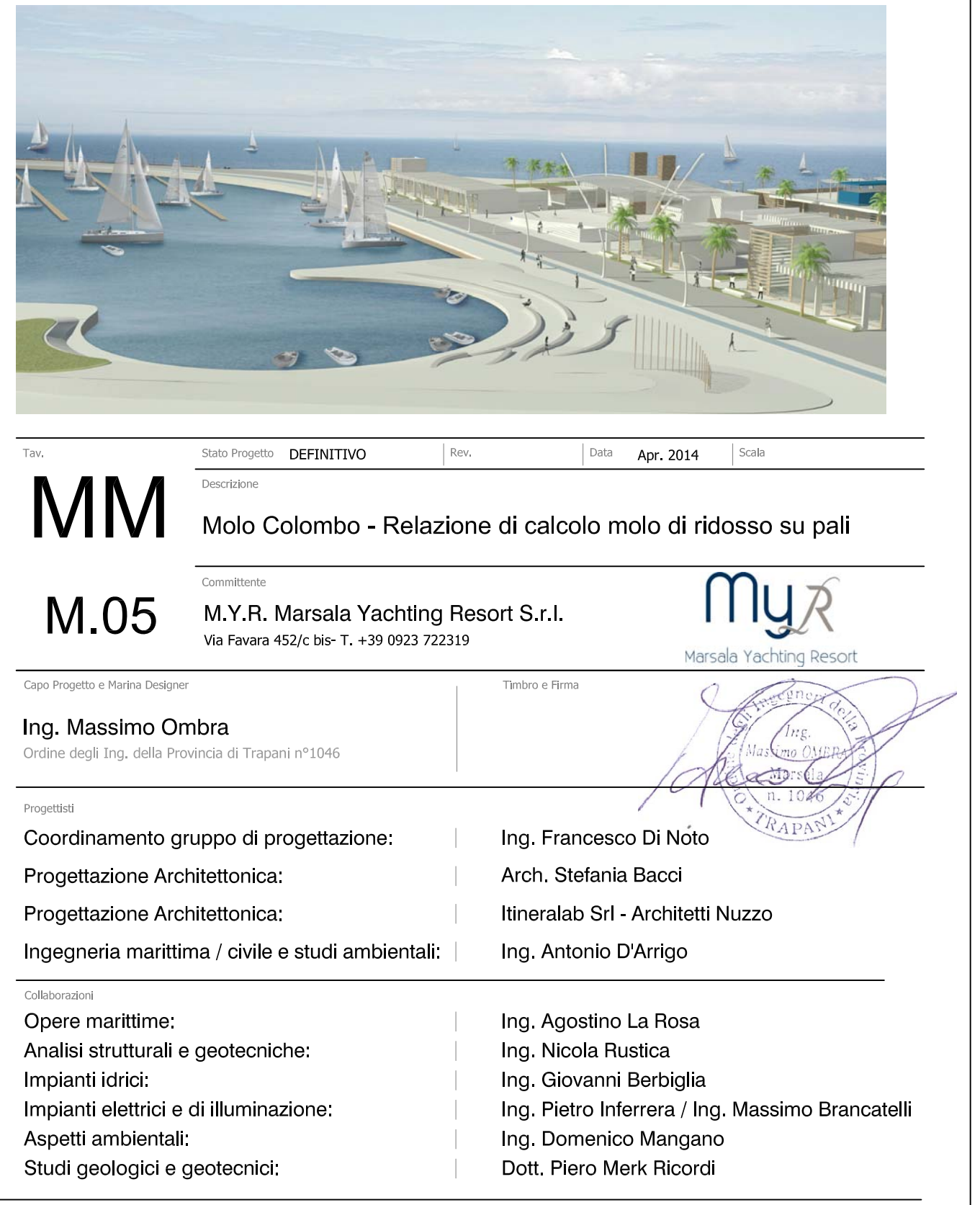

QUESTO DOCUMENTO PUÒ ESSERE UTILIZATO ESCLUSIVAMENTE PER LE FINALITÀ PREVISTE DAL CONTRATTO IN BASE AL QUALE LO STESSO È STATO FORNITO; LA RIPRODUZIONE, LA CESSIONE E COMUNQUE OGNI UTILIZZO PER<br>ENALITÀ DIVERSE SONO METATE FINALITÀ DIVERSE<br>INTELLETTUALE

## *REGIONE SICILIANA*

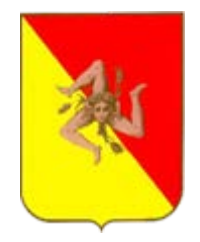

## *COMUNE DI MARSALA Provincia di Trapani*

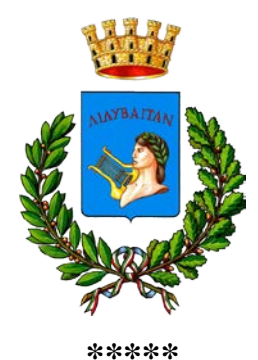

**PROGETTO DEL PORTO TURISTICO Marina di Marsala**

**\*\*\*\*\***

**Committente: M.Y.R. Marsala Yachting Resort S.r.l** 

**\*\*\*\*\***

**RELAZIONE DI CALCOLO MOLO DI RIDOSSO**

**\*\*\*\*\***

**MM-M-0.5 – REV 001 - RELAZIONE DI CALCOLO MOLO DI RIDOSSO 10/11 CE**

# **INDICE**

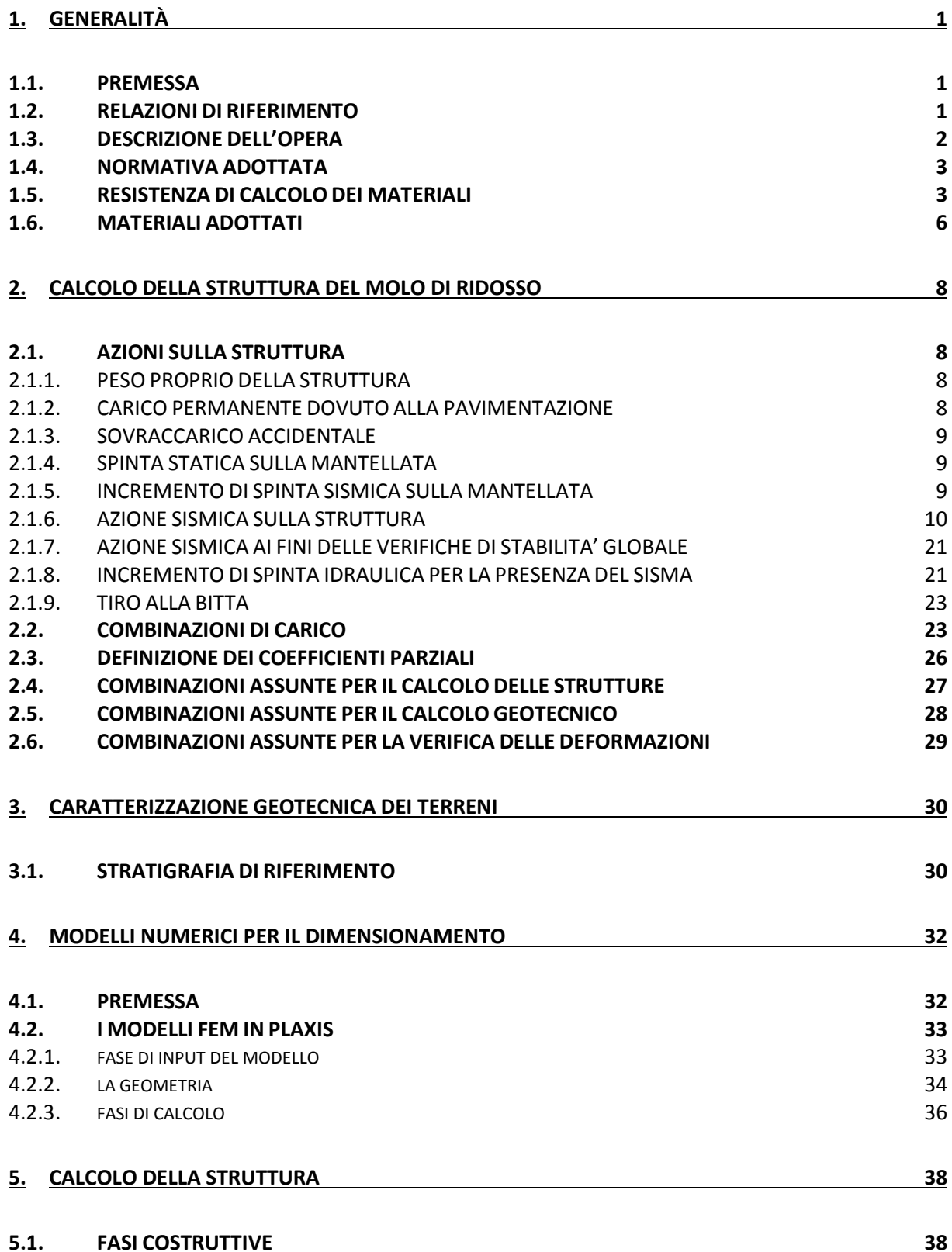

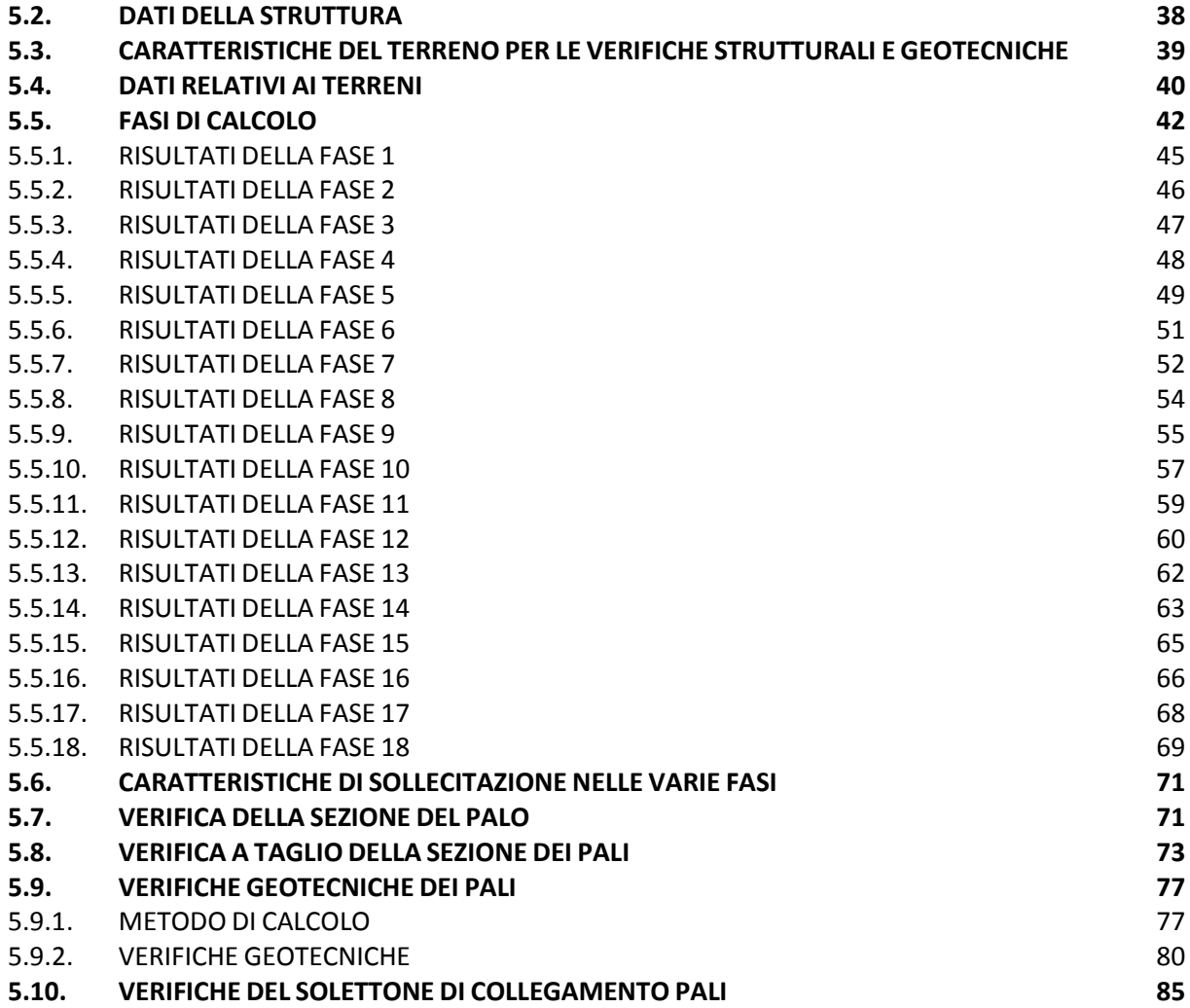

## <span id="page-4-0"></span>**1. GENERALITÀ**

## <span id="page-4-1"></span>**1.1. PREMESSA**

La presente relazione si riferisce ai calcoli delle strutture del Molo di Ridosso da realizzarsi nell'ambito delle opere relative al *"Progetto del Porto Turistico Marina di Marsala"*.

Per limitare l'azione del moto ondoso all'interno del porto e quindi porre l'agitazione interna al di sotto dei limiti imposti dalle Normative Internazionali, è stato necessario prevedere in corrispondenza dell'imboccatura della darsena turistica una struttura non permeabile che assolva in parte l'azione di antiriflettenza sul lato esterno in modo da limitare la progressione delle onde che riescono a penetrare all'interno del bacino se pur protetto dal molo di sopraflutto e dal molo di sottoflutto.

Si è prevista una struttura su pali costituita da una cortina continua di pali sul lato interno e da una serie discreta di pali sul lato esterno. La struttura è completata da un solettone in cemento armato che funge da collegamento tra la fila di pali interna e la pila di pali esterna. All'interna della struttura è prevista una scogliera in scogli naturali che ha lo scopo di dissipare parte del moto ondoso incidente.

La presente relazione integra la Relazione sul molo di ridosso presentata in fase di progetto definitivo in funzione di quanto richiesto dal Genio Civile di Trapani nel parere reso in Conferenza dei Servizi del 27.Lug.2012.

In particolare, la presente relazione, viene integrata per quanto riguarda i calcoli strutturali del solettone in c.a. di collegamento tra i pali del molo di ridosso.

#### <span id="page-4-2"></span>**1.2. RELAZIONI DI RIFERIMENTO**

Per la redazione per la presente relazione di calcolo si sono utilizzate le seguenti relazioni:

[1] Relazione Geologica redatta dal Dott. Geol. Piero Merk Ricordi;

[2] Aggiornamento e riorganizzazione dell'area portuale di Marsala – Progetto definitivo, Piano di Indagine Geognostica, Piano di Caratterizzazione Ambientale redatto da Si.Ar. Trivellazioni.

[3] AP-R-08 - Relazione Geotecnica

1

[4] AP-R-02 - Studio del moto ondoso sottocosta

### <span id="page-5-0"></span>**1.3. DESCRIZIONE DELL'OPERA**

Come già descritto in premessa il molo di ridosso è stato previsto su pali ed in particolare è costituito sul lato interno da una cortina di pali accostati Φ1000 della lunghezza complessiva di e da una cortina di pali Φ1000 posti ad interasse di 3,00 m sul lato esterno. Il molo di ridosso ha uno sviluppo di 150 m in direzione ortogonale al molo Colombo e si sviluppa per circa 42 m con un angolo di circa 15° rispetto alla direzione del primo tratto di molo. La sezione tipo del molo di ridosso è riportata in Fig. 1.1.

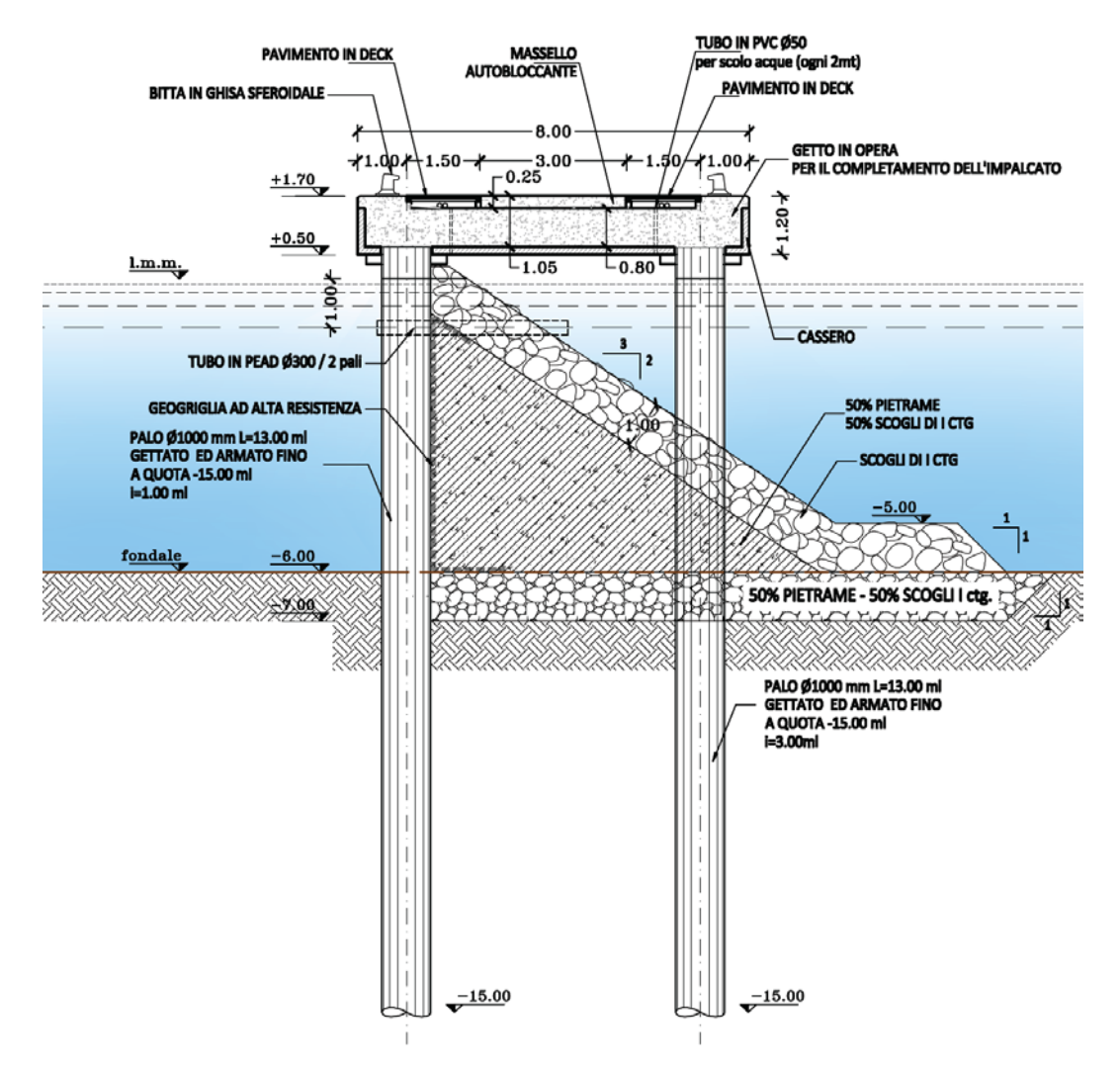

**Fig. 1.1 – Sezione del molo di ridosso**

In particolare, la cortina continua sul lato interno è costituita da pali della lunghezza complessiva di 15,50 ml ad interasse  $i = 3,00$ ml alternati in accostamento con coppie di pali della lunghezza complessiva di 12,00 ml, mentre i pali esterni hanno lunghezza complessiva di 15,50 ml. Le due file di pali sono collegate tra di loro con un solettone in cemento armato dello spessore di 0.80 m. In corrispondenza dell'opera è posta una scogliera costituita da scogli di 1° ctg con pendenza 2/3. La scogliera è posta su un riempimento costituito da 50% da pietrame e 50% in scogli di 1° ctg. Dal punto di vista strutturale il molo è sostenuto da pali Φ1000 posti ad interasse di 3.00 m e sul lato interno sono posti dei pali accostati di lunghezza minore che costituiscono il paramento su cui è appoggiata la mantellata all'interno del molo stesso.

### <span id="page-6-0"></span>**1.4. NORMATIVA ADOTTATA**

Nei calcoli si sono adottate le seguenti norme:

*- D.M. 14.01.2008:* Norme tecniche per le costruzioni

*- Circ. 02.02.2009 n.ro 617* – Istruzioni per l'applicazione delle Nuove Norme Tecniche per le Costruzioni.

*- Linee Guida sul Calcestruzzo Strutturale*

Presidenza del Consiglio Superiore dei Lavori Pubblici –Servizio Tecnico Centrale

#### <span id="page-6-1"></span>**1.5. RESISTENZA DI CALCOLO DEI MATERIALI**

Di seguito si riportano alcune relazioni che sono utili per la determinazione di parametri utili nelle calcolazioni successive.

#### *Resistenza caratteristica cilindrica* (11.2.10.1)

La resistenza del calcestruzzo é individuata dalla resistenza caratteristica cubica  $R_{ck}$ . Dalla resistenza caratteristica cubica si ottiene la resistenza caratteristica cilindrica  $f_{ck}$ con la relazione

$$
f_{ck} = 0.83 \times R_{ck}
$$

La resistenza cilindrica media é ottenuta con la relazione

$$
f_{cm} = f_{ck} + 80 \ (kg/cmq)
$$

#### *Modulo Elastico* (11.2.10.3)

pari a

Il modulo elastico si può assumere pari a

$$
E_{cm} = 22000*(f_{cm}/10)^{0.30}
$$

per i calcestruzzi non maturati a vapore. Per i calcestruzzi maturati a vapore si ritiene applicabile la relazione

$$
Ec = 18000 * \sqrt{(R_{ck})}
$$

essendo Rck la resistenza caratteristica cubica del calcestruzzo espressa in kg/cmq. *Resistenze di calcolo dei materiali* (4.1.2.1.1)

Le resistenze di calcolo fd dei materiali sono ottenute mediante l'espressione

$$
f_d = f_k/\gamma_m
$$

in cui  $f_k$  é la resistenza caratteristica del materiale e  $\gamma_m$  é il coefficiente parziale delle resistenze che dipende dal materiale dal progetto e dalla verifica in esame. Per gli stati limite ultimi la resistenza di calcolo a compressione del calcestruzzo fcd é

 $f_{cd} = \alpha_{cc} * f_{ck}/\gamma_c$ 

in cui 
$$
\alpha_{cc}
$$
 é il coefficiente riduttivo per le resistenze di lunga durata ed é posto pari a 0.85,  $\gamma_c$  é il coefficiente parziale di sicurezza relativo al calcestruzzo e si pone pari a 1.5 e f<sub>ck</sub> é la resistenza caratteristica cilindrica a compressione del calcestruzzo a 28 gg. La resistenza di calcolo a trazione f<sub>ctd</sub> é pari a

$$
f_{ctd} = f_{ctk}/\gamma_c
$$

in cui f<sub>ctk</sub> é la resistenza caratteristica a trazione del calcestruzzo ottenuta conoscendo la resistenza media data dall'espressione

$$
f_{\text{ctm}}=0.30^{*}f_{\text{ck}}^{\phantom{*}}\text{C}/(2/3)
$$

Il valore medio della resistenza a trazione per flessione è assunto pari a

$$
f_{\rm cfm} = 1.20 * f_{\rm ctm}
$$

La resistenza caratteristica a flessione é data da

$$
f_{\rm cfk} = 0.70 * f_{\rm cfm}
$$

La resistenza di calcolo dell'acciaio

$$
f_{yd}=f_{yk}/\gamma_s
$$

in cui γ<sub>s</sub> é il coefficiente di sicurezza relativo all'acciaio pari a 1.15 e f<sub>yk</sub> per armature ordinarie é la tensione caratteristica di snervamento mentre per le armature di precompressione é la tensione convenzionale caratteristica di snervamento del prodotto che nel caso in esame sono trefoli  $f_{p(1)k}$ .

*Tens. max di compr. del cls in cond. di esercizio* (4.1.2.2.5.1)

Per gli stati limite di esercizio deve risultare che la massima tensione nel calcestruzzo a compressione σc deve rispettare le seguenti limitazioni

- per la combinazione caratteristica (rara)

$$
\sigma_c < 0.60 * f_{ck}
$$

- per la combinazione quasi permanente

$$
\sigma_c < 0.45^\ast f_{ck}
$$

*Tens. max. nell'acciaio in cond. di esercizio* (4.1.2.2.5.2)

La tensione massima nell'acciaio deve essere pari per la combinazione caratteristica (rara)

$$
\sigma_s < 0.80^* f_{yk}
$$

Per l'acciaio armonico la tensione massima deve risultare

$$
\sigma_s < 0.80 * f_{p(1)k}
$$

## *Tensioni iniziali nel calcestruzzo* **(4.1.8.1.4)**

La tensione di compressione all'atto della precompressione (tiro) non deve superare il valore

$$
\sigma_c < 0.70 * f_{\rm ckj}
$$

in cui fckj é la resistenza caratteristica del calcestruzzo all'atto del tiro.

### *Tensioni limite per gli acciai da precompressione* (4.1.8.1.5)

Per l'acciaio la tensione iniziale deve rispettare la più restrittiva delle seguenti limitazioni

$$
\sigma_{\text{spi}}<0.90^*f_{p(1)k}
$$
  

$$
\sigma_{\text{spi}}<0.80^*f_{\text{ptk}}
$$

valide per strutture con armatura pretesa.

## <span id="page-9-0"></span>**1.6. MATERIALI ADOTTATI**

Trattandosi di strutture posta nella zona delle maree e nella zona soggetta a spruzzi dalla Tabella 12 delle [3] si evince che la classe di esposizione in funzione delle condizioni ambientali è la XS3.

Per ottenere una classe di esposizione XS3 occorre un calcestruzzo con rapporto A/C = 0.45 con contenuto minimo di cemento pari a 350 kg per ogni metro cubo di impasto e con resistenza caratteristica minima pari a 45 N/mmq.

Nei calcoli si sono adottati quindi materiali con le seguenti caratteristiche:

### *- Strutture in c.a. gettate in opera*

C40/45

Cls  $R_{ck} = 450 \text{ kg/cmq}$  (resistenza car. cubica)

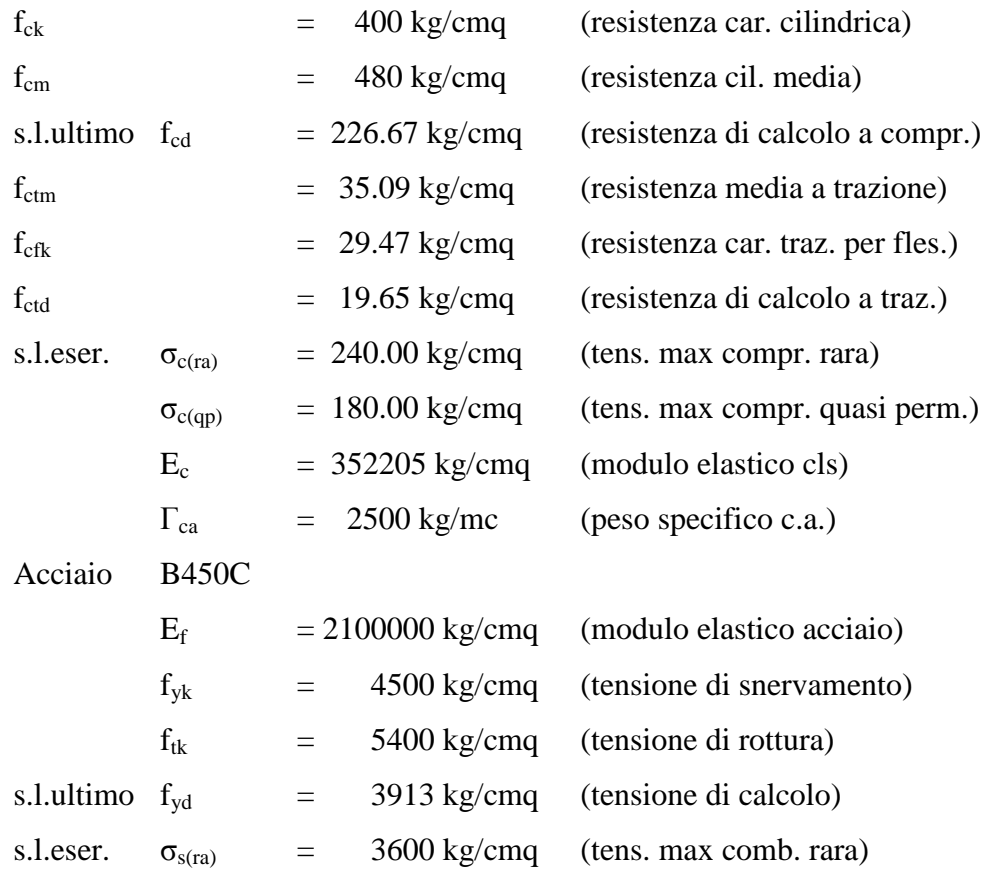

# <span id="page-11-1"></span><span id="page-11-0"></span>**2. CALCOLO DELLA STRUTTURA DEL MOLO DI RIDOSSO 2.1. AZIONI SULLA STRUTTURA**

Per la definizione delle combinazioni di calcolo occorre in primo luogo analizzare le azioni agenti sulla struttura che sono date da:

- peso proprio;
- carico permanente dovuto alla pavimentazione;
- carico accidentale;
- spinta della mantellata interna;
- incremento sismico sulla mantellata per effetto sismico;
- azione sismica sulla struttura;
- azione sismica dovuta alla presenza dell'acqua;
- tiro alla bitta:
- urto sulla banchina.

Di seguito si analizzano le singole azioni che devono essere applicate sulla struttura.

## <span id="page-11-2"></span>2.1.1. PESO PROPRIO DELLA STRUTTURA

Il peso proprio della struttura è valutato considerando un peso specifico del calcestruzzo armato pari a 25 kN/mc. Per l'acciaio si utilizza un peso specifico pari a 78.50 kN/mc.

## <span id="page-11-3"></span>2.1.2. CARICO PERMANENTE DOVUTO ALLA PAVIMENTAZIONE

La pavimentazione sul molo è stata prevista con una struttura in legno al di sotto della quale sono allocati gli impianti a servizio delle barche ormeggiate. Si adotta un carico permanente 2.5 kN/mq.

#### <span id="page-12-0"></span>2.1.3. SOVRACCARICO ACCIDENTALE

Si assume un sovraccarico accidentale pari a 5 kN/mq trattandosi di struttura suscettibile di grande affollamento.

### <span id="page-12-1"></span>2.1.4. SPINTA STATICA SULLA MANTELLATA

La spinta statica della mantellata è calcolata con la teoria di Coulomb tramite la relazione:

$$
S_s=(k_s{}^{\textstyle{*}}\gamma{}^{\textstyle{*}}H^2)/2
$$

in cui γ è il peso dell'unità di volume del terreno da considerarsi immerso, H l'altezza della mantellata e  $k_s$  definito dalla relazione

$$
k_s = \cos(\varphi - \beta)^2/[\cos(\beta)^2 * \cos(\delta + \beta) * (1 + B)^2]
$$

in cui:

- φ = angolo di attrito interno;
- $-\beta$  = angolo formato dal paramento interno del muro con la verticale;

 $-\delta$  = angolo di attrito interno terra-muro

- B =  $\sqrt{\frac{\sin(\varphi+\delta)}{\sin(\varphi-\omega)}}$  (cos(δ+β)\*cos(ω-β))
- ω = inclinazione del terrapieno

### <span id="page-12-2"></span>2.1.5. INCREMENTO DI SPINTA SISMICA SULLA MANTELLATA

La spinta della mantellata è calcolata facendo l'ipotesi, a favore di sicurezza, di terrapieno orizzontale. Le spinte statica e dinamica sono calcolate con la teoria di Coulomb tramite le relazioni:

$$
S_s = (k_s^* \gamma^* H^2)/2
$$
  

$$
S_d = (k_d^* \gamma^* H^2)/2
$$

dove γ è il peso dell'unità di volume del terreno, H è l'altezza della mantellata e  $k_d$  è definito da :

$$
k_d = \frac{\cos(\varphi - \beta - \tau)^2}{\cos(\tau)\cos(\beta)^2 \cos(\delta + \beta + \tau)} (1 + B)^2
$$

in cui

- φ= angolo di attrito interno;

- $-\beta$ = angolo formato dal paramento interno del muro con la verticale;
- $-\tau$ = arctan(α) con α=k<sub>h</sub> coefficiente sismico orizzontale;
- $-\delta$  = angolo di attrito terra-muro;

$$
B = \left[\frac{\sin(\varphi + \delta)\sin(\varphi - \omega - \tau)}{\cos(\delta + \beta + \tau)\cos(\omega - \beta)}\right]^{0.5}
$$

- ω= inclinazione del terrapieno.

Il coefficiente k<sub>s</sub> è ottenuto da k<sub>d</sub> ponendo  $α = 0$ .

Il calcolo dell'incremento di spinta dovuto all'azione sismica è eseguito considerando il valore globale della spinta dinamica e della spinta statica e determinando il valore dell'incremento di spinta:

$$
\Delta F = S_d - S_s
$$

La spinta statica e l'incremento di spinta per sisma sono applicate, trattandosi di opere rigide, ad h/3 altezza delle spinte statiche come meglio specificato nel § 2.1.7.

#### <span id="page-13-0"></span>2.1.6. AZIONE SISMICA SULLA STRUTTURA

Nel seguito, le azioni sismiche saranno determinate secondo un approccio pseudostatico, ovvero facendole corrispondere ad un'azione statica equivalente costante nello spazio e nel tempo proporzionale alla massa sismica dell'opera, di un cuneo di terreno in stato di equilibrio limite attivo, e degli eventuali sovraccarichi agenti sul cuneo suddetto. Lo spostamento che genera lo stato di spinta attivo del terreno deve essere sufficientemente ampio e quindi nel caso delle strutture flessibili ciò è assicurato dalla flessione, mentre nel caso di strutture rigide a gravità ciò è assicurato tramite scorrimento e rotazione.

Nell'analisi pseudo-statica, l'azione sismica è rappresentata da un insieme di forze statiche orizzontali e verticali date dal prodotto della forze di gravità per un coefficiente sismico:

$$
F_h = k_h \ W
$$
  

$$
F_v = k_v \ W
$$

La componente verticale dell'azione sismica deve essere considerata agente verso l'alto o verso il basso in modo da produrre gli effetti più sfavorevoli.

Nel caso di opere di sostegno flessibili, l'incremento di spinta per sisma va considerato agente a metà dell'altezza della parete, nel caso di opere di sostegno rigide va applicato all'altezza delle spinte statiche, mentre negli altri casi va applicata nel baricentro delle rispettive masse sismiche.

I coefficienti sismici orizzontale  $k_h$  e verticale  $k_v$  che interessano tutte le masse devono essere calcolati con le relazioni:

$$
k_h = \beta \times (a_{max}/g)
$$
  

$$
k_v = \pm 0.5 \times k_h
$$

in cui amax è l'accelerazione orizzontale massima attesa al sito, mentre g è l'accelerazione di gravità e β è un coefficiente di riduzione dell'accelerazione massima attesa al sito, ed è tabellato in funzione del tipo di analisi svolta.

|                                  |      | Categoria di sottosuolo |  |  |  |  |  |
|----------------------------------|------|-------------------------|--|--|--|--|--|
|                                  |      | B, C, D, E              |  |  |  |  |  |
|                                  |      |                         |  |  |  |  |  |
| $0, 2 \le a_g(g) \le 0, 4$       | 0.30 | 0.28                    |  |  |  |  |  |
| $0, 1 \le a_{\rm g}(g) \le 0, 2$ | 0.27 | 0.24                    |  |  |  |  |  |
| $a_{\rm o}(g) \leq 0.1$          | 0.20 | 0.20                    |  |  |  |  |  |

**Tabella 2.1.6.1 – Coefficiente di riduzione βs per verifiche di Stabilità Globale (Tab. 7.11.I - D.M. 14.01.2008)**

|                                 |      | Categoria di sottosuolo |
|---------------------------------|------|-------------------------|
|                                 |      | B, C, D, E              |
|                                 | ١m   | $D_{\rm m}$             |
| $0,2 < a_g(g) \leq 0,4$         | 0,31 | 0,31                    |
| $0, 1 \le a_{\rm g}(g) \le 0.2$ | 0.29 | 0.24                    |
| $a_{\rm g}(g) \leq 0,1$         | 0.20 | 0.18                    |

**Tabella 2.1.6.2 – Coefficiente di riduzione βm per il calcolo dei muri di sostegno (Tab. 7.11.II - D.M. 14.01.2008)**

Nella precedente espressione il valore di  $a<sub>g</sub>$  - accelerazione orizzontale massima sul sito di riferimento rigido orizzontale - va determinato in accordo al par. 3.2 del D.M. 14/01/2008 in funzione dei seguenti elementi:

- Pericolosità Sismica di base del sito;
- Classe d'Uso dell'opera, variabile tra I e IV, con riferimento alle conseguenze di una interruzione di operatività o di un eventuale collasso;
- Vita Nominale dell'opera  $(V_N)$ , ovvero del numero di anni nel quale la struttura, purché soggetta alla manutenzione ordinaria, deve poter essere usata allo scopo per la quale è destinata (Tab. 2.4.I D. M. 14/01/2008);
- Periodo di Riferimento (VR), ottenuto applicando il coefficiente  $C_U$  tabellato in funzione della Classe d'Uso (Tab. 2.4.II D. M. 14/01/2008);  $(V_R = V_N \cdot C_U)$
- Categoria di Sottosuolo (Tabb. 3.2.II-3.2.III D. M. 14/01/2008);
- Probabilità di superamento nel periodo di riferimento (PVR), al variare dello stato limite considerato (Tab. 3.2.I D. M. 14/01/2008).

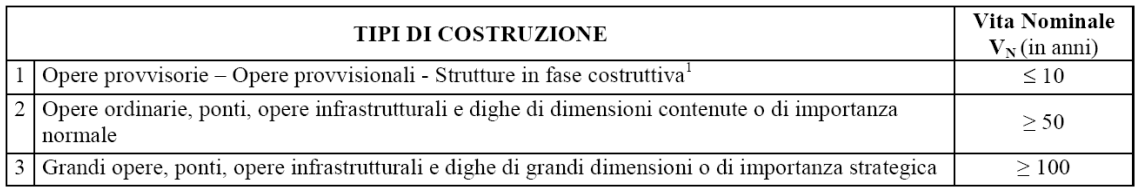

<sup>1</sup> Le verifiche sismiche di opere provvisorie o strutture in fase costruttiva possono omettersi quando le relative durate previste in progetto siano inferiori a 2 anni.

#### **Tabella 2.1.6.3 – Tabella 2.4.I – D.M. 14.01.2008)**

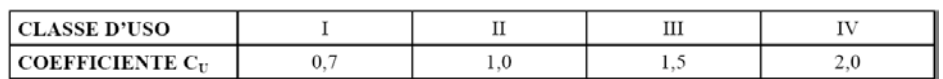

Se  $V_R \le 35$  anni si pone comunque  $V_R = 35$  anni.

**Tabella 2.1.6.4 – Tabella 2.4.II – D.M. 14.01.2008)**

 $\textit{Classe I}:$ Costruzioni con presenza solo occasionale di persone, edifici agricoli.

- Classe II: Costruzioni il cui uso preveda normali affollamenti, senza contenuti pericolosi per l'ambiente e senza funzioni pubbliche e sociali essenziali. Industrie con attività non pericolose per l'ambiente. Ponti, opere infrastrutturali, reti viarie non ricadenti in Classe  $d'$ uso III o in Classe d'uso IV, reti ferroviarie la cui interruzione non provochi situazioni di emergenza. Dighe il cui collasso non provochi conseguenze rilevanti.
- Classe III: Costruzioni il cui uso preveda affollamenti significativi. Industrie con attività pericolose per l'ambiente. Reti viarie extraurbane non ricadenti in Classe d'uso IV. Ponti e reti ferroviarie la cui interruzione provochi situazioni di emergenza. Dighe rilevanti per le conseguenze di un loro eventuale collasso.
- Classe IV: Costruzioni con funzioni pubbliche o strategiche importanti, anche con riferimento alla gestione della protezione civile in caso di calamità. Industrie con attività particolarmente pericolose per l'ambiente. Reti viarie di tipo A o B, di cui al D.M. 5 novembre 2001, n. 6792, "Norme funzionali e geometriche per la costruzione delle strade", e di tipo C quando appartenenti ad itinerari di collegamento tra capoluoghi di provincia non altresì serviti da strade di tipo A o B. Ponti e reti ferroviarie di importanza critica per il mantenimento delle vie di comunicazione, particolarmente dopo un evento sismico. Dighe connesse al funzionamento di acquedotti e a impianti di produzione di energia elettrica.

**Tabella 2.1.6.5 – Classe d'Uso delle opere – par. 2.4.2 – D.M. 14.01.2008)**

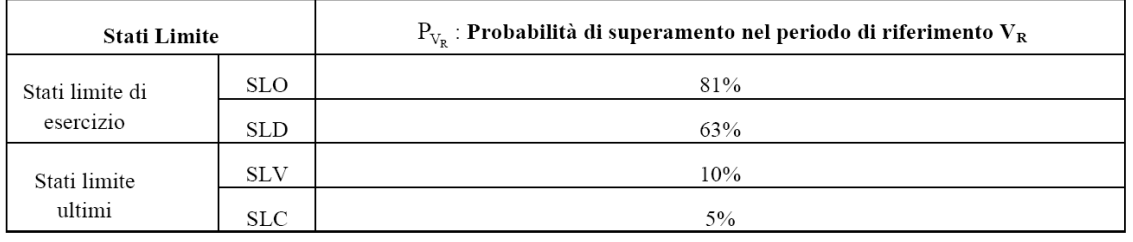

**Tabella 2.1.6.6 – Classe d'Uso delle opere – par. 3.2 – D.M. 14.01.2008)**

- (SLO Stato limite di operatività)
- (SLD Stato limite di danno)
- (SLV Stato limite di salvaguardia della vita)
- (SLC Stato limite di prevenzione del collasso)

| Categoria    | Descrizione                                                                                                    |
|--------------|----------------------------------------------------------------------------------------------------|
| $\mathbf{A}$ | Ammassi rocciosi affioranti o terreni molto rigidi caratterizzati da valori di $V_{s,30}$ superiori a 800 m/s,<br>eventualmente comprendenti in superfície uno strato di alterazione, con spessore massimo pari a 3 m.                                                                                                    |
| B            | Rocce tenere e depositi di terreni a grana grossa molto addensati o terreni a grana fina molto consistenti<br>con spessori superiori a 30 m, caratterizzati da un graduale miglioramento delle proprietà meccaniche con<br>la profondità e da valori di $V_{s,30}$ compresi tra 360 m/s e 800 m/s (ovvero $N_{\text{SPT},30}$ > 50 nei terreni a grana<br>grossa e $c_{u,30}$ > 250 kPa nei terreni a grana fina).          |
| C            | Depositi di terreni a grana grossa mediamente addensati o terreni a grana fina mediamente consistenti<br>con spessori superiori a 30 m, caratterizzati da un graduale miglioramento delle proprietà meccaniche con<br>la profondità e da valori di V <sub>s.30</sub> compresi tra 180 m/s e 360 m/s (ovvero $15 \le N_{SPT,30} \le 50$ nei terreni a<br>grana grossa e 70 < $c_{u,30}$ < 250 kPa nei terreni a grana fina). |
| D            | Depositi di terreni a grana grossa scarsamente addensati o di terreni a grana fina scarsamente<br>consistenti, con spessori superiori a 30 m, caratterizzati da un graduale miglioramento delle proprietà<br>meccaniche con la profondità e da valori di $V_{530}$ inferiori a 180 m/s (ovvero $N_{SPT30}$ < 15 nei terreni a<br>grana grossa e $c_{u,30}$ < 70 kPa nei terreni a grana fina).                              |
| Е            | Terreni dei sottosuoli di tipo C o D per spessore non superiore a 20 m, posti sul substrato di riferimento<br>(con $V_s$ > 800 m/s).                                                                                                    |

**Tabella 2.1.6.7 – Tabella 3.2.II – D.M. 14.01.2008)**

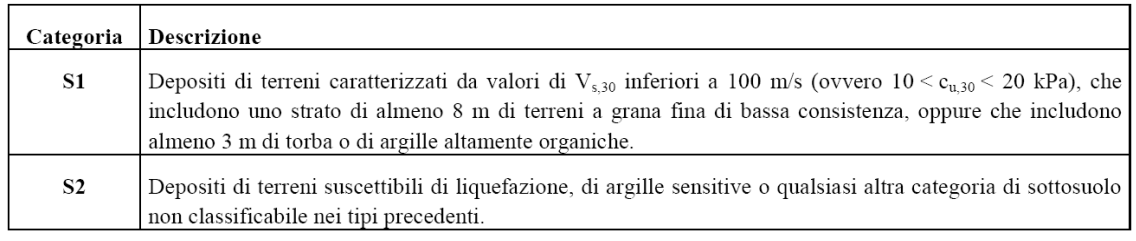

**Tabella 2.1.6.8 – Tabella 3.2.III – D.M. 14.01.2008)**

Nella stessa espressione, S<sub>S</sub> è il coefficiente di amplificazione stratigrafica (Tabella 3.2.V del D.M. 14/01/2008), mentre  $S_T$  è il coefficiente di amplificazione topografica (Tabelle 3.2.I e 3.2.VI del D.M. 14/01/2008).

| Categoria      | Caratteristiche della superficie topografica                                                                      |
|----------------|----------------------------------------------------------------------------------------------------|
| T1             | Superficie pianeggiante, pendii e rilievi isolati con inclinazione media i $\leq 15^{\circ}$                      |
| T <sub>2</sub> | Pendii con inclinazione media i $> 15^{\circ}$                                                                    |
| T <sub>3</sub> | Rilievi con larghezza in cresta molto minore che alla base e inclinazione media $15^{\circ} \le i \le 30^{\circ}$ |
| T4             | Rilievi con larghezza in cresta molto minore che alla base e inclinazione media i $>$ 30 $^{\circ}$               |

**Tabella 2.1.6.9 – Tabella 3.2.IV – D.M. 14.01.2008)**

| Categoria<br>sottosuolo | $S_{S}$                                                                     |
|-------------------------|-----------------------------------------------------------------------------|
| A                       | 1,00                                                                        |
| B                       | $1,00 \le 1,40 - 0,40 \cdot F_o \cdot \frac{a_g}{\cdot} \le 1,20$<br>g      |
| C                       | $1,00 \le 1,70-0,60 \cdot F_0 \cdot \frac{a_g}{\cdot} \le 1,50$<br>g        |
| D                       | $0,90 \le 2,40-1,50 \cdot F_0 \cdot \frac{a_g}{\cdots} \le 1,80 \cdot$<br>g |
| E                       | $1,00 \le 2,00 - 1,10 \cdot F_0 \cdot \frac{a_g}{\cdot} \le 1,60$           |

**Tabella 2.1.6.10 – Tabella 3.2.V – D.M. 14.01.2008)**

| Categoria topografica | Ubicazione dell'opera o dell'intervento    | $S_{\rm T}$ |
|-----------------------|--------------------------------------------|-------------|
|                       |                                            | 1,0         |
| T2                    | In corrispondenza della sommità del pendio | l .2        |
| T3                    | In corrispondenza della cresta del rilievo |             |
| T4                    | In corrispondenza della cresta del rilievo |             |

**Tabella 2.1.6.11 – Tabella 3.2.VI – D.M. 14.01.2008)**

Nel caso in esame, si ha:

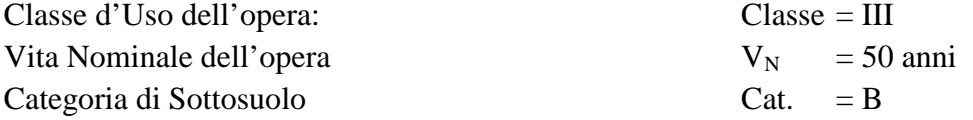

L'applicazione dei parametri sopra indicati ha portato, per il sito in oggetto (lat. 37.7887427 long. 12.4372530) ai seguenti risultati in termini di  $a_g$ :

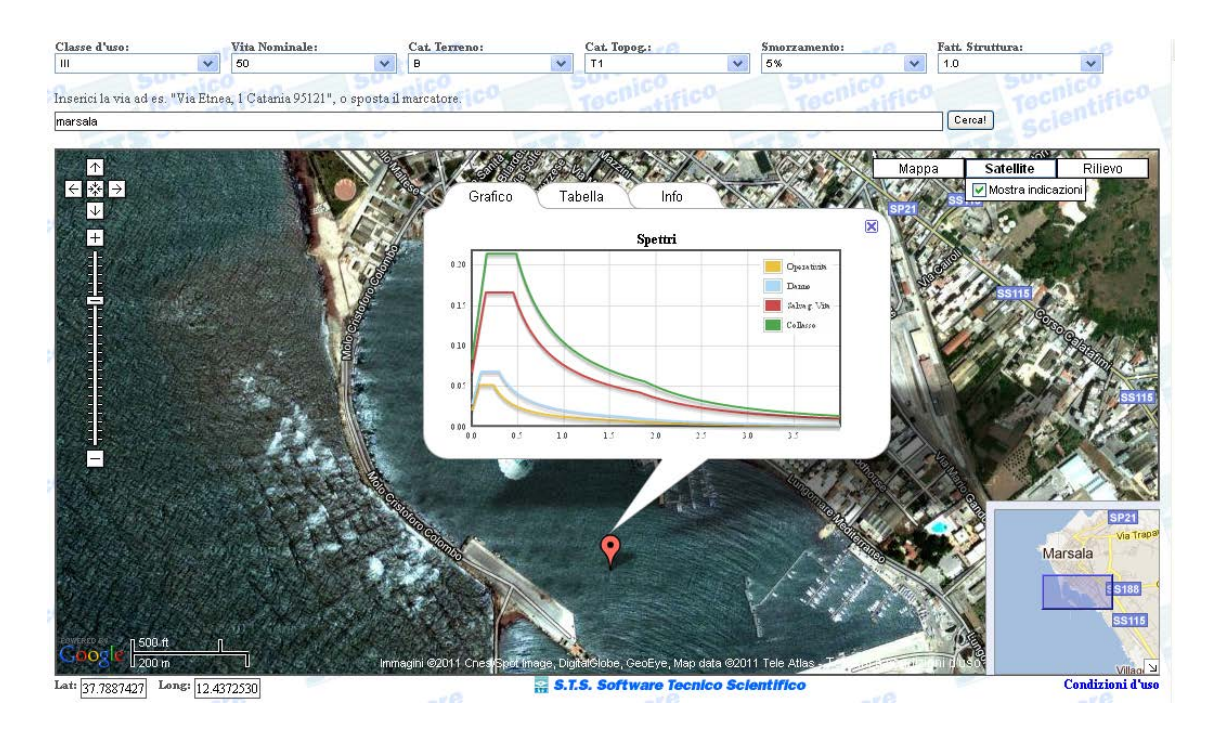

**Fig. 2.1.6.1 – Caratterizzazione sismica del sito (Dati STS)**

| rarametri di rericolosita Sismica |      |               |       |       |  |  |  |
|-----------------------------------|------|---------------|-------|-------|--|--|--|
| Stato Limite                      | Tг   | $a_g = A_g/g$ | F.    | $T^*$ |  |  |  |
| Operativitá (SLO)                 | 45   | 0.017         | 2.532 | 0.148 |  |  |  |
| Danno (SLD)                       | 75   | 0.023         | 2.485 | 0.195 |  |  |  |
| Salvag. Vita (SLV)                | 712  | 0.055         | 2.516 | 0.329 |  |  |  |
| Collasso (SLC)                    | 1462 | 0.069         | 2.589 | 0.357 |  |  |  |

**Fig. 2.1.6.2– Parametri di Pericolosità sismica – Tabella (Dati STS)**

Se si determina il coefficiente di amplificazione stratigrafica  $S_S$  e si pone il coefficiente di amplificazione topografica  $S_T = 1.00$  si ottiene il valore dell'accelerazione massima data da

$$
a_{max}/g = S_S * S_T * a_g
$$

per i diversi Stati limite. I valori ottenuti sono riportati nella Tabella 2.1.6.12

#### **DETERMINAZIONE DELLA amax/g**

|            | aq    | Fo    | $\mathsf{S}\mathsf{s}^*$ | Ss   | SТ   | amax/g |
|------------|-------|-------|--------------------------|------|------|--------|
| <b>SLO</b> | 0.017 | 2.532 | 1.38                     | 1.20 | 1.00 | 0.020  |
| <b>SLD</b> | 0.023 | 2.485 | 1.38                     | 1.20 | 1.00 | 0.028  |
| <b>SLV</b> | 0.055 | 2.516 | 1.34                     | 1.20 | 1.00 | 0.066  |
| <b>SLC</b> | 0.069 | 2.589 | 1.33                     | 1.20 | 1.00 | 0.083  |

**Tabella 2.1.6.12 – Valori di amax/g in funzione dei vari SL**

Per quanto riguarda la valutazione delle azioni sismiche sul molo foraneo, occorrenti sia per il dimensionamento dello stesso che per il dimensionamento dei pali di fondazione che costituiscono i ritti dell'impalcato, si fa riferimento all'analisi statica lineare che consiste nell'applicazione di forze statiche equivalenti alle forze di inerzia indotte dall'azione sismica.

La forza da applicare alla massa sismica dell'impalcato, trattandosi di una struttura con un solo impalcato, è data dalla relazione

$$
F=F_h=S_d(T1)^*W^*\lambda/g
$$

in cui  $S_d(T1)$  è l'ordinata dello spettro di progetto in corrispondenza del periodo fondamentale di vibrazione T1 che può essere stimato con la relazione

$$
T1 = C1*H^{3/4} = 0.075*8.00^{3/4} = 0.36
$$
 sec

(formula valida per strutture intelaiate in c.a. di altezza minore di 40 m – par. 7.3.3.2).

Lo spettro di risposta elastico in accelerazione delle componenti orizzontali X ed Y è espresso da una forma spettrale (spettro normalizzato) riferita ad uno smorzamento convenzionale del 5%, moltiplicata per il valore della accelerazione orizzontale massima ag su sito di riferimento rigido orizzontale ed è definito dalle seguenti relazioni:

$$
0 \leq T < T_B
$$
\n
$$
S_e(T) = a_g \cdot S \cdot \eta \cdot F_o \cdot \left[ \frac{T}{T_B} + \frac{1}{\eta \cdot F_o} \left( 1 - \frac{T}{T_B} \right) \right]
$$
\n
$$
T_B \leq T < T_C
$$
\n
$$
S_e(T) = a_g \cdot S \cdot \eta \cdot F_o
$$
\n
$$
S_e(T) = a_g \cdot S \cdot \eta \cdot F_o \cdot \left( \frac{T_C}{T} \right)
$$
\n
$$
T_D \leq T
$$
\n
$$
S_e(T) = a_g \cdot S \cdot \eta \cdot F_o \cdot \left( \frac{T_C T_D}{T^2} \right)
$$

nelle quali T ed Se sono, rispettivamente, il periodo di vibrazione e l'accelerazione spettrale orizzontale, S è il coefficiente che tiene conto della categoria di sottosuolo e delle condizioni topografiche mediante la seguente relazione:

$$
S=S_S\cdot S_T
$$

essendo  $S<sub>S</sub>$  il coefficiente di amplificazione stratigrafica ed  $S<sub>T</sub>$  è il coefficiente di amplificazione topografica, definiti nelle tabelle 2.1.6.10 e 2.1.6.11.

Nelle espressioni dello spettro elastico, inoltre, η è il fattore che altera lo spettro elastico per coefficienti di smorzamento viscosi convenzionali ξ diversi dal 5%, mediante la relazione:

$$
\eta = \sqrt{10/(5+\xi)} \ge 0.55
$$

dove ξ (espressa in percentuale) è valutata sulla base di materiali, tipologia strutturale e terreno di fondazione;  $F_0$  è il fattore che quantifica l'amplificazione spettrale massima, su sito di riferimento rigido orizzontale;  $T<sub>C</sub>$  è il periodo corrispondente all'inizio del tratto a velocità costante dello spettro, dato da:

$$
T_C = C_C \cdot T^*_{C}
$$

dove  $T^*$ <sub>c</sub> è il periodo di inizio del tratto a velocità costante dello spettro in accelerazione orizzontale e  $C<sub>C</sub>$  è un coefficiente funzione della categoria di sottosuolo riportato nella Tabella 2.1.6.13.

| Categoria<br>sottosuolo | $C_{C}$                          |
|-------------------------|----------------------------------|
| A                       | 1,00                             |
| B                       | $1,10\cdot(T_{C}^{*})^{-0,20}$   |
| C                       | $1,05 \cdot (T_{C}^{*})^{-0,33}$ |
| D                       | $1,25 \cdot (T_{C}^{*})^{-0.50}$ |
| E                       | $1,15\cdot (T_{C}^{*})^{-0,40}$  |

Tabella 2.1.6.13– Valori di C<sub>C</sub> in funzione delle categorie di suolo

 $T_B = T_C/3$  è il periodo corrispondente all'inizio del tratto dello spettro ad accelerazione costante;  $T_D$ , infine, è il periodo corrispondente all'inizio del tratto a spostamento costante dello spettro, espresso in secondi mediante la relazione:

$$
T_D = 4.0 \cdot \frac{a_g}{g} + 1.6
$$

Si determinano quindi i valori dei periodi limiti dello spettro della componente orizzontale. Tali valori sono riportati nella Tabella 2.1.6.14.

| Determinazione dei periodi limite comp. orizz. |        |       |       |       |       |  |  |
|------------------------------------------------|--------|-------|-------|-------|-------|--|--|
|                                                |        |       |       |       |       |  |  |
|                                                | $Tc^*$ | Сc    | Tc    | TB    | TD.   |  |  |
|                                                |        |       |       |       |       |  |  |
| <b>SLO</b>                                     | 0,148  | 1.612 | 0.239 | 0.08  | 1,668 |  |  |
| <b>SLD</b>                                     | 0,195  | 1,525 | 0,297 | 0,099 | 1,692 |  |  |
| <b>SLV</b>                                     | 0,329  | 1.374 | 0.452 | 0.151 | 1,82  |  |  |
| <b>SLC</b>                                     | 0,357  | 1,352 | 0,483 | 0.161 | 1,876 |  |  |

**Tabella 2.1.6.14 – Periodi limite della componente orizzontale**

Essendo per SLC il periodo  $T1 = 0.36$  sec compreso tra TB e TC il tratto di spettro che deve essere preso in considerazione è quello orizzontale per cui si determina il valore dello spettro elastico.

Lo spettro di progetto si ottiene dallo spettro elastico sostituendo il coefficiente η con il rapporto 1/q in cui q è il fattore di struttura.

Il valore di q dipende dalle caratteristiche della struttura e per una struttura in classe di duttilità B e per strutture a telaio in c.a. vale (per strutture a telaio ad una elevazione  $\alpha_{\rm u}/\alpha_1=1.1$ )

$$
q = 3 * \alpha_u / \alpha_1 = 3 * 1.1 = 3.3
$$

In funzione di T1 = 0.36 sec si definisce la relazione che fornisce  $S_d(T1)$  che è pari per lo SLV e per lo SLC

$$
S_d(TB < T1 < TC) = a_g * g * (S_s * S_T) * F_o/q
$$

mentre per lo SLO e lo SLD essendo TC<T1<TD

$$
S_d(TC < T1 < TD) = a_g * g * (S_s * S_T) * F_o * (T_c/T_1)/q
$$

I valori degli spettri di progetto in funzione dei vari SL sono riportati nella Tabella 2.1.6.15.

| Spettro di risposta elastico e di progetto orizzontale |            |       |       |      |       |                   |
|--------------------------------------------------------|------------|-------|-------|------|-------|-------------------|
|                                                        |            |       |       |      |       |                   |
|                                                        | ag         | Fo    | Ss    | SТ   |       | $Soe(T)$ $Sdo(T)$ |
|                                                        |            |       |       |      |       |                   |
| <b>SLO</b>                                             | 0,017      | 2.532 | 1,20  | 1.00 | 0.034 | 0,010             |
| <b>SLD</b>                                             | 0,023      | 2,485 | 1,20  | 1,00 | 0,057 | 0,017             |
| <b>SLV</b>                                             | 0,055      | 2,516 | 1,20  | 1,00 | 0,166 | 0,050             |
| <b>SLC</b>                                             | 0,069      | 2,589 | 1,20  | 1,00 | 0,214 | 0,065             |
|                                                        |            |       |       |      |       |                   |
|                                                        |            |       |       |      |       |                   |
| $T =$                                                  | $0.36$ sec |       | $q =$ | 3,3  |       |                   |

**Tabella 2.1.6.15 – Valori dello spettro di progetto in funzione degli SL**

Per calcolare l'azione sismica occorre definire il coefficiente λ che nel nostro caso è pari a 1.00 per cui

$$
F_h=0.065\text{\texttt{*}} W
$$

Per la determinazione di W peso sismico si fa riferimento alla relazione

$$
W=G_1{+}G_2{+}\Sigma\psi_{2j}{^*}Q_{kj}
$$

in cui  $G_1$  è il peso proprio della struttura,  $G_2$  sono i carichi permanenti portati,  $Q_{kj}$  è il jesimo carico variabile che nel nostro caso è il carico accidentale agente sulla banchina.

Il coefficiente  $\psi_{2i}$  si pone pari a 0.6 assimilando il carico accidentale in banchina alla cat. C della Tabella 2.5.I.

| Categoria/Azione variabile                                                | $\mathbf{v}_{0i}$ | $\Psi_{1i}$ | $\Psi_{2i}$ |
|---------------------------------------------------------------------------|-------------------|-------------|-------------|
| Categoria A Ambienti ad uso residenziale                                  | 0.7               | 0.5         | 0.3         |
| Categoria B Uffici                                                        | 0.7               | 0.5         | 0.3         |
| Categoria C Ambienti suscettibili di affollamento                         | 0.7               | 0.7         | 0,6         |
| Categoria D Ambienti ad uso commerciale                                   | 0.7               | 0.7         | 0.6         |
| Categoria E Biblioteche, archivi, magazzini e ambienti ad uso industriale | 1.0               | 0.9         | 0,8         |
| Categoria F Rimesse e parcheggi (per autoveicoli di peso ≤ 30 kN)         | 0.7               | 0.7         | 0,6         |
| Categoria G Rimesse e parcheggi (per autoveicoli di peso > 30 kN)         | 0.7               | 0.5         | 0.3         |
| Categoria H Coperture                                                     | 0.0               | 0.0         | 0,0         |
| Vento                                                                     | 0.6               | 0.2         | 0,0         |
| Neve (a quota $\leq 1000$ m s.l.m.)                                       | 0.5               | 0.2         | 0,0         |
| Neve (a quota $> 1000$ m s.l.m.)                                          | 0.7               | 0.5         | 0.2         |
| Variazioni termiche                                                       | 0.6               | 0.5         | 0,0         |

Tabella 2.5.I - Valori dei coefficienti di combinazione

**Tabella 2.1.6.16 – Tabella 2.5.I – D.M. 14.01.2008**

#### <span id="page-24-0"></span>2.1.7. AZIONE SISMICA AI FINI DELLE VERIFICHE DI STABILITA' GLOBALE

Facendo riferimento a quanto riportato nella Tabella 2.1.6.1 si determina il coefficiente sismico da applicare nel caso di verifica di stabilità del pendio a valle della struttura.

Stabilità globale dei pendii:  $k_h = \beta_s * (a_{max}/g) = 0.20 * 0.083 = 0.0166$ 

 $kv = \pm 0.5 kh = \pm 0.5*0.0166 = 0.0083$ 

#### <span id="page-24-1"></span>2.1.8. INCREMENTO DI SPINTA IDRAULICA PER LA PRESENZA DEL SISMA

L'incremento di spinta dell'acqua dovuto ad un evento sismico è determinato con la formula di Westergaard in base alla quale a monte e a valle della parete verticale viene esercitata una spinta rispettivamente di compressione e di trazione pari a:

$$
\delta S_{wm} = 0.70 \cdot \frac{7}{12} \gamma_w \cdot c \cdot h^2
$$

$$
\delta S_{wv} = \frac{7}{12} \gamma_w \cdot c \cdot h^2
$$

in cui γ<sub>w</sub> è il peso specifico dell'acqua, c=k<sub>h</sub> e h è la profondità di imbasamento della struttura. Tali azioni sono applicate ad una distanza dal pelo libero dell'acqua pari a  $y_v =$ 0.60\*h sia per l'incremento di monte che per l'incremento di valle. I valori della pressione lungo la verticale con origine in corrispondenza del pelo libero è data dall'espressione (monte)

$$
p_m(y) = 0.70 \cdot \frac{7}{8} \gamma_w \cdot c \cdot h^{0.5} y^{0.5}
$$

e (valle)

$$
p_{v}(y) = \frac{7}{8}\gamma_{w} \cdot c \cdot h^{0.5} y^{0.5}
$$

I calcoli relativi all'incremento di spinta di monte e di valle e i valori della pressione sono determinati nella Tabella seguente:

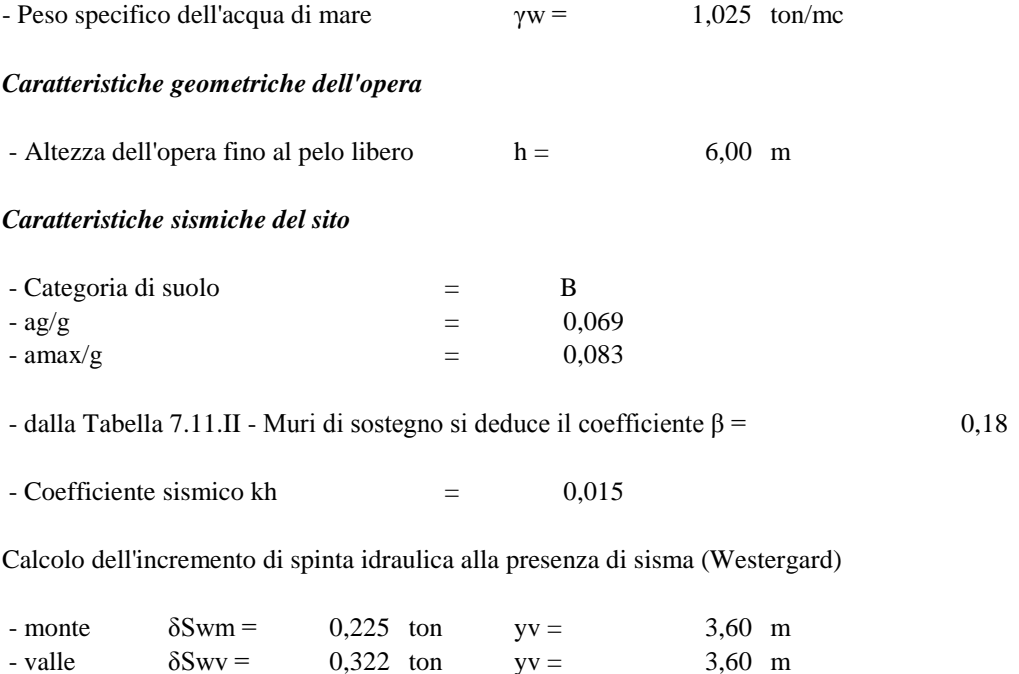

| y    | pm(y)<br>(monte) | Pm    | pm(y)<br>(valle) | Pm    |  |
|------|------------------|-------|------------------|-------|--|
| 0,00 | 0,00             |       | 0,00             |       |  |
| 1,00 | 0,02             | 0,011 | 0,03             | 0,016 |  |
| 2,00 | 0,03             | 0,028 | 0,05             | 0,040 |  |
| 3,00 | 0,04             | 0,036 | 0,06             | 0,052 |  |
| 4,00 | 0,05             | 0,043 | 0,07             | 0,061 |  |
| 5,00 | 0,05             | 0,049 | 0,07             | 0,070 |  |
| 6,00 | 0,06             | 0,054 | 0,08             | 0,077 |  |
|      |                  | 0,221 |                  | 0,315 |  |

**Tabella 2.1.8.1 – Azioni di incremento della spinta idraulica in presenza di sisma**

## <span id="page-26-0"></span>2.1.9. TIRO ALLA BITTA

Si considera un tiro alla bitta pari a 50 kN e considerando che si pongono bitte ad un interasse di 5 m sulla struttura si prende in esame un'azione orizzontale di 10 kN/ml.

## <span id="page-26-1"></span>**2.2. COMBINAZIONI DI CARICO**

#### *Definizione dei coefficienti parziali (2.6.1)*

Ai fini della determinazione delle combinazioni di carico occorre definire i valori dei coefficienti parziali delle azioni da assumere nell'analisi per la determinazione degli effetti delle azioni nelle verifiche agli stati limite.

Si definiscono i seguenti coefficienti parziali:

- $\gamma_{\text{G1}}$  coefficiente parziale del peso proprio della struttura, del terreno, dell'acqua quando azioni pertinenti;
- $\gamma_{G2}$  coefficiente parziale dei pesi propri di elementi non strutturali;
- $\gamma_{01}$  coefficiente parziale dell'azione variabile dominante;
- $\gamma_{\text{o}i}$  coefficiente parziale delle azioni variabili;
- $γ<sub>P</sub>$  coefficiente parziale della precompressione (γP = 1).

#### *Definizione dei coefficienti di combinazione (2.5.2)*

Nella definizione delle combinazioni delle azioni che possono agire contemporaneamente, i termini  $Q_{ki}$  rappresentano le azioni variabili della combinazione con  $Q_{k1}$  azione variabile dominante e  $Q_{kj}$  azioni variabili che possono agire contemporaneamente a quella dominante.

Le azioni variabili Q<sub>kj</sub> vengono combinate con i coefficienti di combinazione  $\psi_{0j}$ ,  $\psi_{1j}$  e  $\psi_{2i}$ . Con riferimento alla durata percentuale relativa ai livelli di intensità dell'azione variabile, si definiscono:

- valore quasi permanente  $\psi_{2i}$ <sup>\*</sup>Q<sub>ki</sub> la media della distribuzione temporale dell'intensità;
- valore frequente  $\psi_{1j}$ \*Q<sub>kj</sub> il valore corrispondente al frattile del 95% della distribuzione temporale dell'intensità e cioè che ha superato per una limitata frazione del periodo di riferimento;
- valore raro  $\psi_{0i}^*Q_{ki}$  il valore di breve durata ma ancora significativa nei riguardi della possibile concomitanza con altre azioni variabili.

#### *Combinazione delle azioni (2.5.3)*

Ai fini delle verifiche degli stati limite si definiscono le seguenti combinazioni delle azioni:

#### *- Combinazione fondamentale*

la combinazione fondamentale deve essere utilizzata per la verifica agli stati limite ultimi (SLU)

$$
\gamma_{G1}{}^*G_1{}^+\gamma_{G2}{}^*G_2{}^+\gamma_P{}^*P{}^+\gamma_{Q1}{}^*Q_{k1}{}^+\Sigma\gamma_{Q2}{}^*\psi^{0j}{}^*Q_{kj}
$$

#### *- Combinazione caratteristica (rara)*

la combinazione é utilizzata per gli stati limite di esercizio (SLE) irreversibili

$$
G_1{}^*G_2{}+P{}+Q_{k1}{}^+ \Sigma \psi_{0j}{}^*Q_{kj}
$$

## *- Combinazione frequente*

la combinazione é utilizzata per gli stati limite di esercizio (SLE) reversibili

$$
G_1{+}G_2{+}P{+}\psi_{11}{*}Q_{k1}{+}\Sigma\psi_{2j}{*}Q_{kj}
$$

### *- Combinazione quasi permanente*

la combinazione é utilizzata per gli stati limite di esercizio (SLE) per gli effetti a lungo termine

$$
G_1 + G_2 + P + \psi_{21} * Q_{k1} + \Sigma \psi_{2j} * Q_{kj}
$$

*- Combinazione sismica*

la combinazione é utilizzata per gli stati limite ultimi e di esercizio connessi all'azione sismica E

$$
E + G_1 + G_2 + P + \psi_{21} * Q_{k1} + \Sigma \psi_{2j} * Q_{kj}
$$

*Verifiche agli stati limite ultimi (2.6.1)*

Nelle verifiche agli stati limite ultimi si distinguono:

**EQU** - stato limite di equilibrio come corpo rigido;

**STR** - stato limite di resistenza della struttura compresi gli elementi di fondazione;

**GEO** - stato limite di resistenza del terreno.

Per il calcolo dell'impalcato e per le verifiche strutturali si prende in esame lo stato limite STR. Si utilizza un'unica combinazione dei gruppi dei coefficienti parziali definiti per le azioni A e per la resistenza dei materiali M per cui per le azioni si impiegano i coefficienti γf riportati nelle tabelle di normativa nella colonna A1.

## <span id="page-29-0"></span>**2.3. DEFINIZIONE DEI COEFFICIENTI PARZIALI**

I coefficienti parziali per le azioni nelle verifiche SLU sono dati dalla Tabella 2.6.I delle Norme, tabella che è riportata di seguito.

|                                                                                                    |                           | Coefficiente<br>YF | EQU        | A1<br><b>STR</b> | A2<br>GEO  |  |  |  |
|----------------------------------------------------------------------------------------------------|---------------------------|--------------------|------------|------------------|------------|--|--|--|
| Carichi permanenti                                                                                                    | favorevoli<br>sfavorevoli | $\gamma_{\rm G1}$  | 0,9<br>1,1 | 1,0<br>1,3       | 1,0<br>1,0 |  |  |  |
| Carichi permanenti non strutturali <sup>(1)</sup>                                                                                                    | favorevoli<br>sfavorevoli | $\gamma_{\rm G2}$  | 0,0<br>1,5 | 0,0<br>1,5       | 0,0<br>1,3 |  |  |  |
| Carichi variabili                                                                                                    | favorevoli<br>sfavorevoli | Yoi                | 0,0<br>1,5 | 0,0<br>1,5       | 0,0<br>1,3 |  |  |  |
| <sup>(1)</sup> Nel caso in cui i carichi permanenti non strutturali (ad es. carichi permanenti portati) siano<br>compiutamente definiti si potranno adottare per essi gli stessi coefficienti validi per le azioni<br>permanenti. |                           |                    |            |                  |            |  |  |  |

Tabella 2.6.I - Coefficienti parziali per le azioni o per l'effetto delle azioni nelle verifiche SLU

#### **Tabella 2.3.1 – Tab. 2.6.I – D.M. 14.01.2008**

Dalla tabella si evince che i coefficienti devono essere desunti dalla colonna A1 (STR – Stato limite di struttura), per cui

$$
γG1 = 1.30
$$
  
\n $γG2 = 1.30$   
\n $γQ1 = 1.50$   
\n $γQi = 1.50$   
\n $γP = 1.00$ 

I coefficienti di combinazione sono funzione della categoria della costruzione. Per categoria G i dati sono desunti dalla Tabella 2.5.I delle Norme riportata nella relazione nella Tabella 2.1.6.16. I valori che devono quindi essere assunti nei calcoli sono

$$
\Psi_{0j} = 0.70
$$

$$
\Psi_{1j} = 0.50
$$

$$
\Psi_{2j} = 0.30
$$

Per il tiro alla bitta si assume la categoria VENTO i cui dati sono desunti dalla Tabella 2.5.I delle Norme. I valori che devono essere assunti nei calcoli sono

 $\Psi_{0j} = 0.60$  $\Psi_{1j} = 0.20$  $\Psi_{2i} = 0.00$ 

#### <span id="page-30-0"></span>**2.4. COMBINAZIONI ASSUNTE PER IL CALCOLO DELLE STRUTTURE**

Per il calcolo della struttura si sono assunte le seguenti combinazioni:

### *SLU – accidentale*

Peso proprio g1 = 2.50 ton/mc –  $\gamma_{G1}$  = 1.30 Carico permanente pavimentazione g2 =  $0.25$  ton/mq -  $\gamma_{G2} = 1.30$ Carico permanente spinta mantellata -  $\gamma_{G2} = 1.30$ Carico accidentale q1 =  $0.50$  ton/mq  $-\gamma_{Q1} = 1.50$ Tiro alla bitta F = 1 ton/ml -  $\gamma_{Q2} = 1.50$  -  $\Psi_{02} = 0.60$ 

## *SLU – tiro alla bitta*

Peso proprio  $g_1 = 2.50$  ton/mc –  $\gamma_{G1} = 1.00$ Carico permanente pavimentazione  $g_2 = 0.25$  ton/mq -  $\gamma_{G2} = 1.00$ Carico permanente spinta mantellata -  $\gamma_{G2} = 1.30$ Tiro alla bitta – F = 1 ton/m -  $\gamma_{Q1}$  = 1.50 Carico accidentale q1 =  $0.50$  ton/mq –  $\gamma_{O2} = 0.00$ 

#### *SLU – sismica – interno-esterno*

Peso proprio  $g_1 = 2.50$  ton/mc Carico permanente pavimentazione  $g_2 = 0.25$  ton/mq Carico permanente spinta mantellata Carico accidentale q1 =  $0.50$  ton/mq –  $\Psi_{21} = 0.30$ Tiro alla bitta  $Q_{k2} = 1.00$  ton/m -  $\Psi_{22} = 0.00$ Sisma  $F_h = 0.065*W$ Incremento di spinta idraulica per la presenza del sisma

#### *SLU – sismica – esterno-interno*

Peso proprio  $g1 = 2.50$  ton/mq Carico permanente pavimentazione g $2 = 0.25$  ton/mq Carico permanente spinta mantellata Incremento di spinta sismica sulla mantellata Carico accidentale q1 =  $0.50$  ton/mq -  $\Psi_{21} = 0.30$ Tiro alla bitta  $Q_{k2} = 1.00$  ton/m -  $\Psi_{22} = 0.00$ Sisma  $Fh = 0.065*W$ Incremento di spinta idraulica per la presenza del sisma

## <span id="page-31-0"></span>**2.5. COMBINAZIONI ASSUNTE PER IL CALCOLO GEOTECNICO**

Per i calcoli geotecnici si adotta l'Approccio 1 – Combinazione 2 che è la combinazione generalmente più gravosa ai fini geotecnici.

Per i calcoli geotecnici si sono assunte le seguenti combinazioni:

## *SLU – accidentale*

Peso proprio g1 = 2.50 ton/mc –  $\gamma_{G1}$  = 1.00 Carico permanente pavimentazione g2 = 0.25 ton/mq -  $\gamma_{G2}$  = 1.00 Carico permanente spinta mantellata -  $\gamma_{G2} = 1.00$ Carico accidentale q1 =  $0.50$  ton/mq –  $\gamma_{01}$  = 1.30 Tiro alla bitta Q<sub>k2</sub> = 1.00 ton/m -  $\gamma$ Q2 = 1.30 -  $\Psi_{21}$  = 0.60

#### *SLU – tiro alla bitta*

Peso proprio g1 = 2.50 ton/mc –  $\gamma_{G1}$  = 1.00 Carico permanente pavimentazione g2 = 0.25 ton/mq -  $\gamma_{G2}$  = 1.00 Carico permanente spinta mantellata -  $\gamma_{G2} = 1.00$ Tiro alla bitta  $Q_{k2} = 1.00$  ton/m - γQ2 = 1.30 Carico accidentale q1 =  $0.50$  ton/mq –  $\gamma$ Q1 =  $0.00$ 

Le combinazioni sismiche precedentemente descritte sono valide anche per le verifiche di tipo geotecnico.

## <span id="page-32-0"></span>**2.6. COMBINAZIONI ASSUNTE PER LA VERIFICA DELLE DEFORMAZIONI**

Per la verifica degli spostamenti della struttura si sono assunte le seguenti combinazioni agli SLE:

## *SLE – accidentale*

Peso proprio g1 = 2.50 ton/mc –  $\gamma_{G1}$  = 1.00 Carico permanente pavimentazione g2 = 0.25 ton/mq -  $\gamma_{G2}$  = 1.00 Carico permanente spinta mantellata -  $\gamma_{G2} = 1.00$ Carico accidentale q1 = 0.50 ton/mq -  $\Psi_{11} = 0.50$ Tiro alla bitta  $Q_{k2} = 1.00$  ton/m -  $\Psi_{21} = 0.00$ 

## *SLE – tiro alla bitta*

Peso proprio g1 = 2.50 ton/mc –  $\gamma_{G1}$  = 1.00 Carico permanente pavimentazione g2 =  $0.25$  ton/mq -  $\gamma_{G2}$  = 1.00 Carico permanente spinta mantellata -  $\gamma_{G2} = 1.00$ Tiro alla bitta  $Q_{k1} = 1.00$  ton/m -  $\Psi_{11} = 0.20$ Carico accidentale  $q2 = 0.50$  ton/mq –  $\gamma_{21} = 0.30$ 

# <span id="page-33-1"></span><span id="page-33-0"></span>**3. CARATTERIZZAZIONE GEOTECNICA DEI TERRENI 3.1. STRATIGRAFIA DI RIFERIMENTO**

Per la definizione della stratigrafia in corrispondenza dell'opera e delle caratteristiche geotecniche dei terreni interessati dall'opera si fa riferimento alla relazione geotecnica [3]. Dalla Relazione Geotecnica si evince che la stratigrafia può essere desunta dai sondaggi meccanici SM2 in corrispondenza del Molo Colombo e il sondaggio SM7 in corrispondenza dello specchio acqueo in cui deve essere realizzato il molo di ridosso. Dal sondaggio SM2 si evince che dal fondo si riscontra uno strato di limo dello spessore di 60 cm cui segue la formazione di calcareniti mista a sabbia e limo fino alla profondità di indagine. In corrispondenza del sondaggio SM7 si registra un fondale alla profondità di -6.20 m s.l.m.m., quindi uno strato di limo sabbioso fino alla profondità di -11.00 m e quindi lo strato di base formato da calcareniti miste a sabbia e limo fino alla profondità di indagine.

I pali risultano quindi per circa 6.00 m in acqua, per un metro nello strato di bonifica del fondale, per circa 4.00 m infissi nei limi e per circa 4.00 m infissi nelle calcareniti miste a sabbia e limo nella condizione stratigrafica più sfavorevole, per cui la lunghezza del palo è pari a 15.00 m. In corrispondenza del Molo Colombo, i pali si trovano per circa 6.00 m in acqua, per 1.00 m nello strato di bonifica del fondo e per circa 8.00 nelle calcareniti mista a sabbia e limo per una lunghezza complessiva del palo pari a 15.00 m.

Ai fini dei calcoli geotecnici si assumono le seguenti caratteristiche geotecniche:

## *- calcareniti miste a sabbie e limi*

Peso dell'unità di volume  $\gamma = 19.2$  kN/mc; Peso saturo dell'unità di volume  $\gamma_{sat}$  =20.0 kN/mc;

Angolo di attrito interno  $\varphi = 38^\circ$ ;

Coesione efficace  $c = 6$  kPa:

Modulo di elasticità  $E = 49000$  kPa;

Coefficiente di Poisson  $v = 0.20$ 

Modulo Edometrico Eed = 54000 kPa

Lo strato di limo che viene superato dai pali non si considera come strato portante ma a questo vengono comunque assegnate delle caratteristiche geotecniche per l'analisi del manufatto. In particolare si ha:

*- limi*   $\gamma = 1.53$  ton/mc  $γ<sub>sat</sub>= 1.70$  ton/mc  $c = 0.06$  kg/cmq  $\omega = 22^{\circ}$  $E = 13900$  kPa  $v = 0.20$ 

Ai materiali che costituiscono la scogliera in pietrame e scogli naturali con lo scopo di dissipare parte del moto ondoso incidente si attribuiscono le seguenti caratteristiche geotecniche:

*- Materiale lapideo e scogli di prima categoria*

 $\gamma$  = 2.10 ton/mc  $\gamma_{\text{sat}}$  = 2.10 ton/mc  $c = 0.00$  kg/cmq  $\varphi = 40^{\circ}$  $E = 80000$  kPa  $v = 0.40$ 

Tutte le caratterizzazioni geotecniche sopra riportate per i terreni interessati dalle opere sono state schematizzate attraverso un modello alla Mohr-Coulomb.

## <span id="page-35-0"></span>**4. MODELLI NUMERICI PER IL DIMENSIONAMENTO**

## <span id="page-35-1"></span>**4.1. PREMESSA**

La realizzazione di un'opera che prevede scavi comporta inevitabilmente una zona di subsidenza circostante che deve essere contenuta quanto possibile.

In generale, l'entità e l'estensione dei movimenti indotti dalla esecuzione di uno scavo dipendono da numerosi fattori, tra i quali ricordiamo (Padfield & Mair 1983, Day 1994, Hight & Higgins 1995):

- le caratteristiche meccaniche dei terreni interessati;
- lo stato tensionale iniziale:
- le condizioni idrauliche nel sottosuolo;
- la tipologia e le caratteristiche geometriche della struttura di sostegno;
- la rigidezza degli elementi di supporto;
- la tecnica di installazione impiegata;
- la tecnica di scavo impiegata;
- la sequenza temporale delle varie fasi costruttive;
- l'esperienza e l'abilità della manodopera.

Per una stima adeguata sarebbe quindi necessario mettere in conto tutti questi fattori nel modo quanto più possibile preciso. Tuttavia, a prescindere dalla procedura di calcolo impiegata, tanto le proprietà meccaniche dei terreni coinvolti, ed il loro stato iniziale, quanto le caratteristiche geometriche e meccaniche della struttura di sostegno, la sequenza temporale delle fasi costruttive e gli effetti indotti dalla installazione della struttura nel terreno, possono essere messi in conto in sede di progetto solo in maniera più o meno approssimata.

Da ciò discende l'impossibilità di pervenire, in molte circostanze, ad una previsione accurata della risposta del sistema. Peraltro, l'obiettivo principale del progettista consiste, in questi casi, nello stabilire degli opportuni limiti inferiore e superiore per tale risposta, in base ai quali valutare l'accettabilità di una particolare soluzione o modificare opportunamente la soluzione adottata, utilizzando le procedure di calcolo a propria disposizione (Burland et al. 1979).
Per analizzare la validità e l'efficacia delle soluzioni di progetto è stato costruito un modello numerico agli Elementi Finiti (FEM) che ha consentito di simulare le fasi di costruzione e scavo e l'evoluzione degli effetti di questi sull'ambiente circostante.

È necessario premettere che la modellazione parte da una semplificazione geometrica derivante anche da uno studio di sensibilità sul modello, che consente di ottenere dei risultati comunque accurati e contemporaneamente di contenere i tempi di calcolo entro valori ragionevoli.

È da sottolineare infine che i modelli costruiti fanno riferimento a situazioni piane e che quindi le deformazioni calcolate sono da considerarsi un estremo superiore delle reali deformazioni che si stima avvengano in sito non essendo stato considerato l'effetto tridimensionale del problema. Tale effetto minimizza infatti fortemente le deformazioni calcolate numericamente tanto più quanto maggiore è la vicinanza con angoli o situazioni geometriche spiccatamente tridimensionali.

#### **4.2. I MODELLI FEM IN PLAXIS**

## 4.2.1. FASE DI INPUT DEL MODELLO

Per sviluppare un'analisi significativa è stato necessario utilizzare un software, specificatamente dedicato alle applicazioni geotecniche, che consente l'analisi di modelli bidimensionali: Il PLAXIS nella sua versione 2010.

La validità e l'efficacia delle soluzioni di progetto sono state quindi verificate con l'ausilio di una serie di modelli numerici agli Elementi Finiti (FEM) che hanno consentito di simulare le fasi di costruzione e scavo e l'evoluzione degli effetti di questi sull'ambiente circostante e sulle strutture stesse.

Nel seguito verranno accennate le modalità di costruzione del modello, le procedure seguite per le analisi numeriche e verranno mostrati i risultati.

Un'analisi agli elementi finiti presuppone la preventiva creazione (fase di input) di una modellazione geometrica bidimensionale nel piano x-y composta da punti, linee ed altri componenti.

La parte finale della procedura di input comporta la definizione delle condizioni iniziali relativamente alle pressioni neutre ed alle tensioni efficaci.

Per modellare gli strati di terreno e gli altri materiali del modello (elementi di volume – clusters) possono essere adoperati elementi a 6 nodi o a 15 nodi. Nel caso in esame, sono stati utilizzati elementi triangolari a 15 nodi. Il triangolo a 15 nodi fornisce un'interpolazione del quarto ordine per gli spostamenti e l'integrazione numerica adopera dodici punti di Gauss (stress points) su cui viene calcolato lo stato tensionale e deformativo; esso è un elemento molto accurato e fornisce ottimi risultati anche quando impiegato in problemi difficili.

L'uso degli elementi triangolari a 15 nodi comporta peraltro l'impiego sia di una grande quantità di memoria sia tempi di calcolo relativamente elevati.

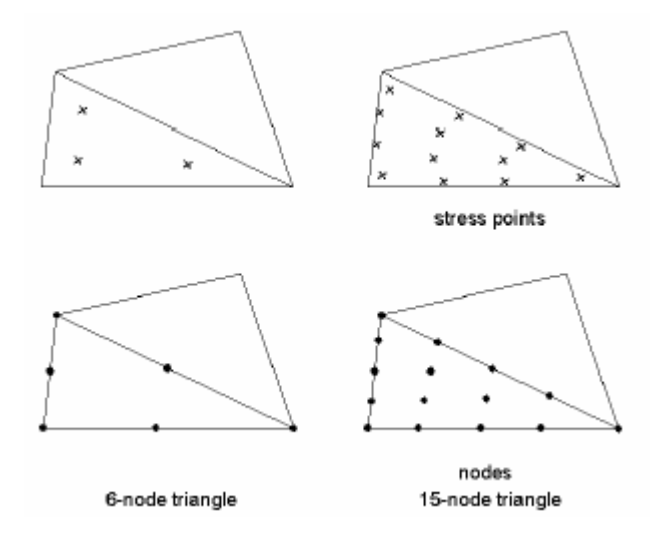

**Figura 4.2.1.1 – Elementi da 6 a 15 nodi**

Un elemento a 15 nodi può essere considerato come la composizione di quattro elementi a 6 nodi, poiché il numero totale di nodi e punti d'integrazione è uguale. Un elemento a 15 nodi è tuttavia più affidabile di quattro elementi a 6 nodi.

### 4.2.2. LA GEOMETRIA

La generazione di un modello agli elementi finiti presuppone la creazione preliminare di un modello geometrico che è la rappresentazione del problema da studiare.

Un modello geometrico si compone di componenti base quali punti, linee e clusters oltre ai quali si possono assegnare al modello geometrico oggetti strutturali o condizioni speciali, in modo da simulare rivestimenti di galleria, setti, piastre, interazioni terreno-struttura o sollecitazioni. Il modello geometrico deve comprendere con analoga approssimazione, oltre alla situazione iniziale, anche quelle situazioni che si verificano nelle varie fasi di calcolo (ad esempio per simulare le diverse fasi di costruzione).

Quando il modello geometrico completo è stato definito e tutte le componenti della geometria hanno le loro proprietà iniziali, può essere generata la mesh agli elementi finiti che si identifica con il modello FEM utilizzato.

Una volta definita la geometria, e quindi determinate le basi per la generazione delle mesh di calcolo, possono essere introdotti tutti gli ulteriori elementi presenti nel modello (elementi strutturali).

Le travi (elementi Beam) o piastre sono oggetti strutturali utilizzabili per modellare strutture bi/tri-dimensionali con una significativa rigidezza flessionale e normale come fondazioni, solai o elementi strutturali resistenti a flessione e taglio. Gli elementi beam possono essere adottati per simulare l'influenza di setti, piastre, strutture o rivestimenti. Le proprietà meccaniche degli elementi beam vengono definite in funzione dei materiali che le costituiscono.

I parametri più importanti sono la rigidezza flessionale EI e la rigidezza assiale EA. Da questi due parametri viene calcolato uno spessore equivalente di piastra deq con l'equazione:

$$
d_{eq} = \sqrt{\frac{12EI}{EA}}
$$

Gli elementi beam possono essere attivati o disattivati nelle diverse fasi di calcolo utilizzando l'opzione Staged construction (Costruzione per fasi).

Nel modello bidimensionale agli elementi finiti gli elementi beam sono modellati con elementi trave (elementi linea) con tre gradi di libertà per nodo: due gradi di libertà traslazionale (ux, uy) ed un grado di libertà rotazionale (rotazione nel piano x-y: fz).

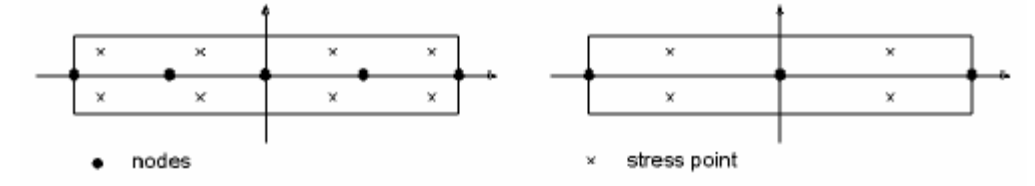

**Figura 4.2.2.1 – Posizione dei nodi e dei punti d'integrazione in elementi trave a 3 e 5 nodi**

Le molle vengono invece utilizzate per simulare tutta una serie di possibili elementi come contrasti, puntoni, parti libere dei tiranti ecc. ecc. da introdurre nel modello. Sostanzialmente tramite l'introduzione di una rigidezza di tipo assiale (prodotto tra il modulo caratteristico e l'area reagente) è possibile simulare la presenza di elementi reagenti.

## 4.2.3. FASI DI CALCOLO

Una volta costruita la geometria, definiti ed assegnati i materiali a tutti i clusters di terreno, definiti ed assegnati i valori agli elementi beam presenti e posizionato il livello della falda corrispondente a quello di progetto, si è pronti per eseguire il calcolo delle tensioni in – situ e delle pressioni interstiziali iniziali.

Il momento immediatamente successivo è quello della definizione delle diverse fasi di scavo e attivazione dei vari elementi componenti il problema in esame. Questo si realizza nel modulo di calcolo che precede la fase del calcolo vero e proprio.

In quest'ultima fase è possibile scegliere tra diverse possibilità di calcolo; in particolare, tra le diverse opzioni, vengono richiamate quelle che più interessano le opere in esame:

- *Staged costruction*: L'opzione Staged construction (Costruzione per fasi) è la più importante tra le varie opzioni disponibili. Infatti, con questa funzionalità è possibile modificare la configurazione geometrica e di carico disattivando o riattivando i carichi, i clusters di volume o gli oggetti strutturali definiti durante l'input della geometria. L'opzione può anche essere utilizzata per riassegnare le caratteristiche ai materiali nelle varie fasi o per modificare la distribuzione della pressione neutre nella geometria;
- *Total multipliers:* l'opzione dei moltiplicatori permette di simulare una fase plastica nella quale è possibile applicare un coefficiente di amplificazione o di riduzione ad una azione esterna. Tale fase risulta necessaria per applicare gradualmente i carichi (superficiali ed eventualmente profondi) al modello ed eventualmente per applicare spostamenti noti, accelerazioni di progetto o variazioni di peso ai materiali nel loro complesso.
- *phi – c reduction:* Questa analisi consente di calcolare un coefficiente di sicurezza utilizzando l'approccio di ridurre contestualmente e gradualmente i

parametri di resistenza "tan φ'" e c' del terreno fino all'ottenimento del collasso del complesso terreno-struttura.

Attraverso le precedenti opzioni si costruisce il file di calcolo dal quale si passa poi all'ambiente di output ove è possibile visualizzare i risultati del complesso di fasi di scavo e costruzione e dell'applicazione dei carichi. In tale ambiente sarà possibile visualizzare gli stati tensionali e quelli deformativi dipendenti dalle varie fasi implementate come vedremo nel seguito.

## **5. CALCOLO DELLA STRUTTURA**

## **5.1. FASI COSTRUTTIVE**

Per l'analisi evolutiva del complesso terreno opera con il metodo degli elementi finiti sono state prese in considerazione le seguenti fasi costruttive:

- fase 0 initial phase
- fase 1 (0) analisi delle condizioni geostazionarie
- fase 2 (1) realizzazione di pali e scogliera
- fase 3 (2) realizzazione della sovrastruttura
- fase 4 (3) attivazione carichi per analisi tipo M1 SLU Acc
- fase 5 (4) esecuzioni analisi tipo M1 SLU Acc
- fase 6 (3) attivazione carichi per analisi tipo M1 SLU Bitta
- fase 7 (6) esecuzioni analisi tipo M1 SLU Bitta
- fase 8 (3) attivazione carichi per analisi tipo M1 SLU Sisma
- fase 9 (8) esecuzioni analisi tipo M1 SLU Sisma +
- fase 10 (8) esecuzioni analisi tipo M1 SLU Sisma -
- fase 11 (3) attivazione carichi per analisi tipo M2 SLU Acc
- fase 12 (11) esecuzioni analisi tipo M2 SLU Acc
- fase 13 (3) attivazione carichi per analisi tipo M2 SLU Bitta
- fase 14 (13) esecuzioni analisi tipo M2 SLU Bitta
- fase 15 (3) attivazione carichi per analisi tipo M1 SLE Acc
- fase 16  $(15)$  esecuzioni analisi tipo M1 SLE Acc
- fase 17 (3) attivazione carichi per analisi tipo M1 SLE Bitta
- fase 18 (17) esecuzioni analisi tipo M1 SLE Bitta

## **5.2. DATI DELLA STRUTTURA**

Per ogni elemento strutturale si determinano le caratteristiche geometriche ed inerziali. Detta A l'area della sezione dell'elemento, J il suo momento d'inerzia baricentrico e i l'interasse, si determinano i valori di

> $E^*A/i$ E\*J/i

e il peso p espresso in kg/mq.

I valori di input e di output relativi ad ogni elemento strutturale sono riportati nella Tabella 5.1:

| PORTO DI MARSALA - PALI MOLO DI RIDOSSO |                             |                                                                        |                                          |                                              |                                         |                                                      |                                   |  |  |
|-----------------------------------------|-----------------------------|------------------------------------------------------------------------|------------------------------------------|----------------------------------------------|-----------------------------------------|------------------------------------------------------|-----------------------------------|--|--|
| $Rck = 450$                             | $E = 345451$<br>$v = 2500$  | (kg/cm <sup>2</sup> )<br>(kg/cm <sup>2</sup> )<br>(kg/m <sup>3</sup> ) | $= 3,45E+07$<br>$= 25,0$                 | (kN/m <sup>2</sup> )<br>(kN/m <sup>3</sup> ) |                                         |                                                      |                                   |  |  |
| PALI i=1m<br>PALI i=3m                  | Ø<br>(ml)<br>1,000<br>1,000 | interasse i<br>(ml)<br>1,000<br>3,000                                  | А<br>(m <sup>2</sup> )<br>0,785<br>0,785 | EA/i<br>(kN)<br>2,71E+07<br>9,04E+06         | (m <sup>4</sup> )<br>0,04909<br>0,04909 | EJ/i<br>(kN/m <sup>2</sup> )<br>1,70E+06<br>5,65E+05 | w/i<br>(kN/ml)<br>19,635<br>6,545 |  |  |

**Tabella 5.1 – Caratteristiche strutturali delle palificate**

# **5.3. CARATTERISTICHE DEL TERRENO PER LE VERIFICHE STRUTTURALI E GEOTECNICHE**

Le caratteristiche dei terreni da utilizzarsi in funzione dell'Approccio prescelto sono riassunte nella Tabella 5.2.

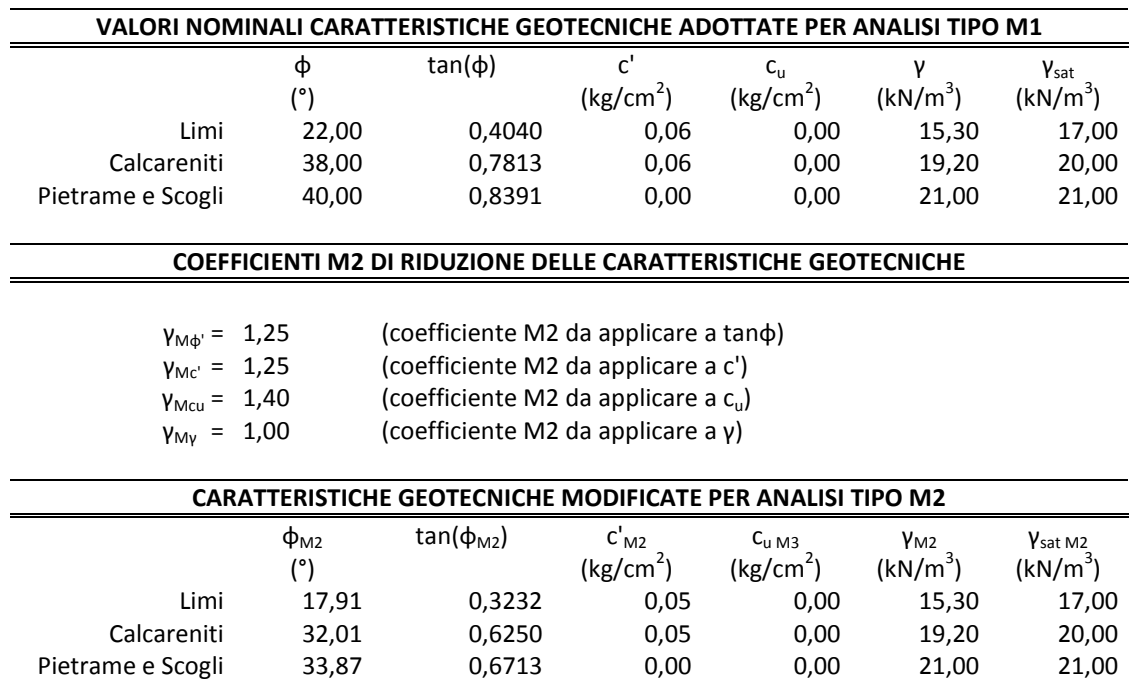

**Tabella 5.1 – Caratteristiche dei terreni**

# **5.4. DATI RELATIVI AI TERRENI**

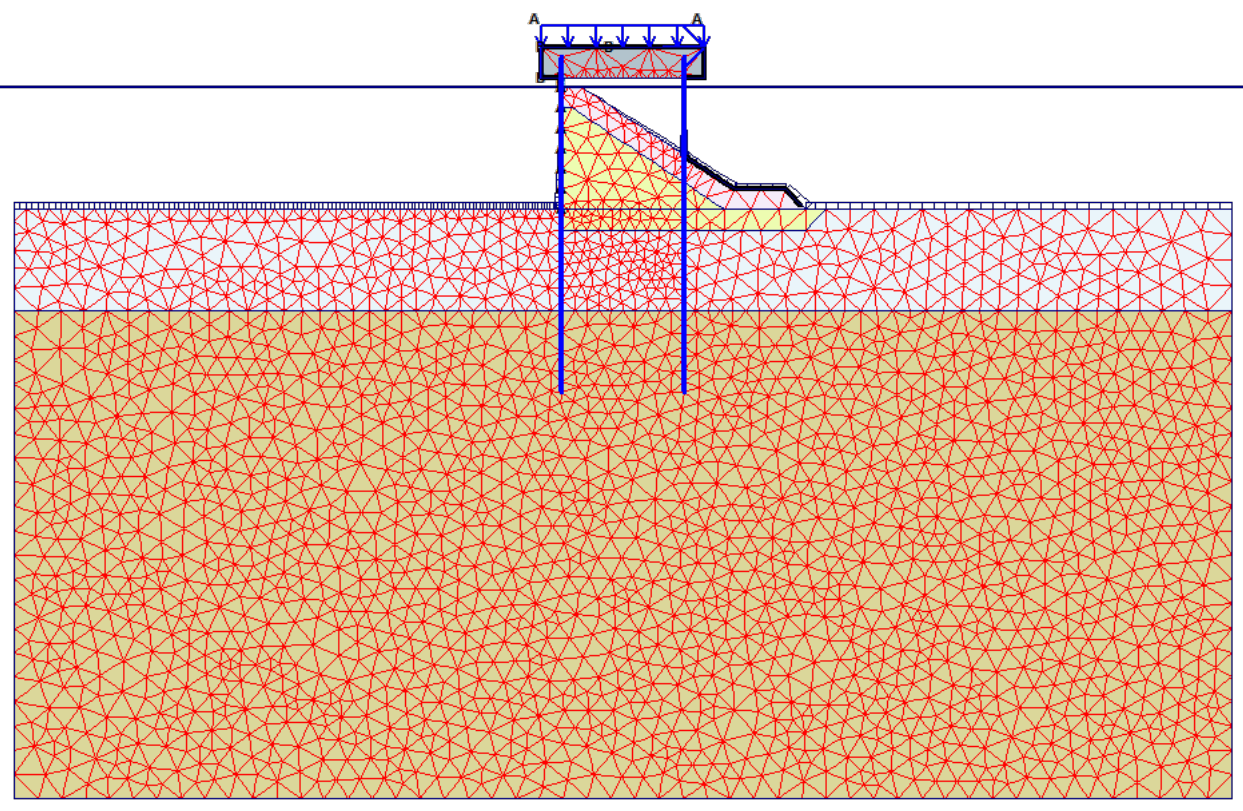

**Fig [5.4.1] Geometria, terreni e materiali**

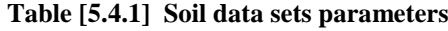

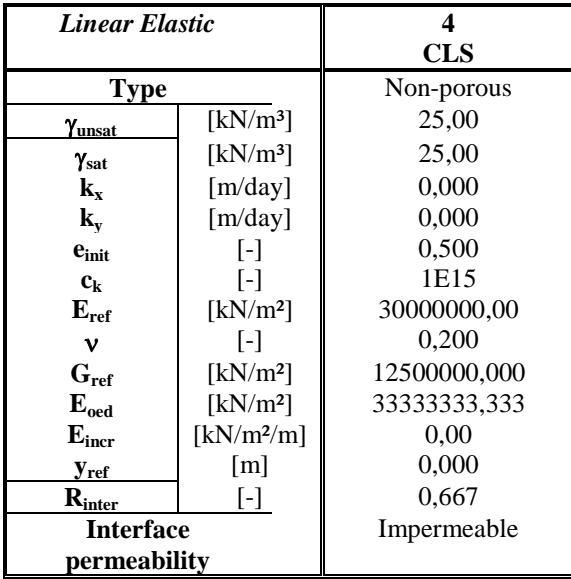

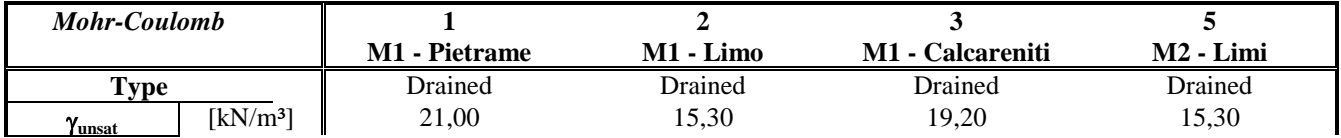

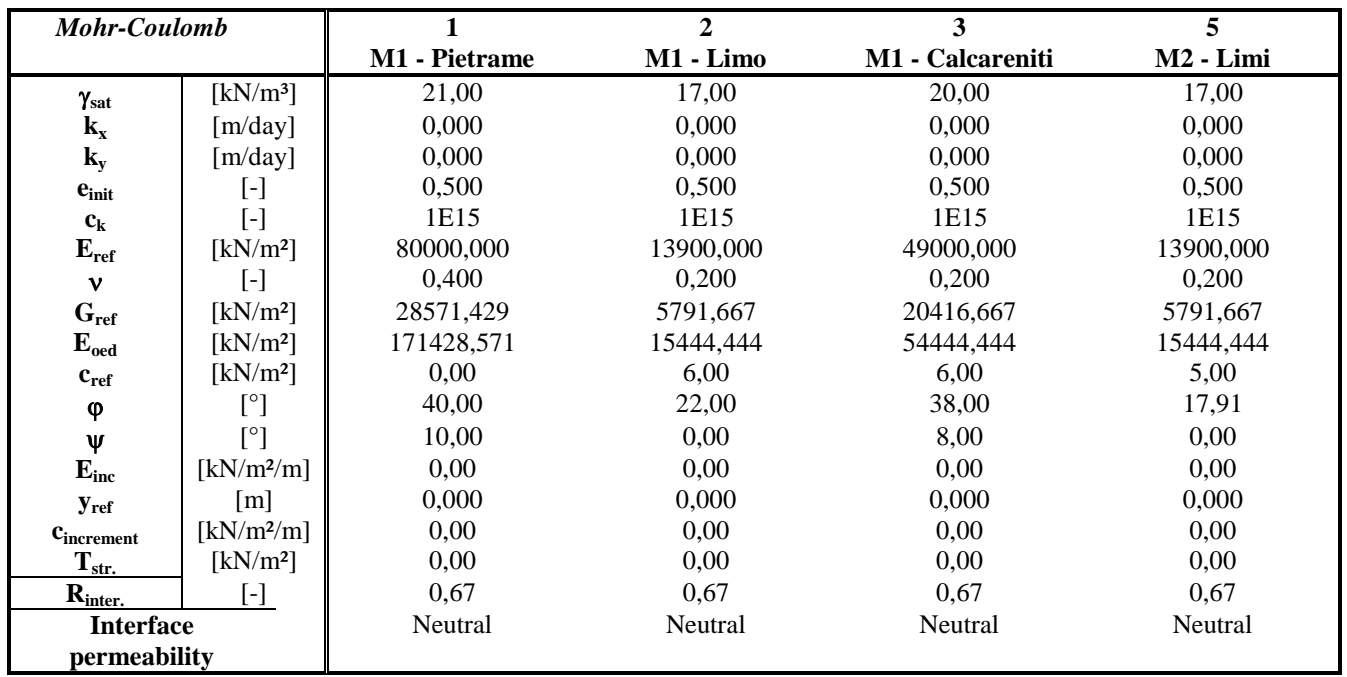

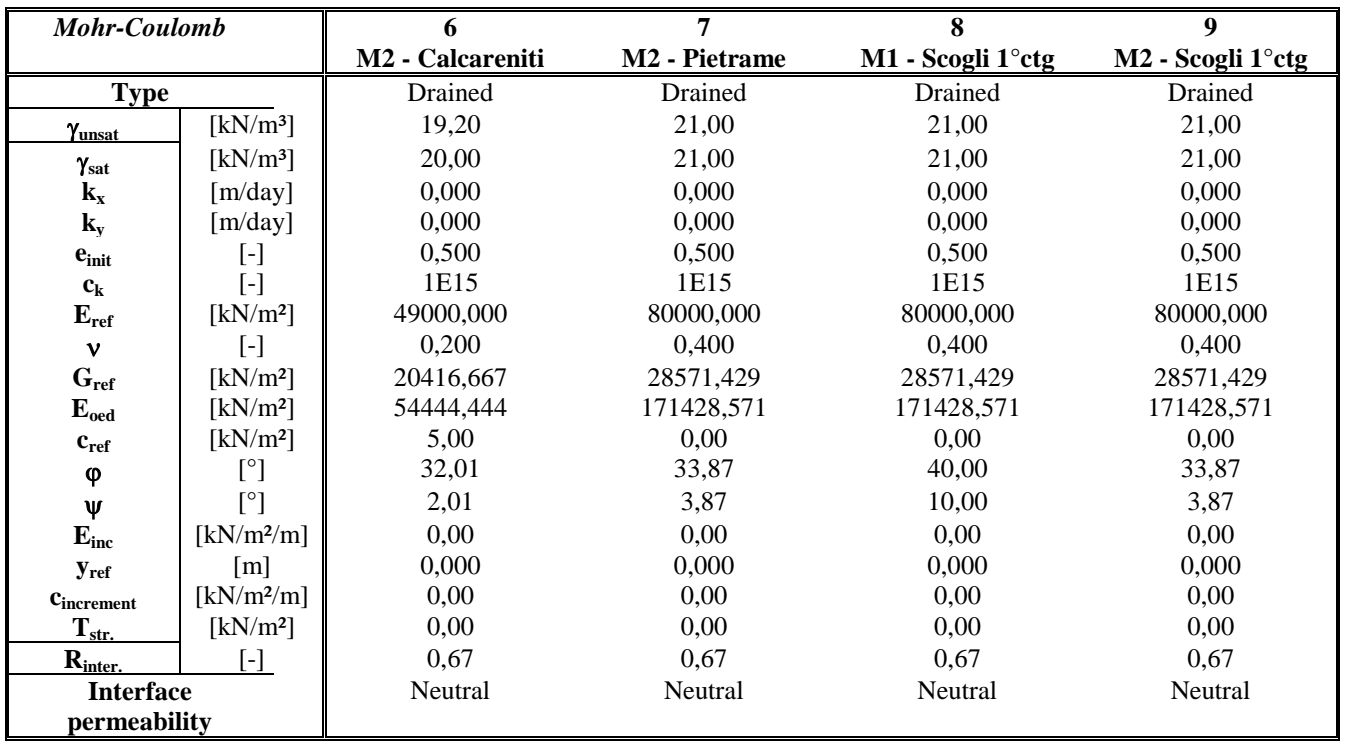

## **Table [5.4.2] Beam data sets parameters**

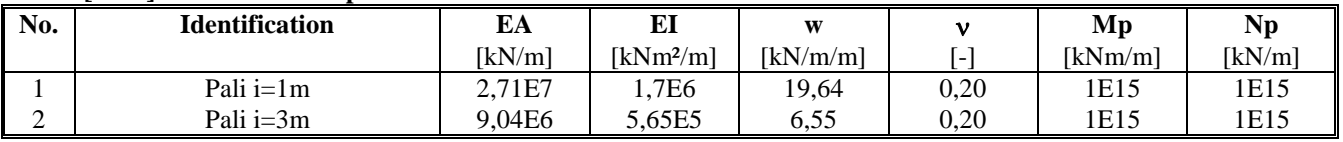

# **5.5. FASI DI CALCOLO**

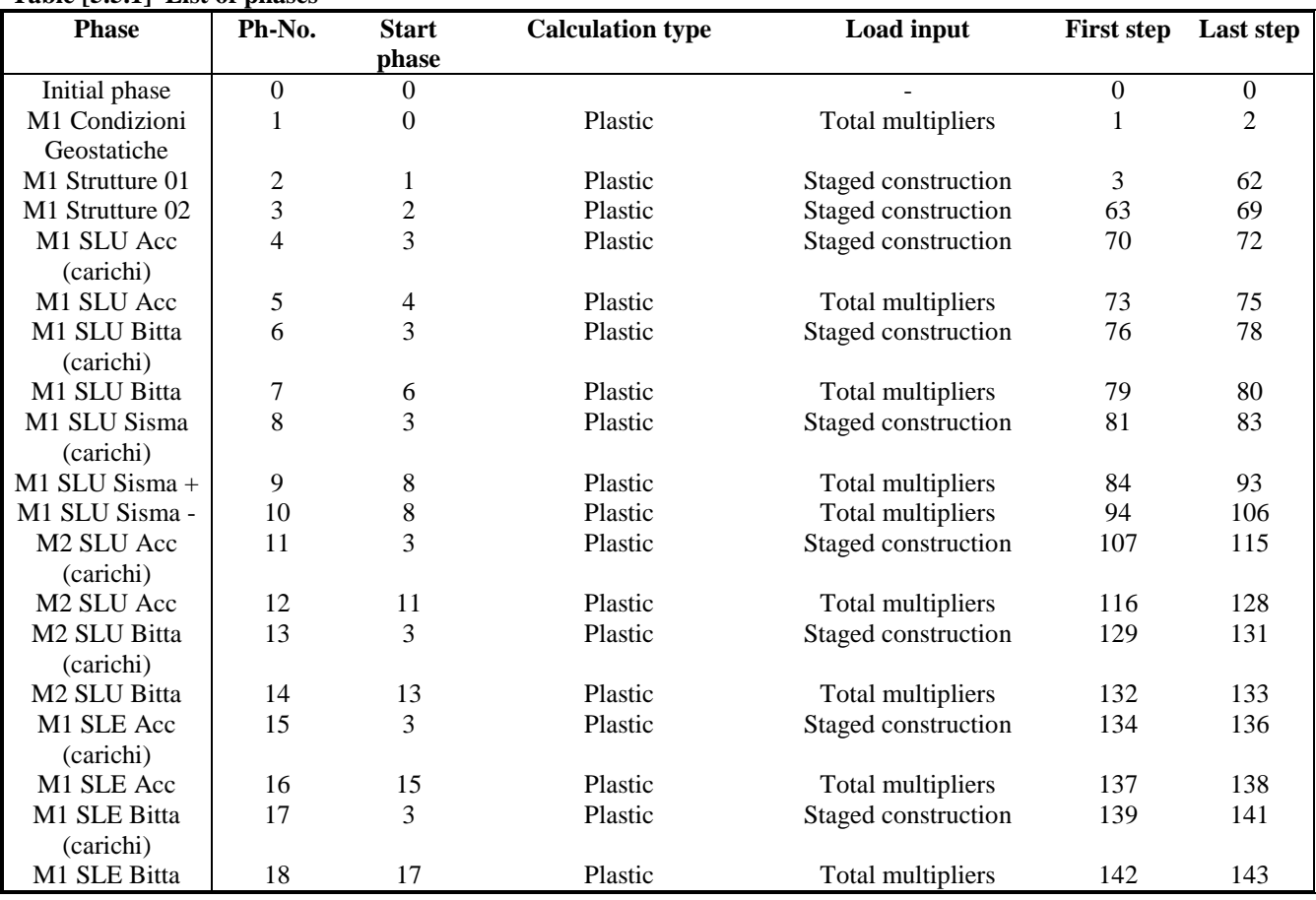

#### **Table [5.5.1] List of phases**

#### **Table [5.5.2] Staged construction info**

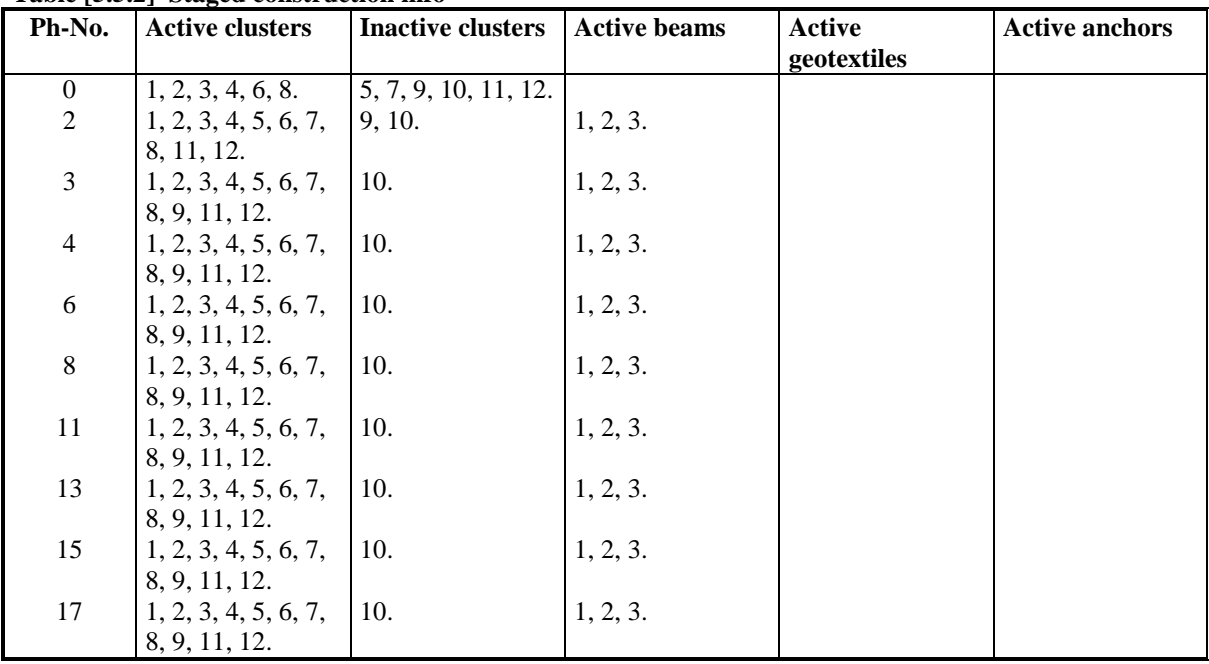

| Ph-No.         | <b>Additional steps</b> | <b>Reset displacements</b> | <b>Ignore</b> undrained | Delete intermediate |
|----------------|-------------------------|----------------------------|-------------------------|---------------------|
|                |                         | to zero                    | behaviour               | steps               |
|                | 250                     | N <sub>o</sub>             | No                      | <b>Yes</b>          |
| $\overline{c}$ | 250                     | Yes                        | N <sub>0</sub>          | Yes                 |
| 3              | 250                     | N <sub>0</sub>             | N <sub>0</sub>          | Yes                 |
| $\overline{4}$ | 250                     | Yes                        | N <sub>0</sub>          | Yes                 |
| 5              | 250                     | No                         | N <sub>0</sub>          | <b>Yes</b>          |
| 6              | 250                     | Yes                        | No                      | Yes                 |
| 7              | 250                     | N <sub>0</sub>             | N <sub>0</sub>          | <b>Yes</b>          |
| 8              | 250                     | Yes                        | N <sub>0</sub>          | Yes                 |
| 9              | 250                     | No                         | No                      | Yes                 |
| 10             | 250                     | N <sub>0</sub>             | N <sub>0</sub>          | Yes                 |
| 11             | 250                     | Yes                        | N <sub>0</sub>          | Yes                 |
| 12             | 250                     | N <sub>o</sub>             | N <sub>0</sub>          | Yes                 |
| 13             | 250                     | Yes                        | N <sub>0</sub>          | Yes                 |
| 14             | 250                     | N <sub>o</sub>             | No                      | Yes                 |
| 15             | 250                     | Yes                        | N <sub>0</sub>          | Yes                 |
| 16             | 250                     | N <sub>o</sub>             | N <sub>0</sub>          | Yes                 |
| 17             | 250                     | Yes                        | No                      | Yes                 |
| 18             | 250                     | N <sub>0</sub>             | N <sub>0</sub>          | Yes                 |

**Table [5.5.3] Control parameters 1**

#### **Table [5.5.4] Incremental multipliers (input values)**

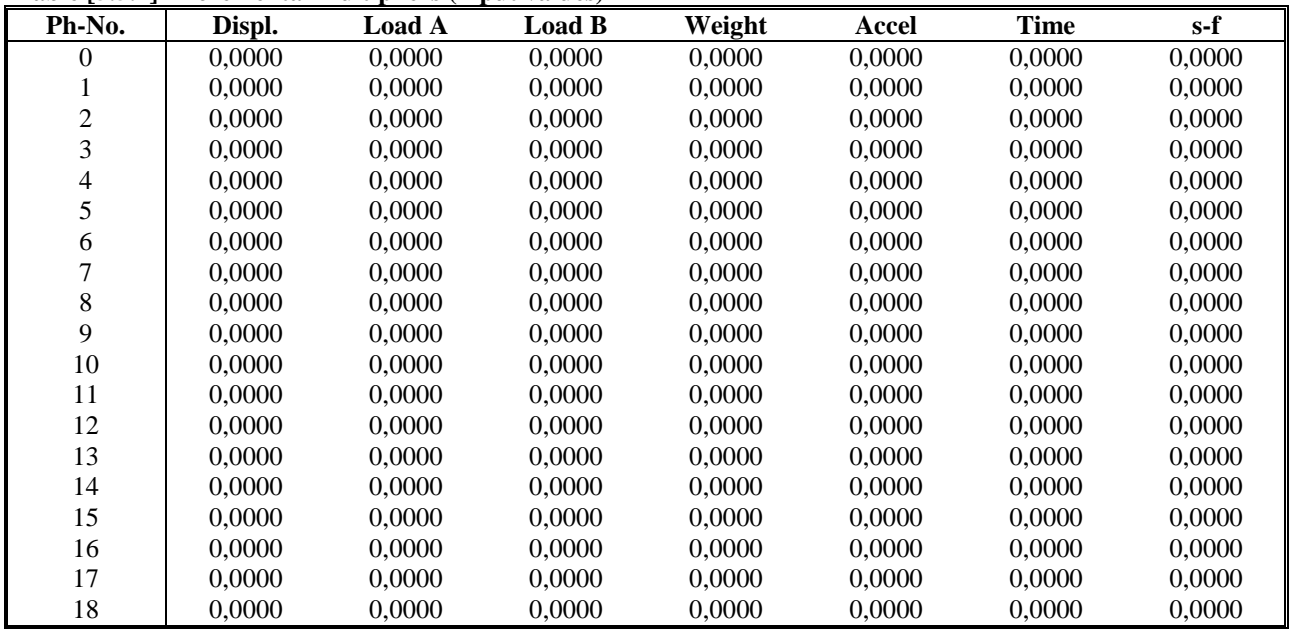

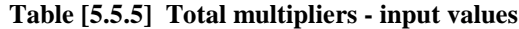

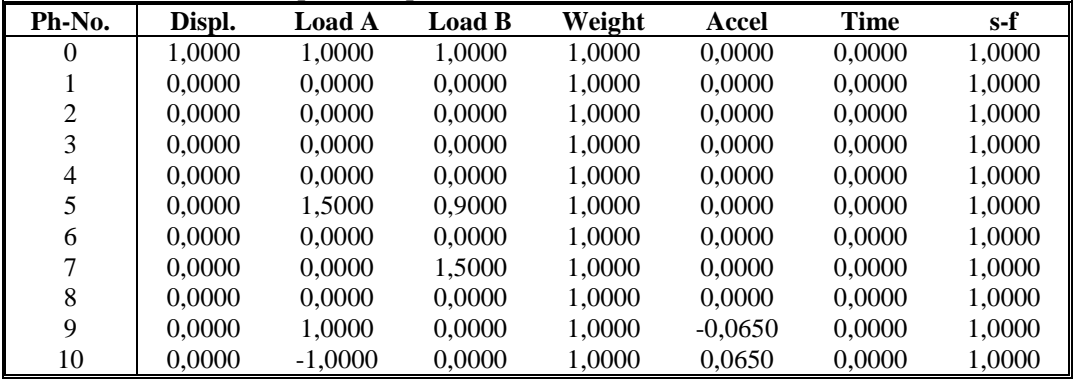

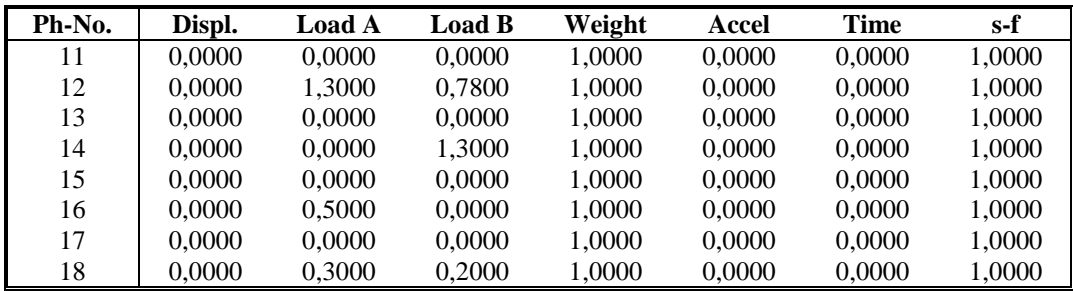

## **Table [5.5.6] Total multipliers - reached values**

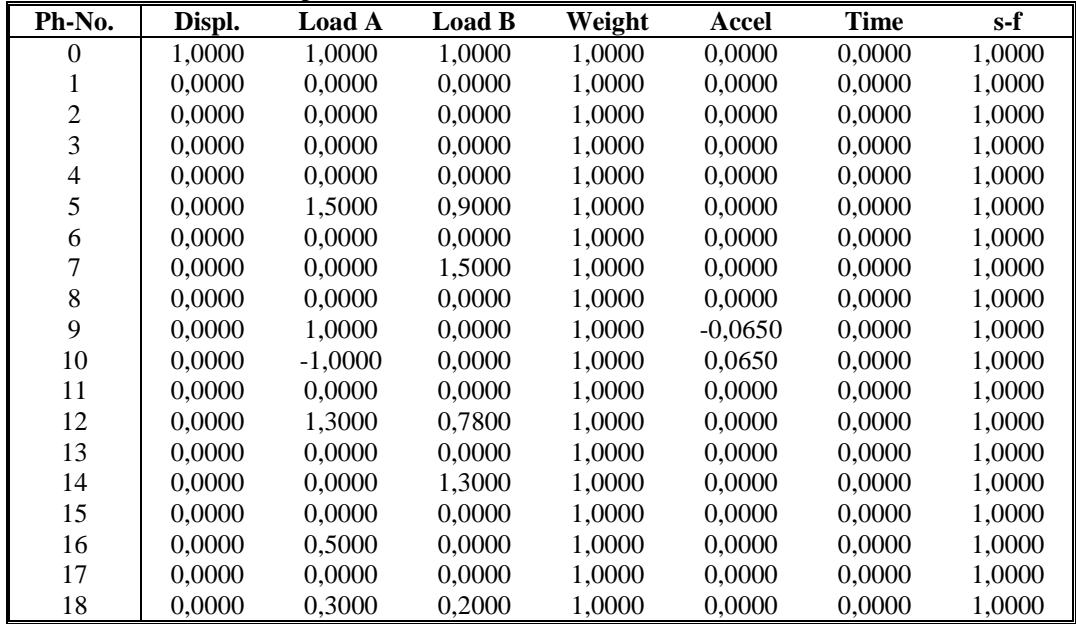

## 5.5.1. RISULTATI DELLA FASE 1

## **Table [5.5.7] Step info phase no: 1**

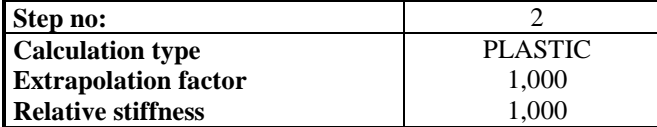

#### **Table [5.5.8] Reached multipliers phase no: 1**

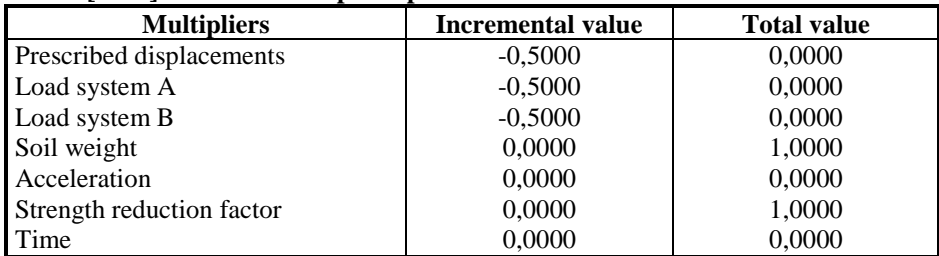

#### **Table [5.5.9] Staged construction info phase no: 1**

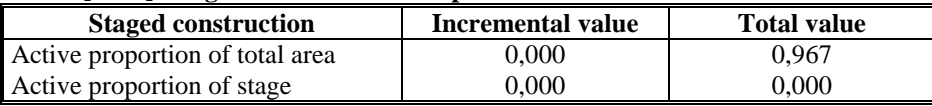

#### **Table [5.5.10] Iteration info phase no: 1**

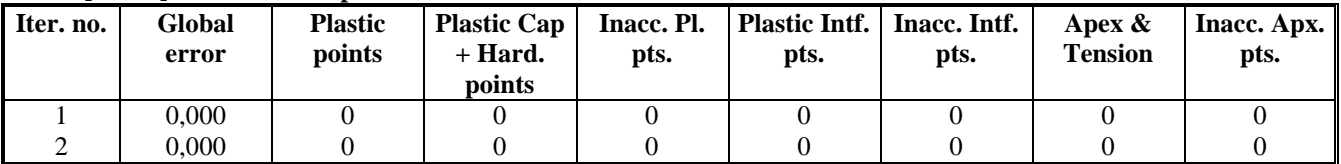

## 5.5.2. RISULTATI DELLA FASE 2

## **Table [5.5.11] Step info phase no: 2**

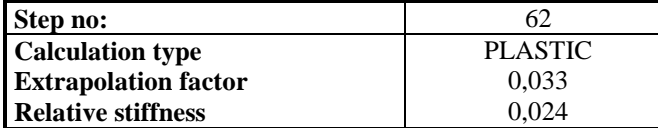

### **Table [5.5.12] Reached multipliers phase no: 2**

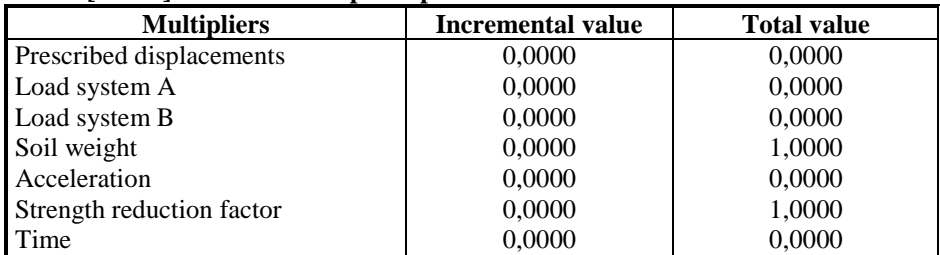

#### **Table [5.5.13] Staged construction info phase no: 2**

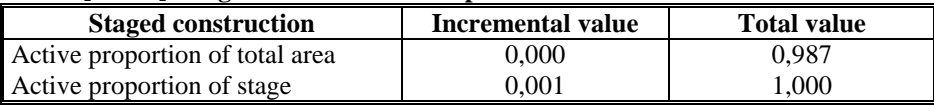

#### **Table [5.5.14] Iteration info phase no: 2**

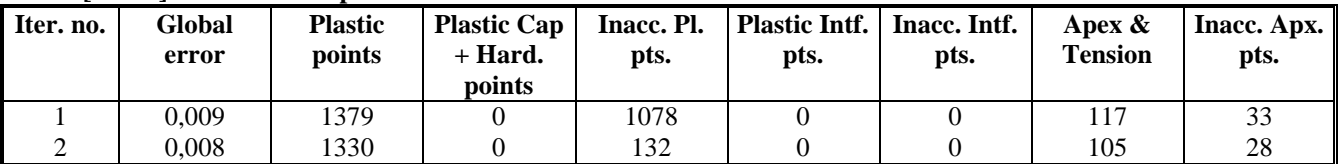

## 5.5.3. RISULTATI DELLA FASE 3

## **Table [5.5.15] Step info phase no: 3**

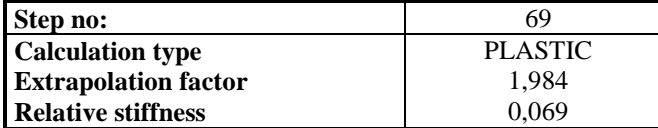

### **Table [5.5.16] Reached multipliers phase no: 3**

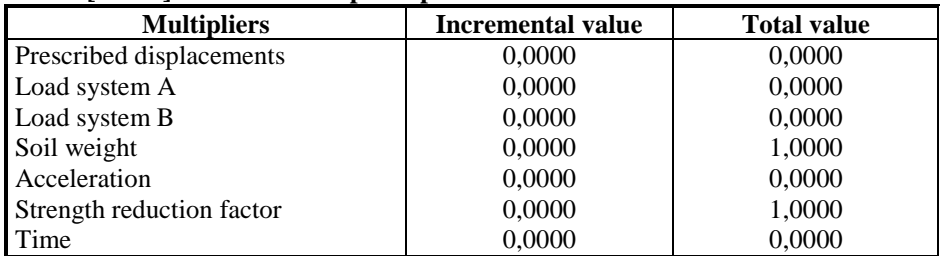

#### **Table [5.5.17] Staged construction info phase no: 3**

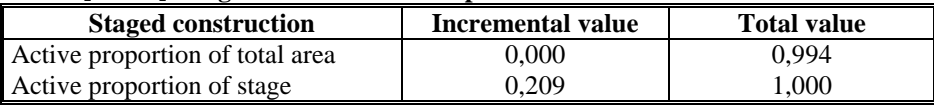

#### **Table [5.5.18] Iteration info phase no: 3**

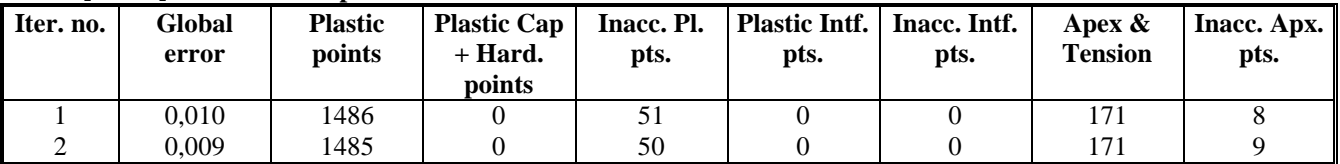

## 5.5.4. RISULTATI DELLA FASE 4

## **Table [5.5.19] Step info phase no: 4**

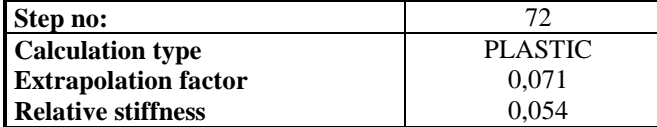

## **Table [5.5.20] Reached multipliers phase no: 4**

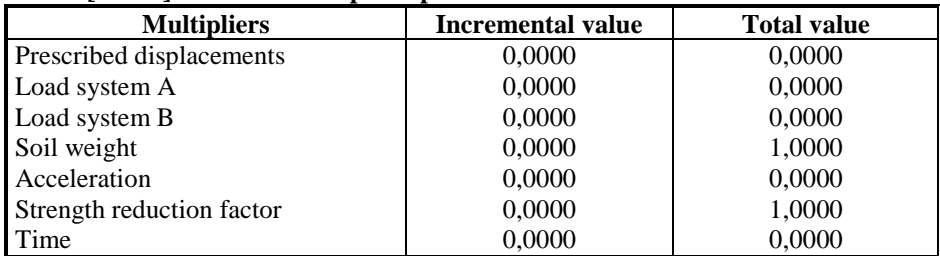

#### **Table [5.5.21] Staged construction info phase no: 4**

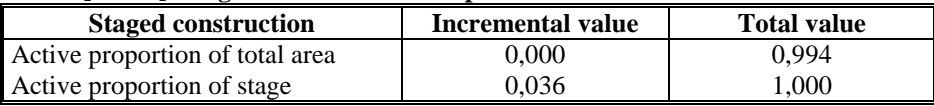

#### **Table [5.5.22] Iteration info phase no: 4**

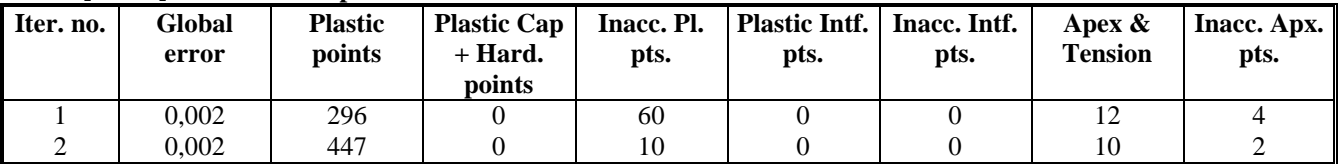

## 5.5.5. RISULTATI DELLA FASE 5

## **Table [5.5.23] Step info phase no: 5**

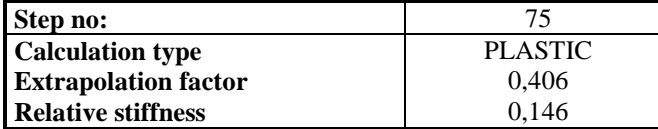

#### **Table [5.5.24] Reached multipliers phase no: 5**

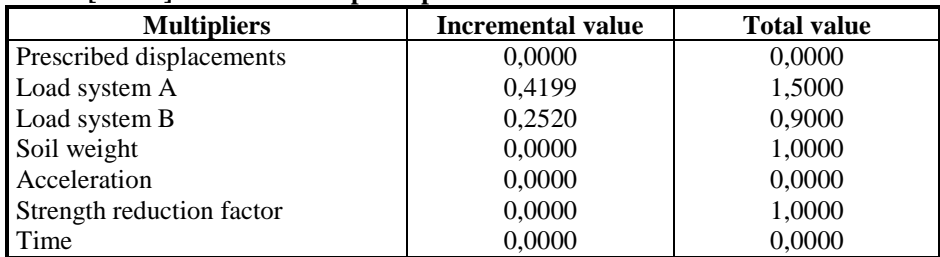

#### **Table [5.5.25] Staged construction info phase no: 5**

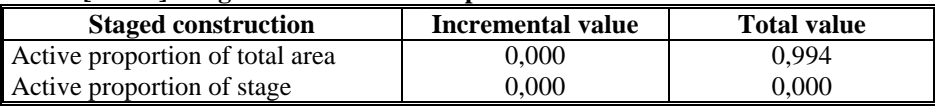

## **Table [5.5.26] Iteration info phase no: 5**

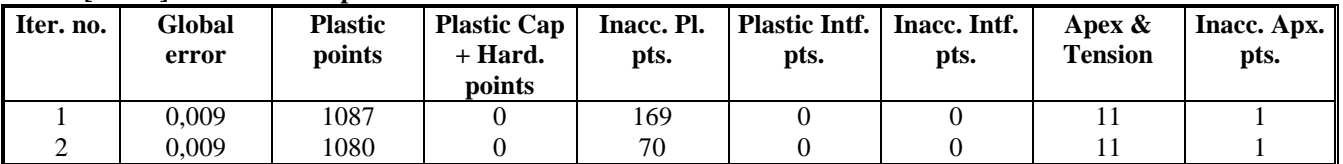

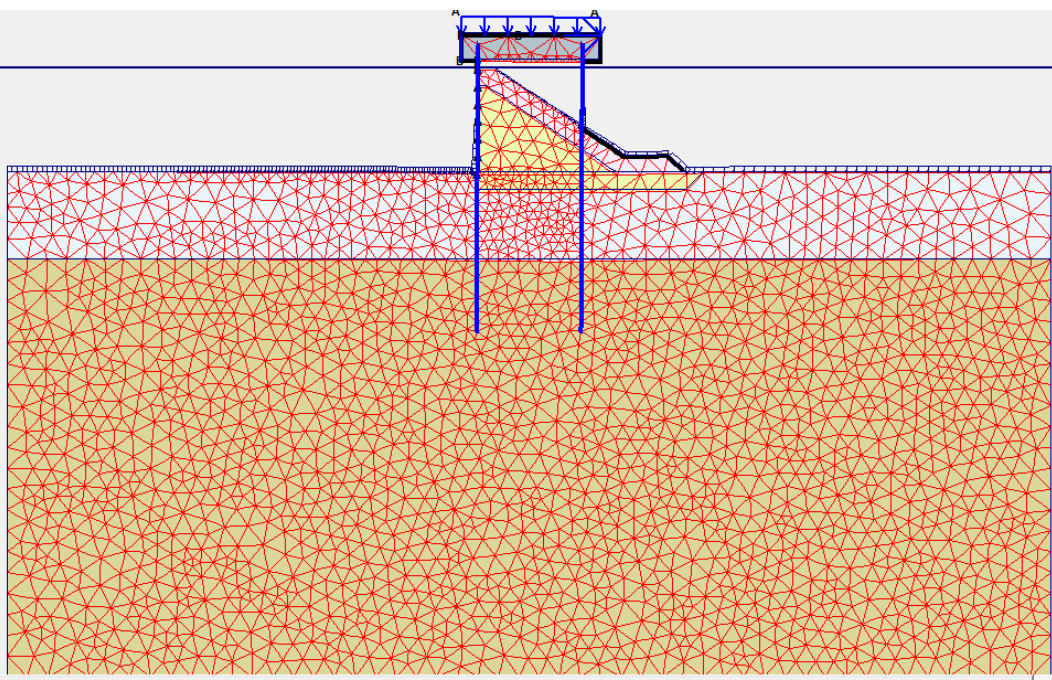

**Fig [5.5.1] - configurazione deformata fase 5 (M1 SLU Acc)**

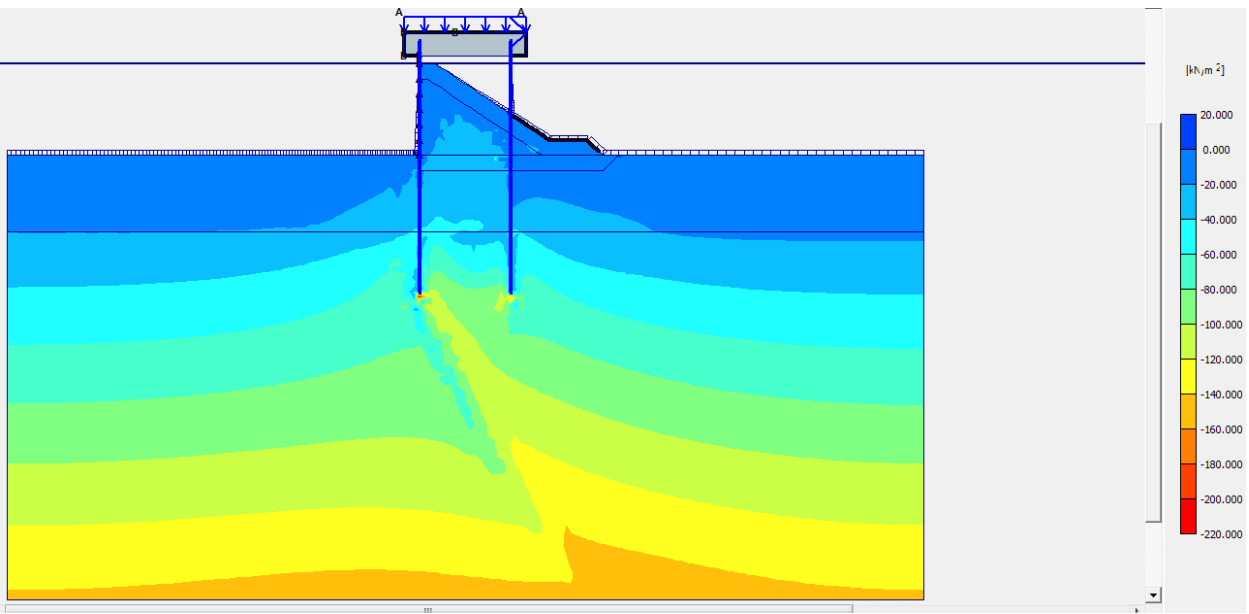

**Fig [5.5.2] - tensioni principali efficaci nel terreno fase 5 (M1 SLU Acc)**

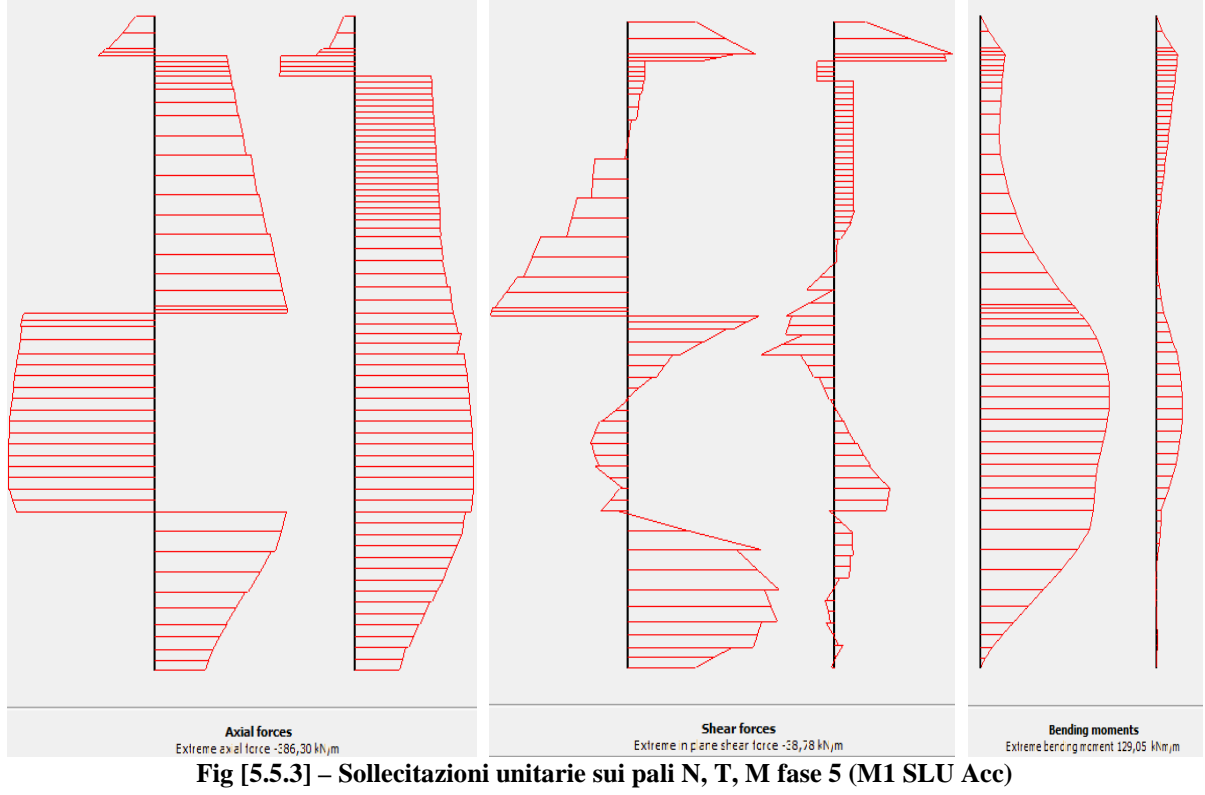

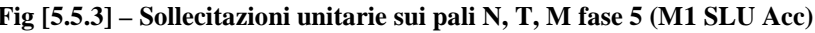

## 5.5.6. RISULTATI DELLA FASE 6

## **Table [5.5.27] Step info phase no: 6**

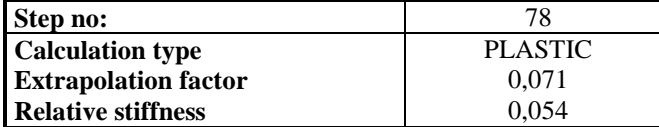

### **Table [5.5.28] Reached multipliers phase no: 6**

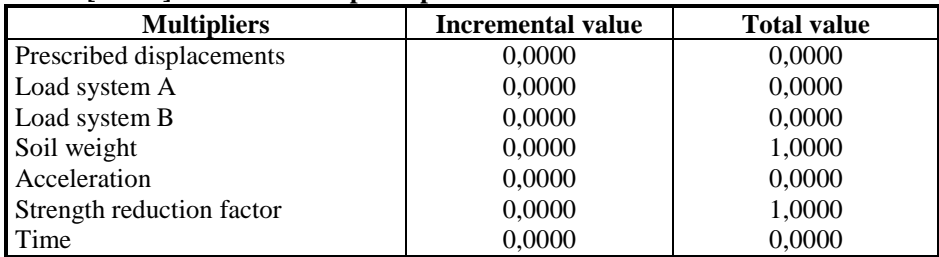

#### **Table [5.5.29] Staged construction info phase no: 6**

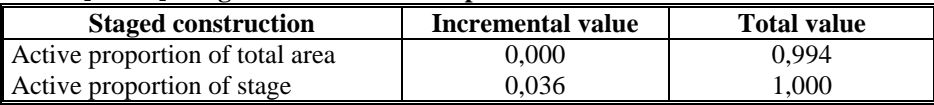

#### **Table [5.5.30] Iteration info phase no: 6**

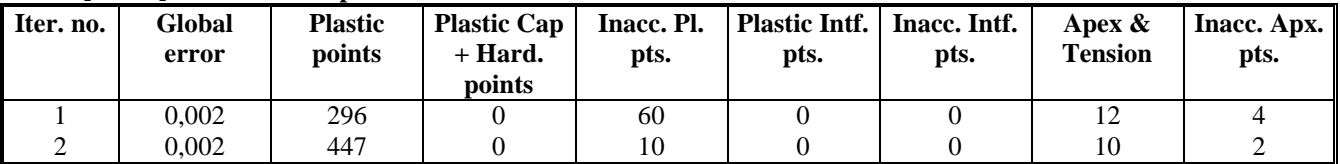

## 5.5.7. RISULTATI DELLA FASE 7

#### **Table [5.5.31] Step info phase no: 7**

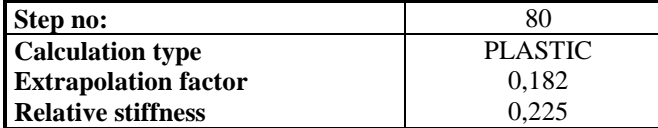

#### **Table [5.5.32] Reached multipliers phase no: 7**

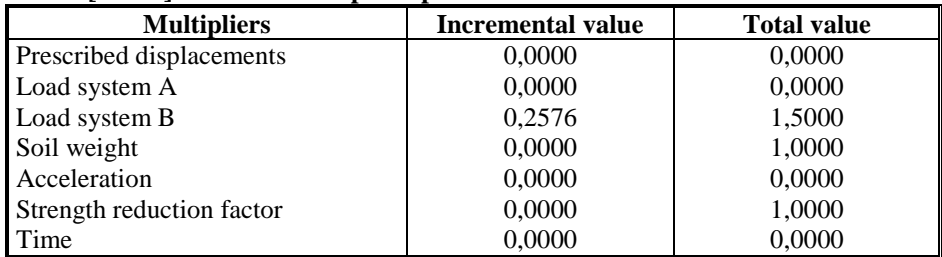

#### **Table [5.5.33] Staged construction info phase no: 7**

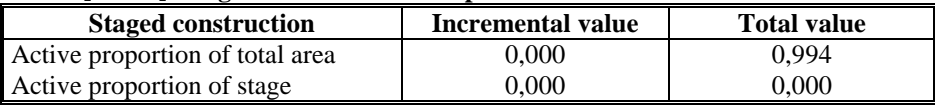

### **Table [5.5.34] Iteration info phase no: 7**

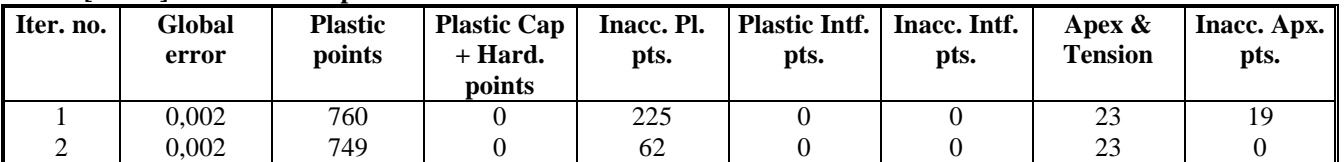

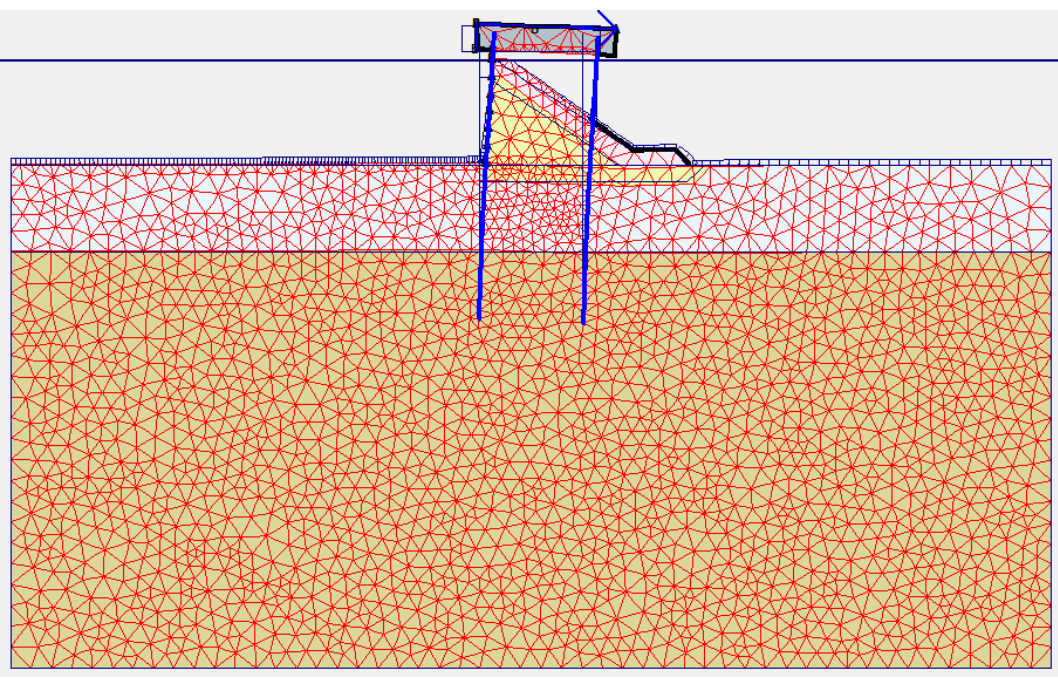

**Fig [5.5.4] - configurazione deformata fase 7 (M1 SLU Bitta)**

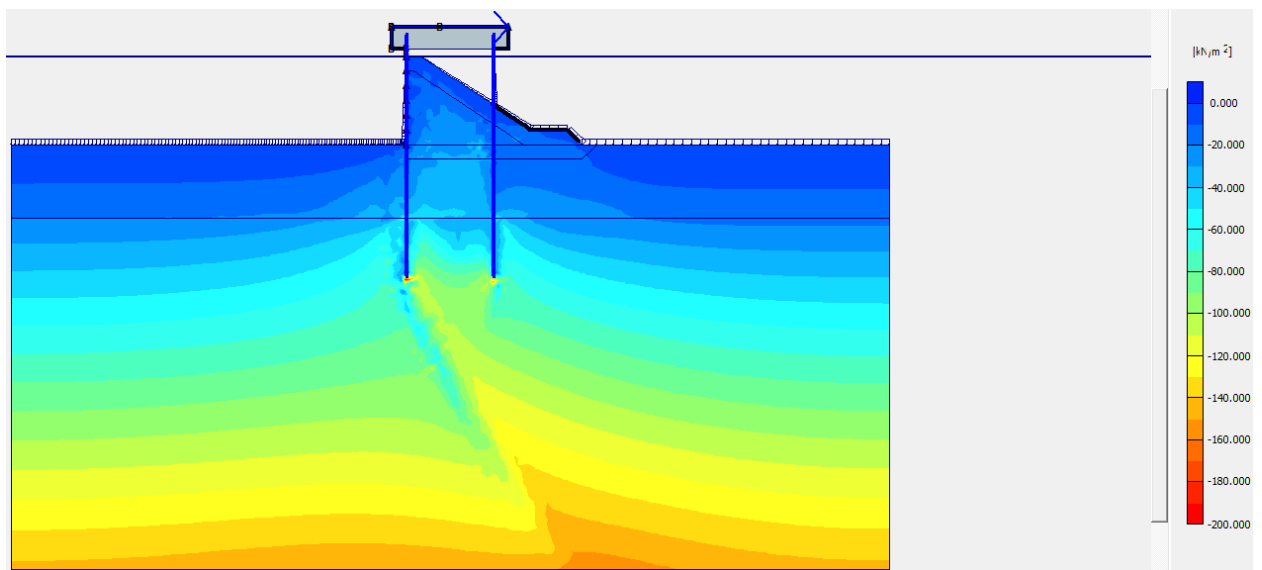

**Fig [5.5.5] - tensioni principali efficaci nel terreno fase 7 (M1 SLU Bitta)**

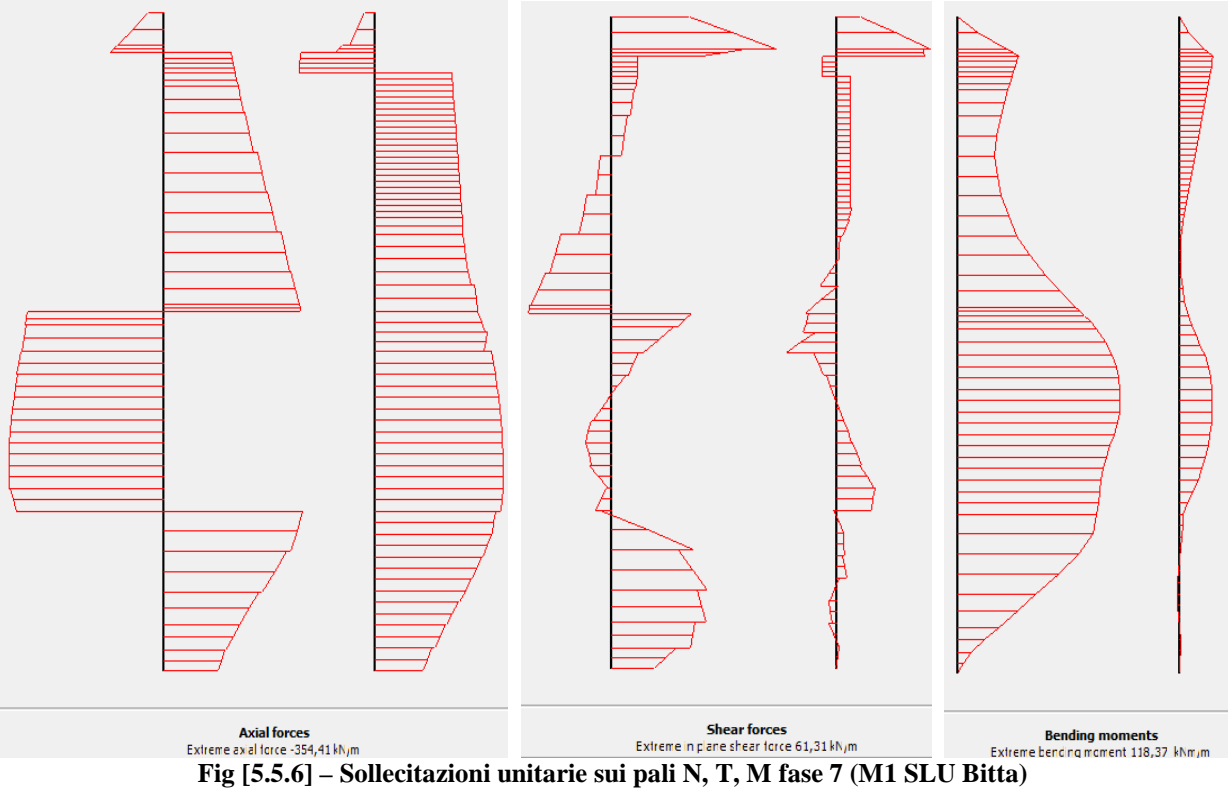

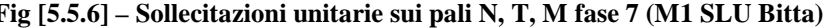

## 5.5.8. RISULTATI DELLA FASE 8

## **Table [5.5.35] Step info phase no: 8**

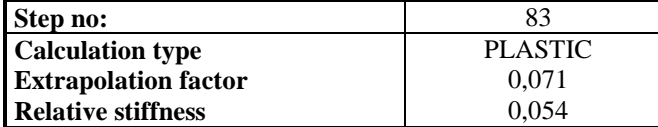

### **Table [5.5.36] Reached multipliers phase no: 8**

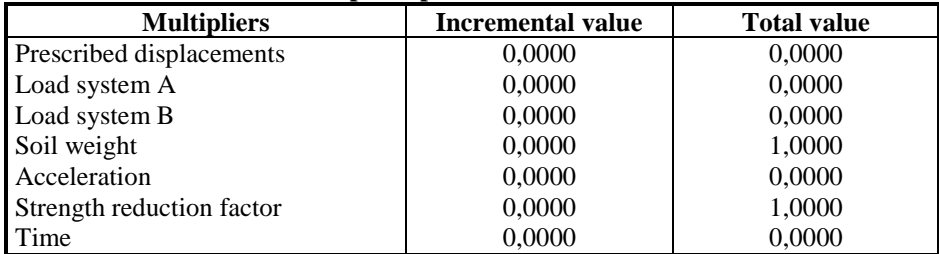

#### **Table [5.5.37] Staged construction info phase no: 8**

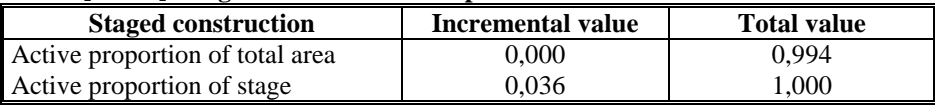

#### **Table [5.5.38] Iteration info phase no: 8**

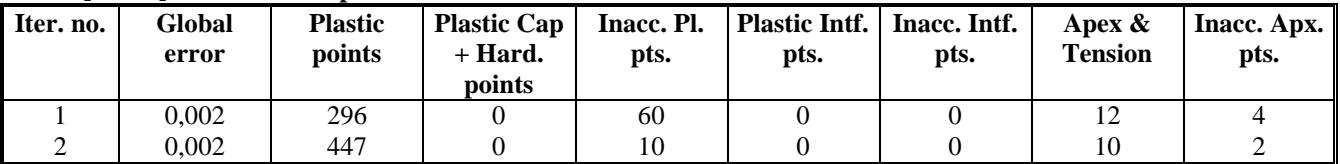

## 5.5.9. RISULTATI DELLA FASE 9

#### **Table [5.5.39] Step info phase no: 9**

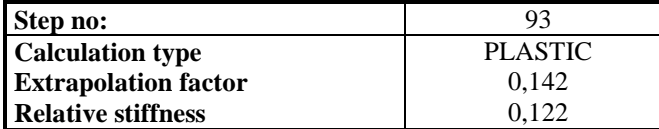

#### **Table [5.5.40] Reached multipliers phase no: 9**

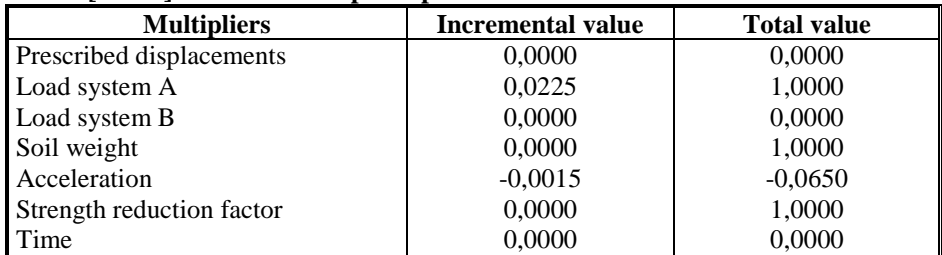

#### **Table [5.5.41] Staged construction info phase no: 9**

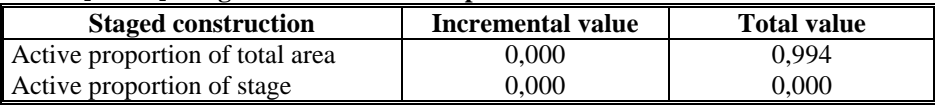

### **Table [5.5.42] Iteration info phase no: 9**

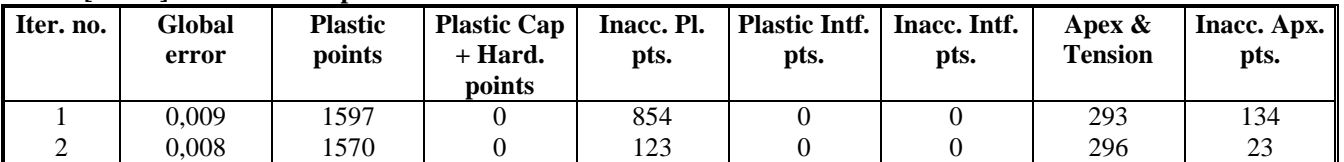

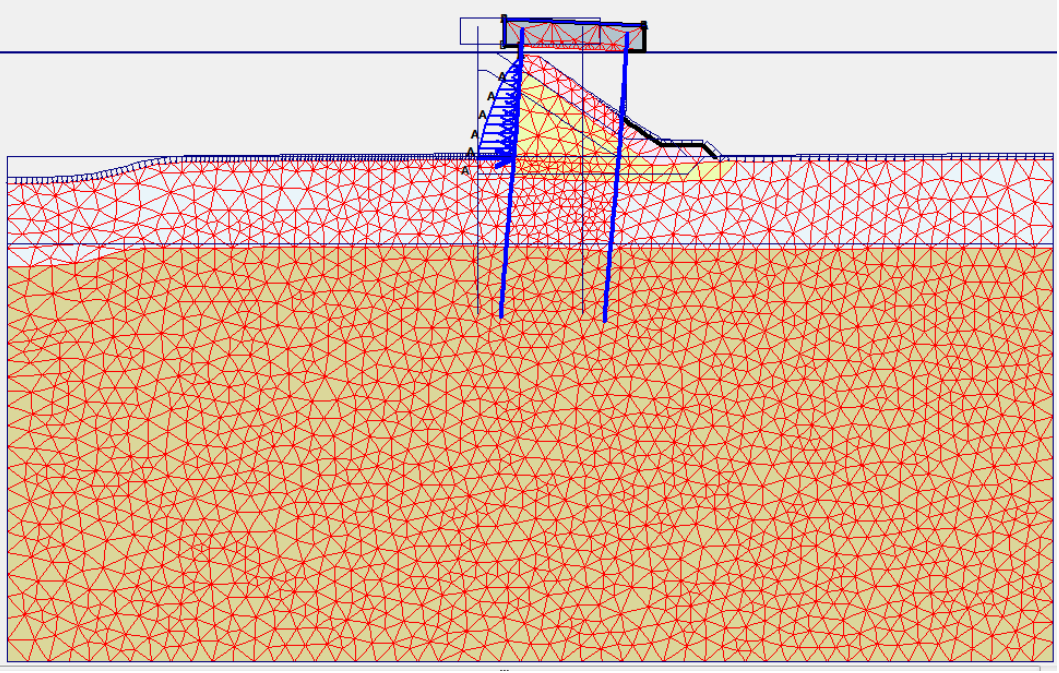

**Fig [5.5.7] - configurazione deformata fase 9 (M1 SLU Sisma +)**

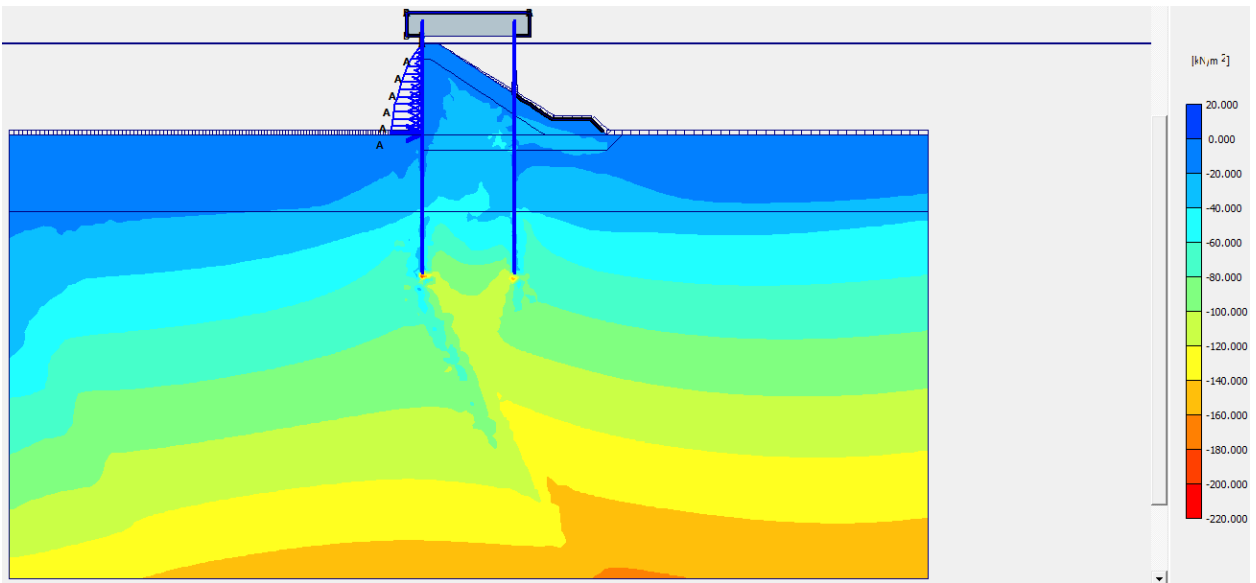

**Fig [5.5.8] - tensioni principali efficaci nel terreno fase 9 (M1 SLU Sisma +)**

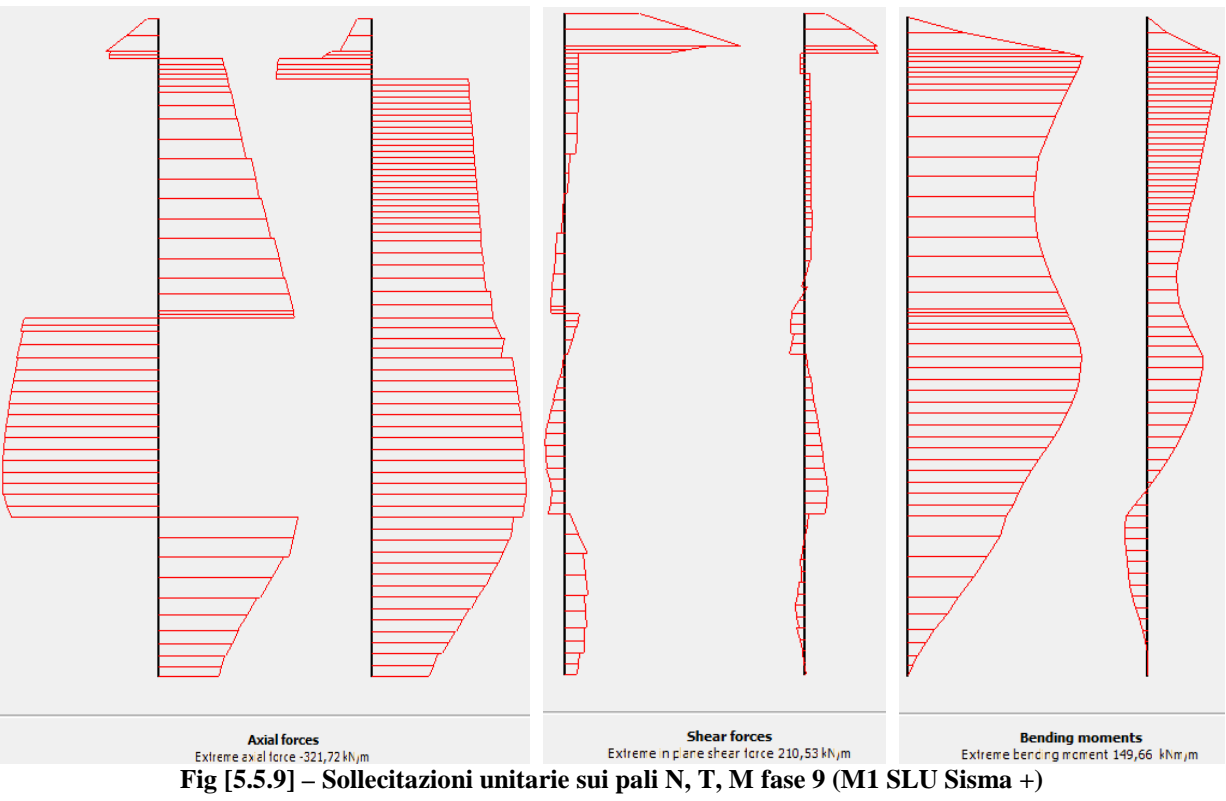

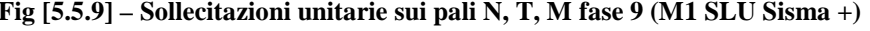

## 5.5.10. RISULTATI DELLA FASE 10

#### **Table [5.5.43] Step info phase no: 10**

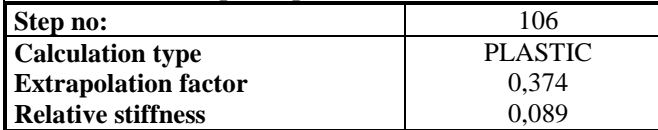

#### **Table [5.5.44] Reached multipliers phase no: 10**

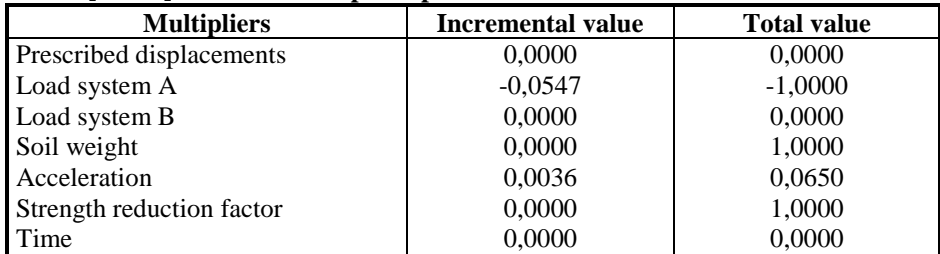

#### **Table [5.5.45] Staged construction info phase no: 10**

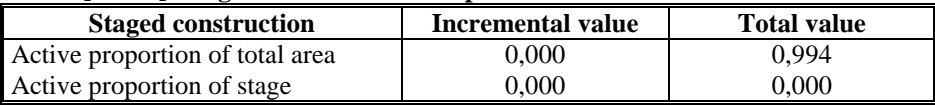

### **Table [5.5.46] Iteration info phase no: 10**

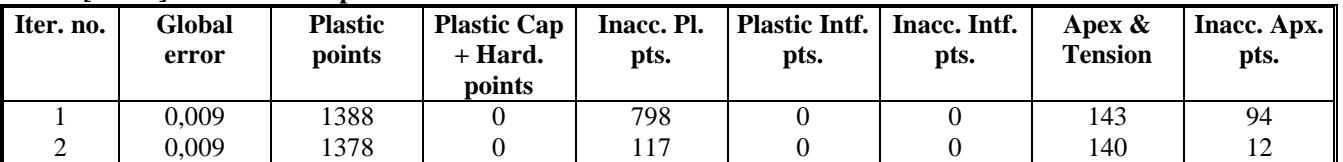

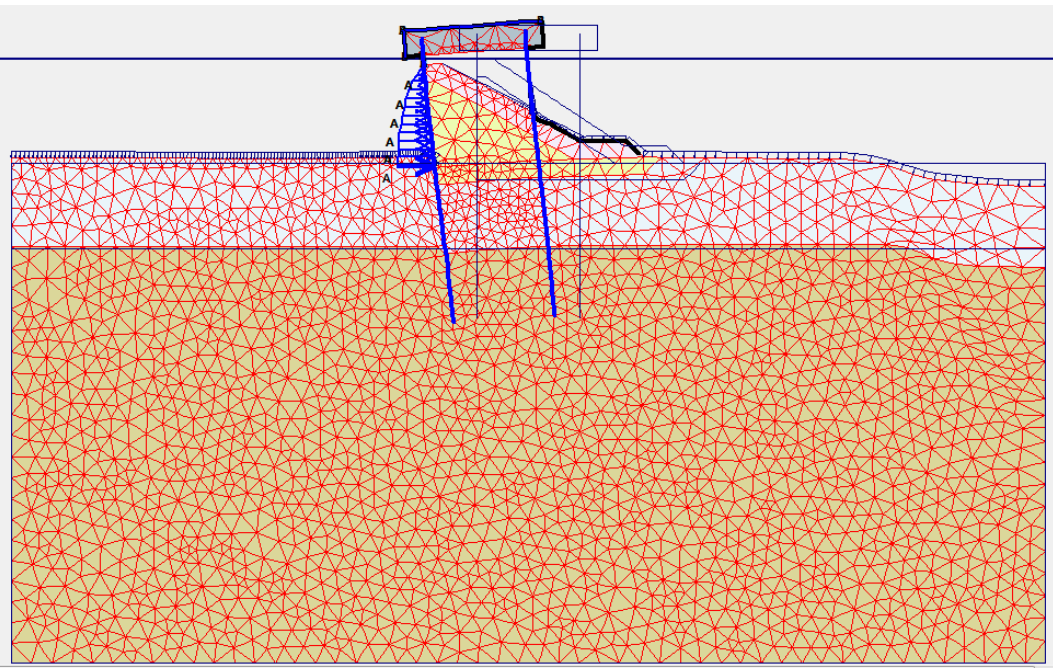

**Fig [5.5.10] - configurazione deformata fase 10 (M1 SLU Sisma -)**

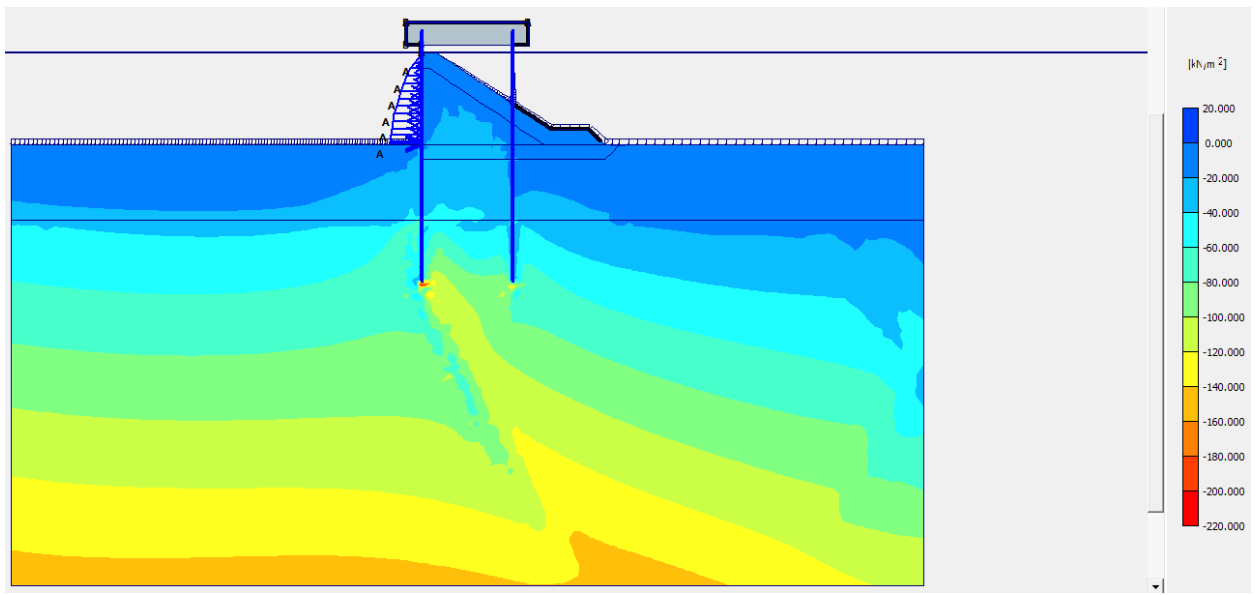

**Fig [5.5.11] - tensioni principali efficaci nel terreno fase 10 (M1 SLU Sisma -)**

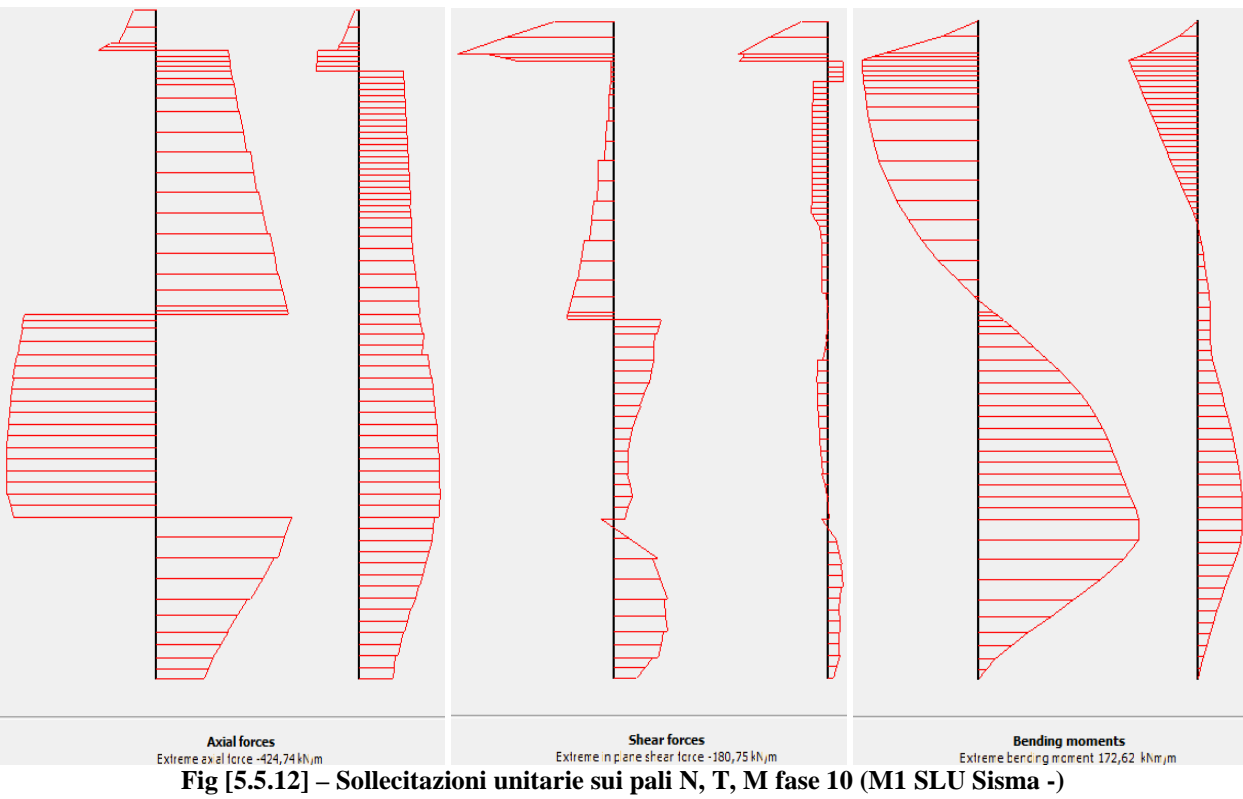

## 5.5.11. RISULTATI DELLA FASE 11

## **Table [5.5.47] Step info phase no: 11**

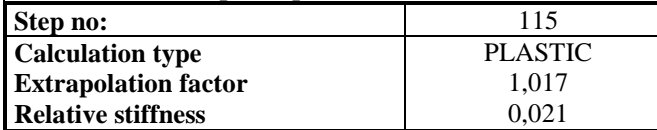

#### **Table [5.5.48] Reached multipliers phase no: 11**

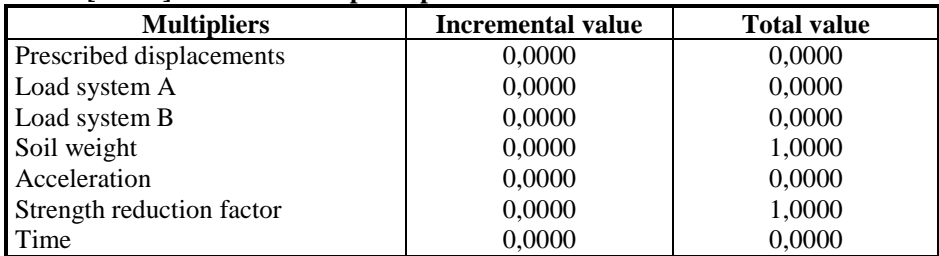

#### **Table [5.5.49] Staged construction info phase no: 11**

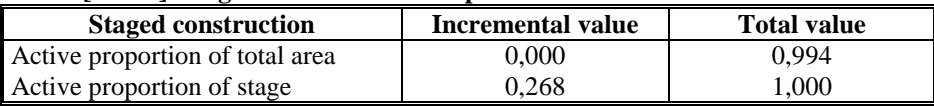

#### **Table [5.5.50] Iteration info phase no: 11**

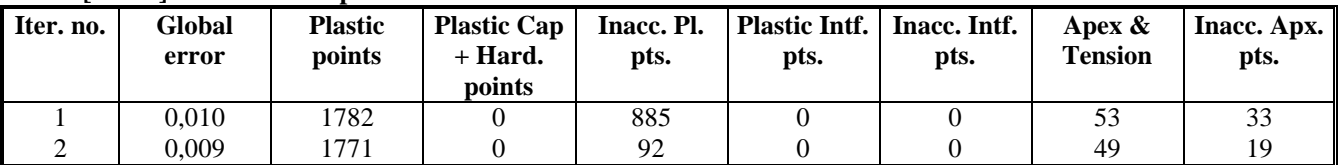

## 5.5.12. RISULTATI DELLA FASE 12

#### **Table [5.5.51] Step info phase no: 12**

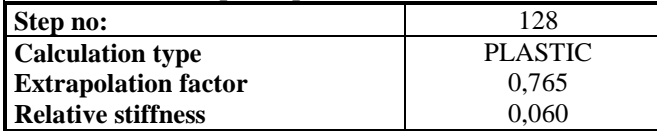

#### **Table [5.5.52] Reached multipliers phase no: 12**

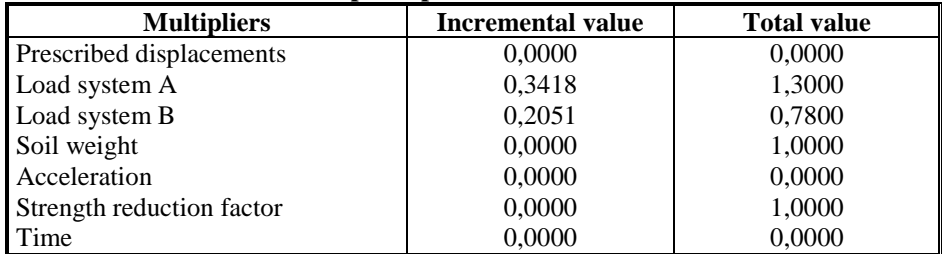

#### **Table [5.5.53] Staged construction info phase no: 12**

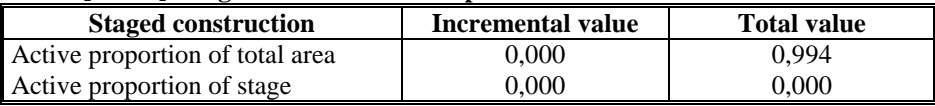

### **Table [5.5.54] Iteration info phase no: 12**

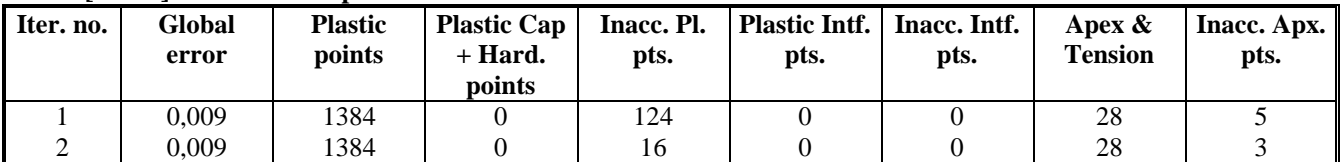

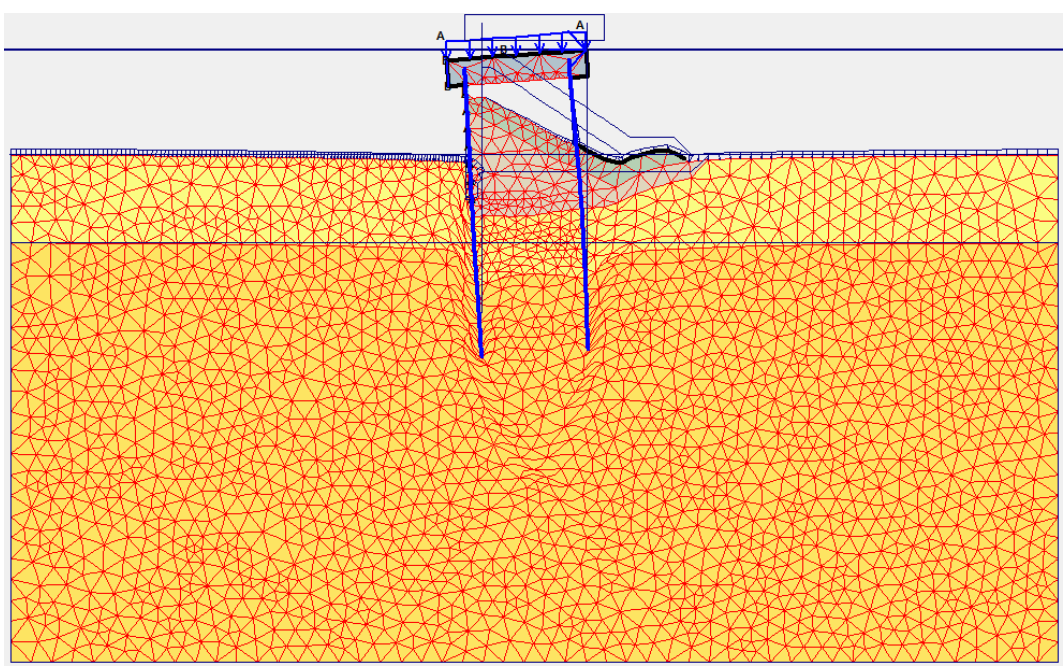

**Fig [5.5.13] - configurazione deformata fase 12 (M2 SLU Acc)**

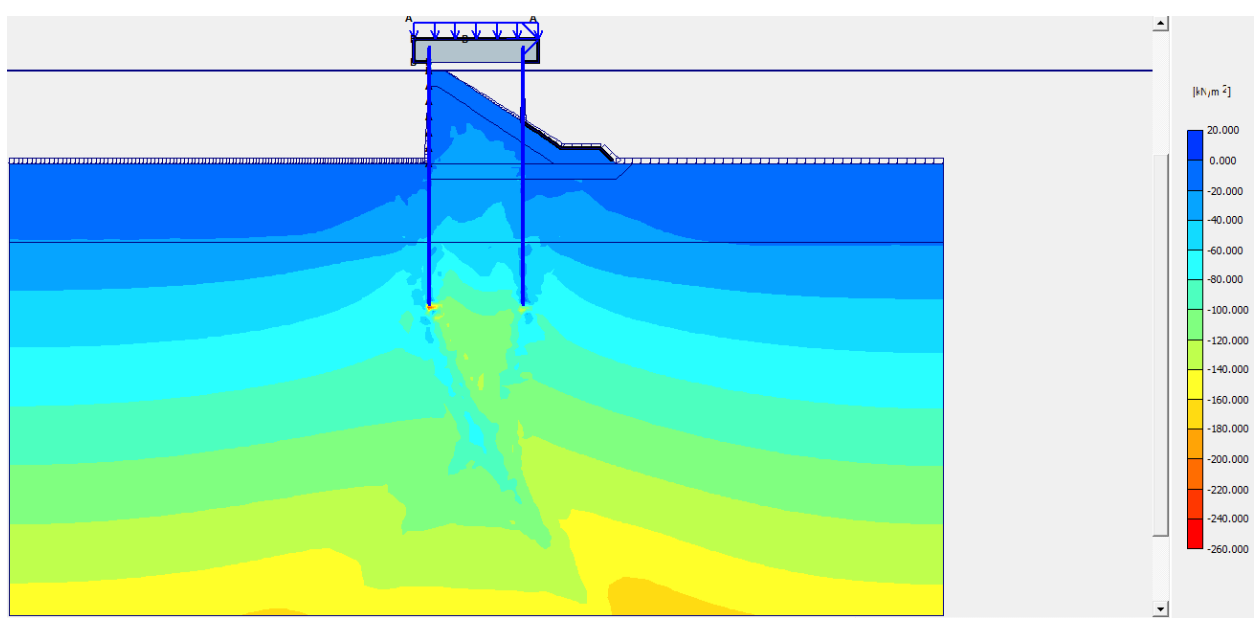

**Fig [5.5.14] - tensioni principali efficaci nel terreno fase 12 (M2 SLU Acc)**

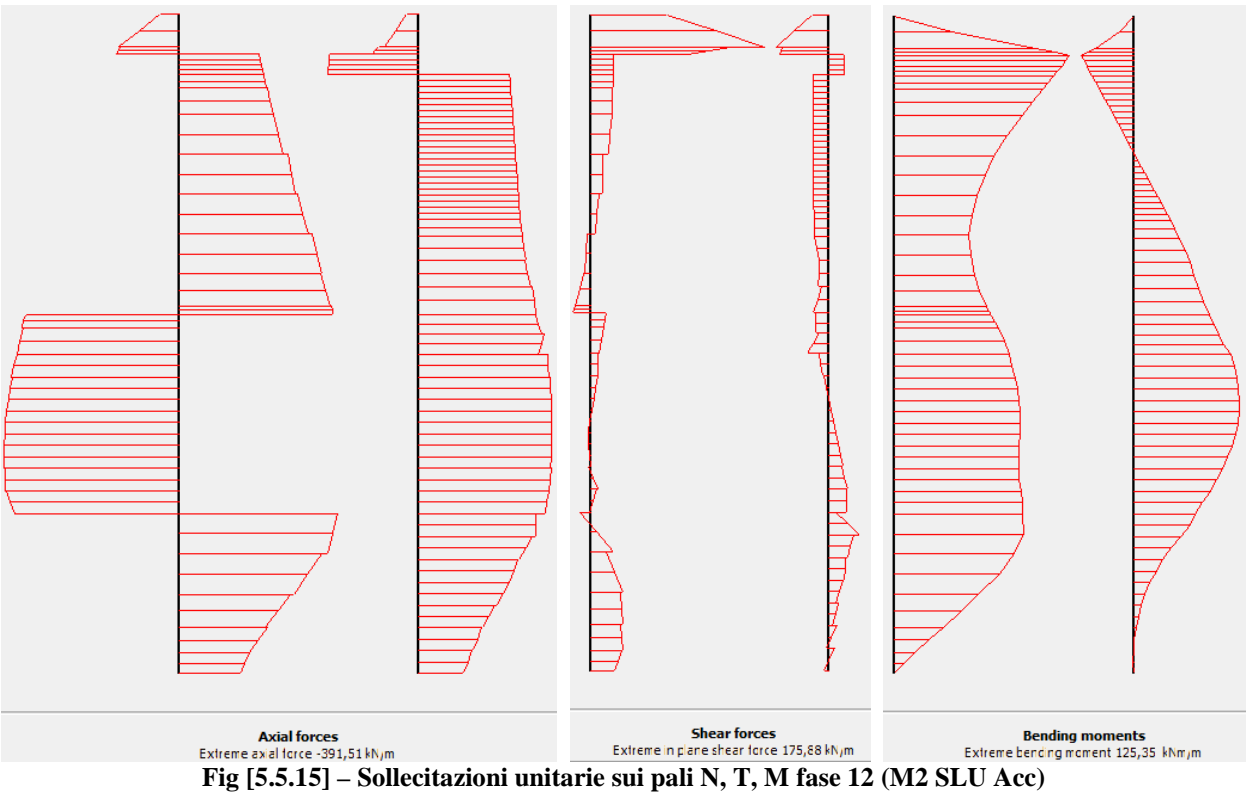

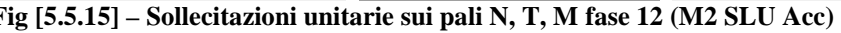

## 5.5.13. RISULTATI DELLA FASE 13

## **Table [5.5.55] Step info phase no: 13**

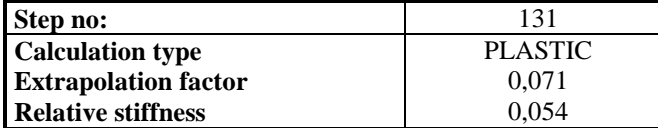

#### **Table [5.5.56] Reached multipliers phase no: 13**

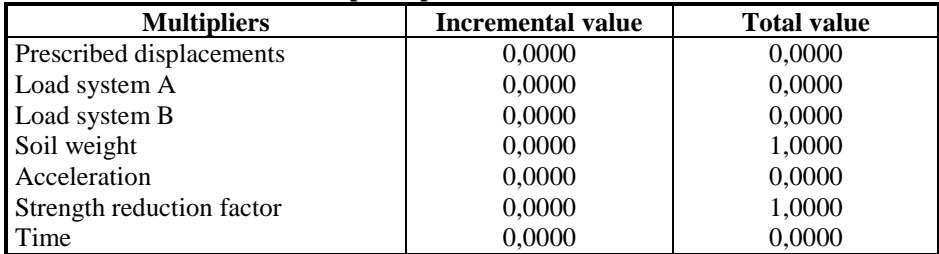

#### **Table [5.5.57] Staged construction info phase no: 13**

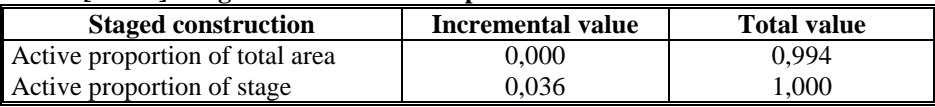

#### **Table [5.5.58] Iteration info phase no: 13**

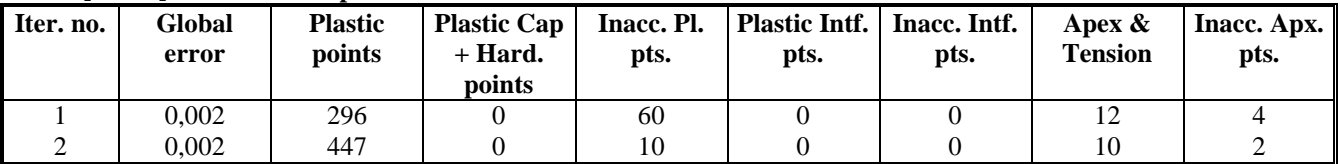

## 5.5.14. RISULTATI DELLA FASE 14

#### **Table [5.5.59] Step info phase no: 14**

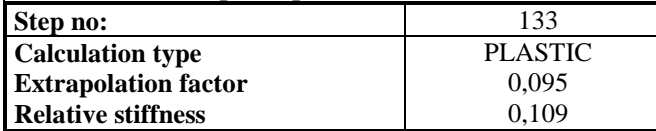

#### **Table [5.5.60] Reached multipliers phase no: 14**

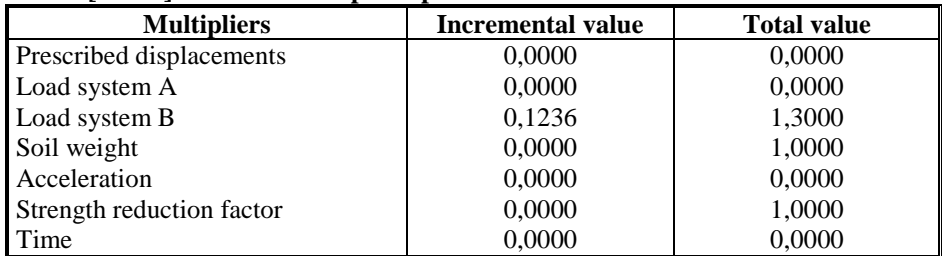

#### **Table [5.5.61] Staged construction info phase no: 14**

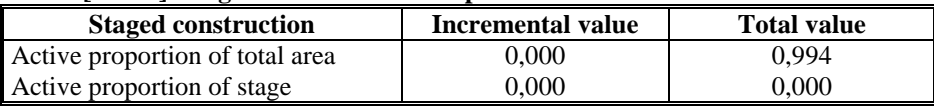

## **Table [5.5.62] Iteration info phase no: 14**

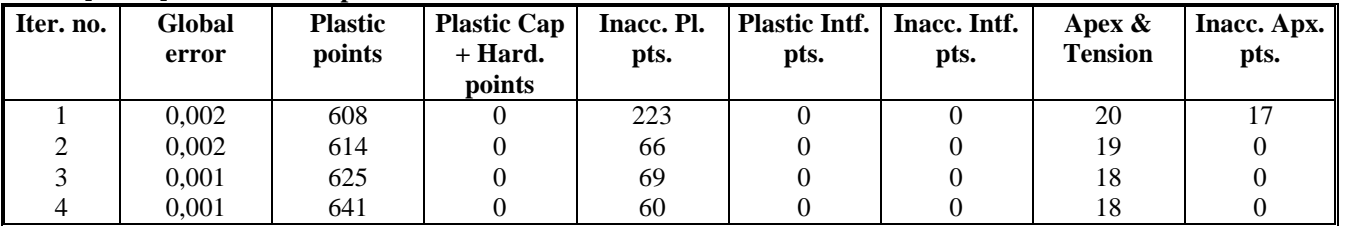

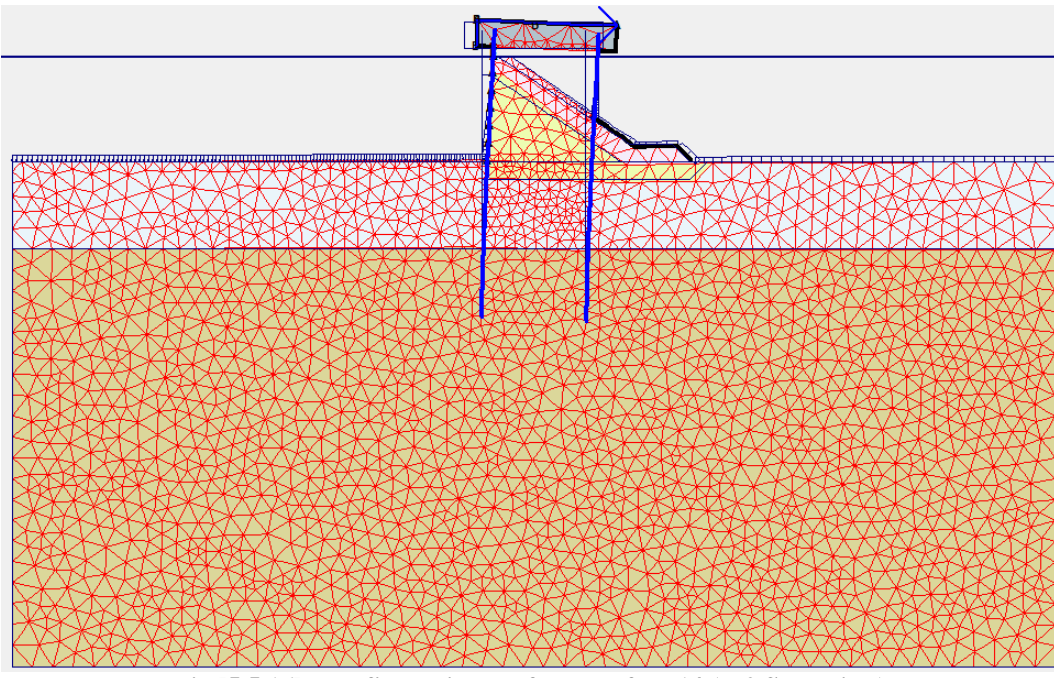

**Fig [5.5.16] - configurazione deformata fase 14 (M2 SLU Bitta)**

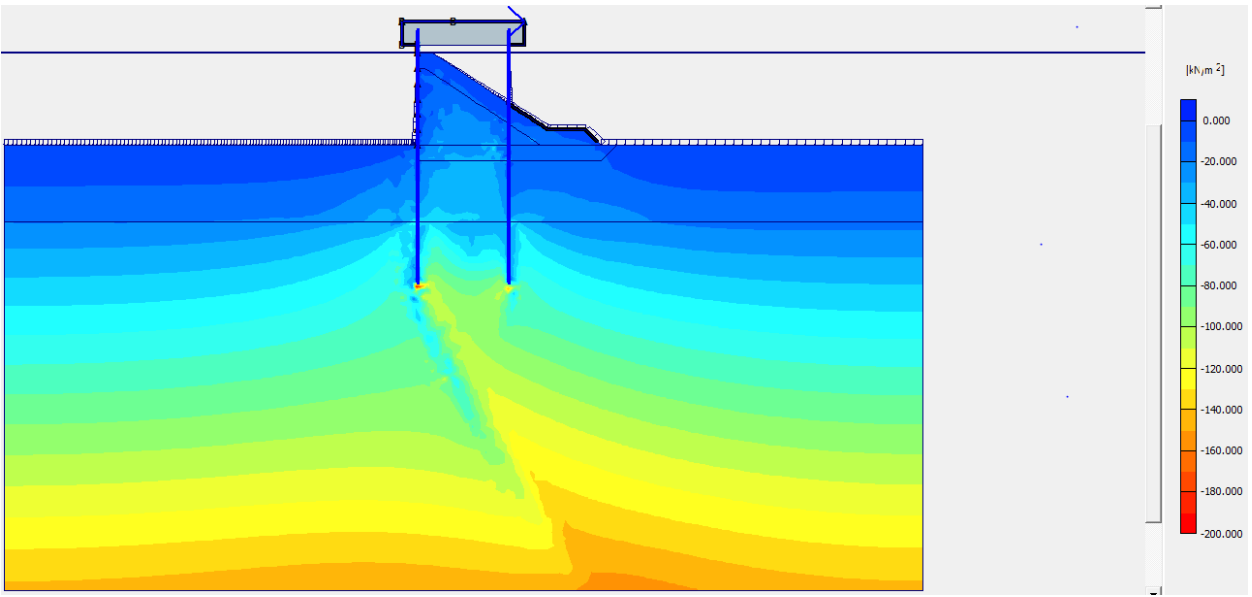

**Fig [5.5.17] - tensioni principali efficaci nel terreno fase 14 (M2 SLU Bitta)**

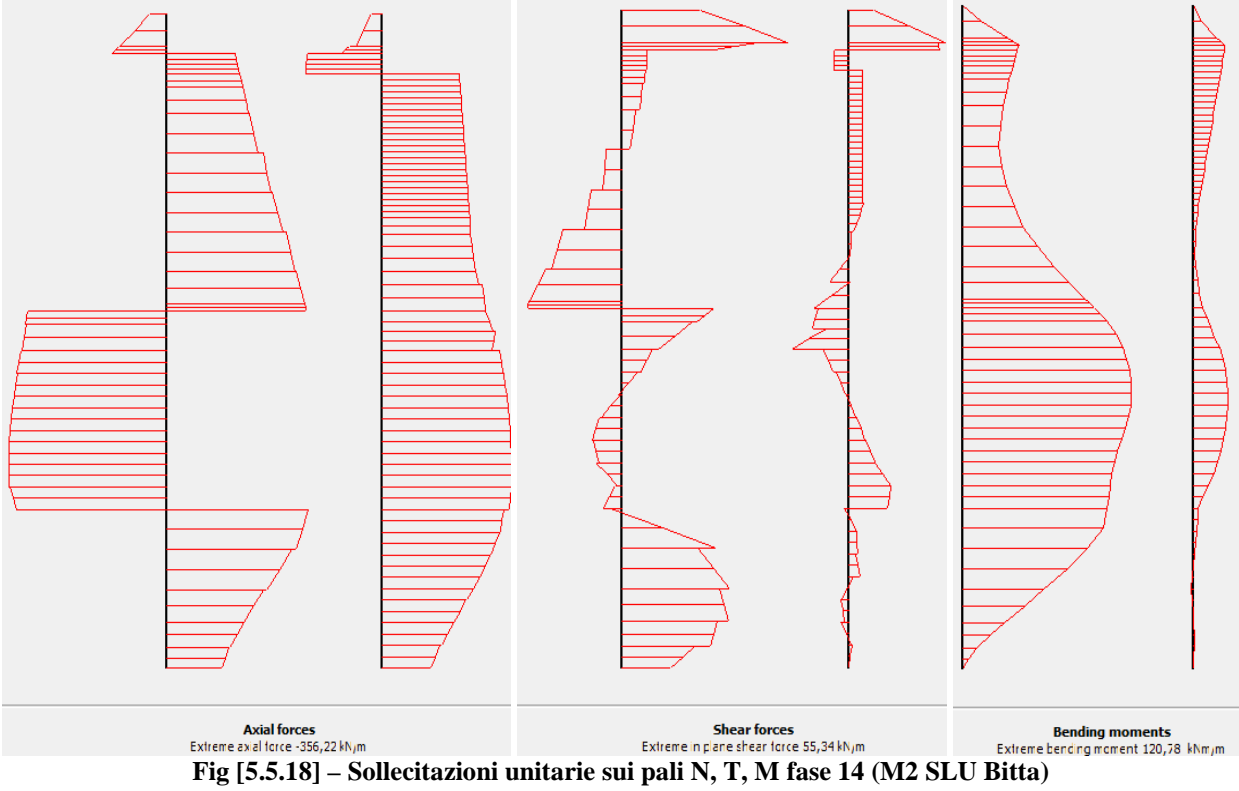

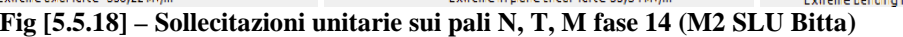

## 5.5.15. RISULTATI DELLA FASE 15

## **Table [5.5.63] Step info phase no: 15**

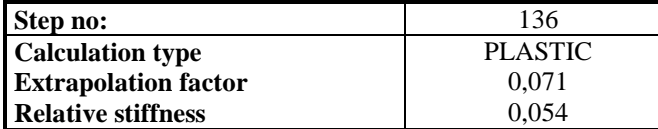

#### **Table [5.5.64] Reached multipliers phase no: 15**

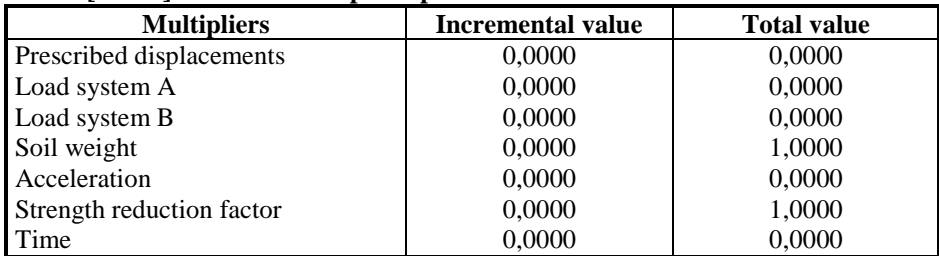

#### **Table [5.5.65] Staged construction info phase no: 15**

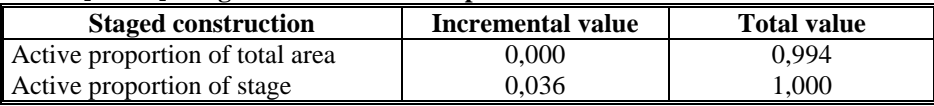

#### **Table [5.5.66] Iteration info phase no: 15**

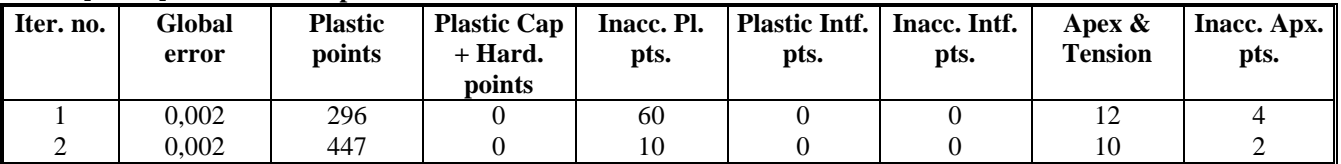

## 5.5.16. RISULTATI DELLA FASE 16

#### **Table [5.5.67] Step info phase no: 16**

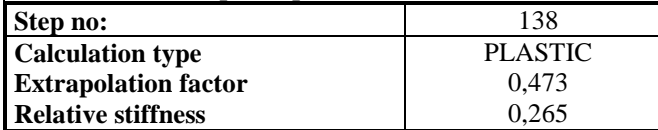

#### **Table [5.5.68] Reached multipliers phase no: 16**

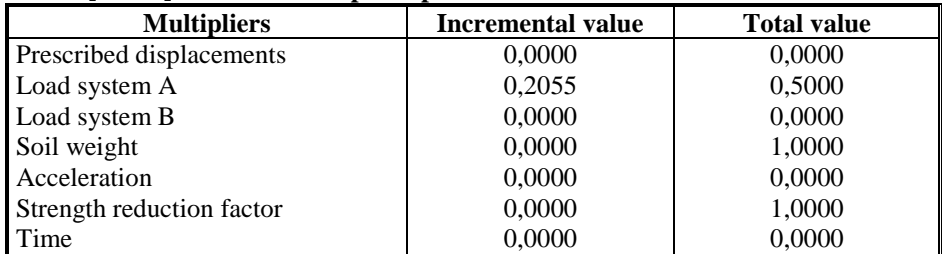

#### **Table [5.5.69] Staged construction info phase no: 16**

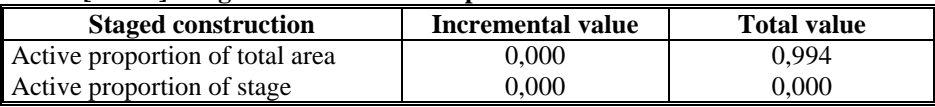

## **Table [5.5.70] Iteration info phase no: 16**

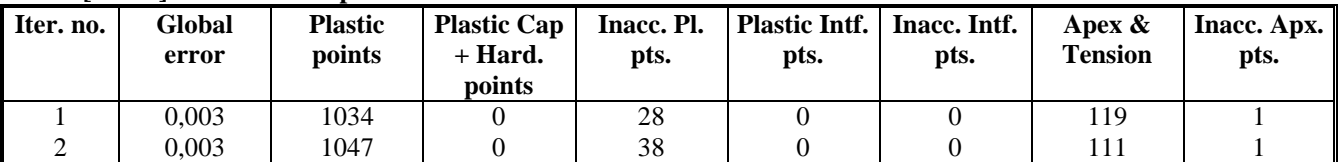

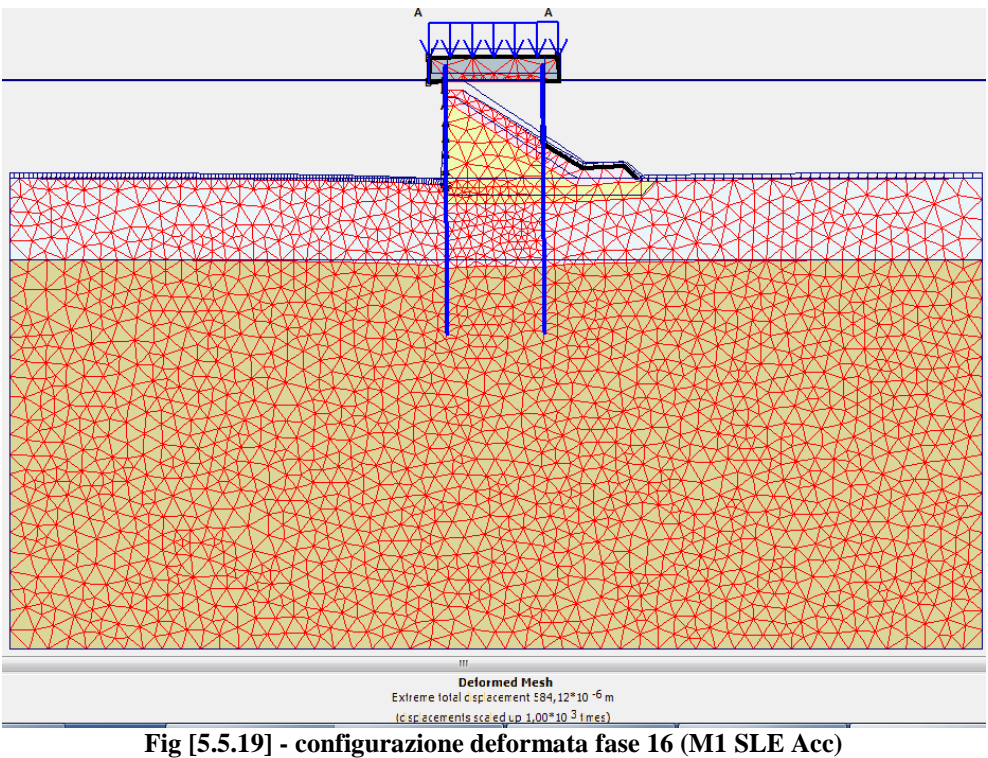

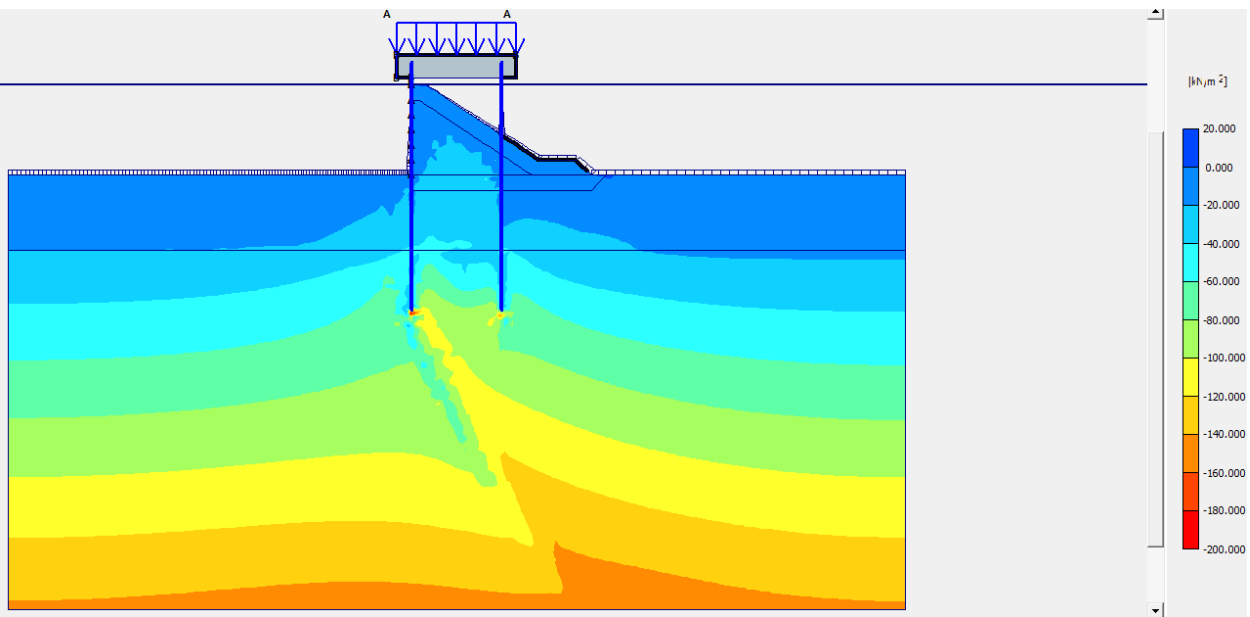

**Fig [5.5.20] - tensioni principali efficaci nel terreno fase 16 (M1 SLE Acc)**

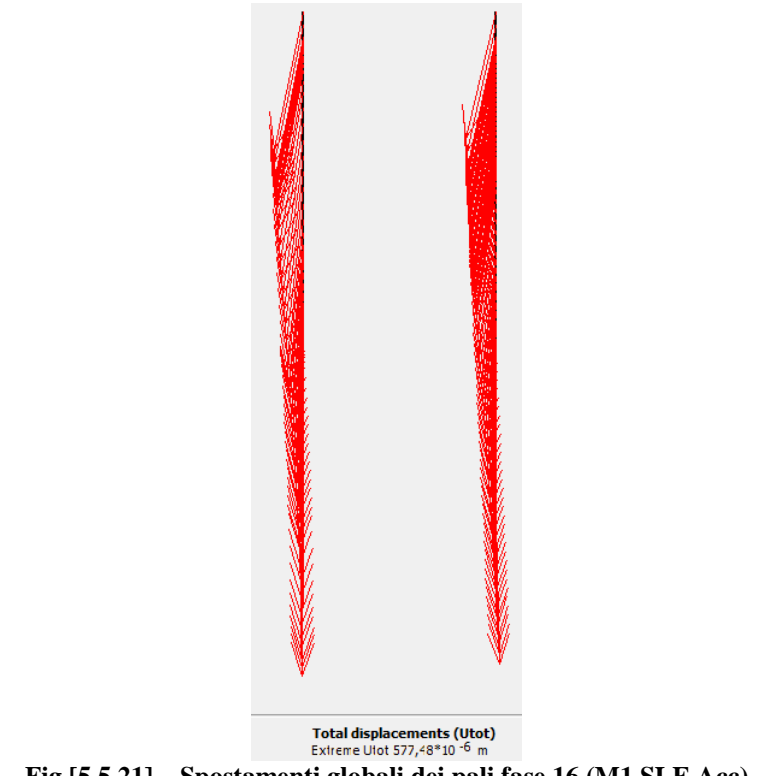

**Fig [5.5.21] – Spostamenti globali dei pali fase 16 (M1 SLE Acc)**

## 5.5.17. RISULTATI DELLA FASE 17

## **Table [5.5.71] Step info phase no: 17**

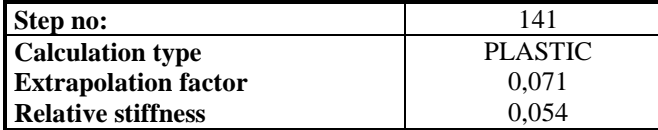

#### **Table [5.5.72] Reached multipliers phase no: 17**

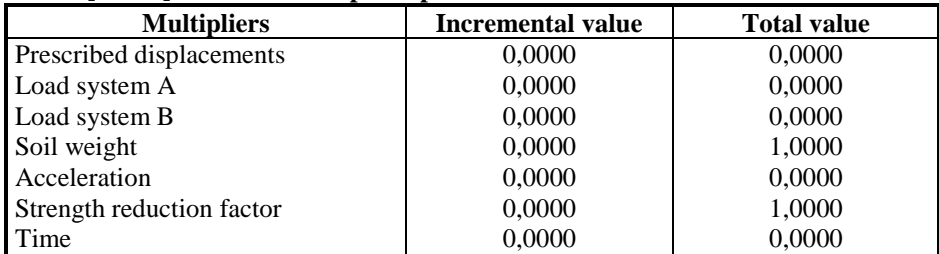

#### **Table [5.5.73] Staged construction info phase no: 17**

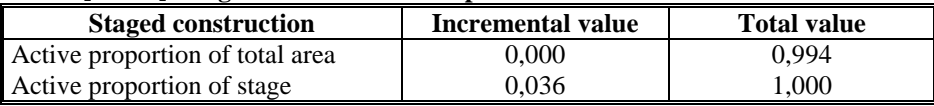

#### **Table [5.5.74] Iteration info phase no: 17**

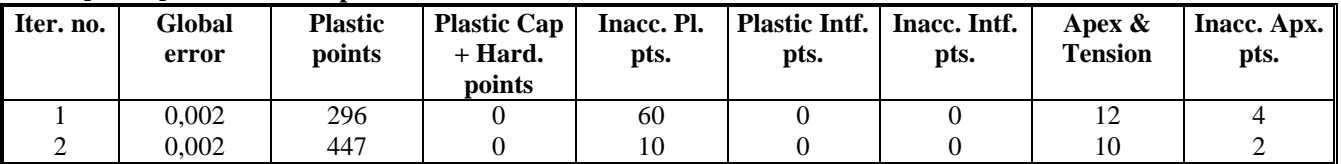
# 5.5.18. RISULTATI DELLA FASE 18

# **Table [5.5.75] Step info phase no: 18**

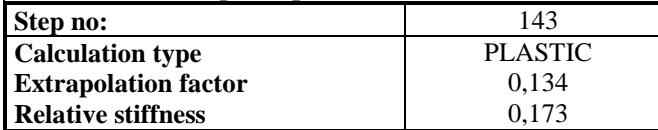

### **Table [5.5.76] Reached multipliers phase no: 18**

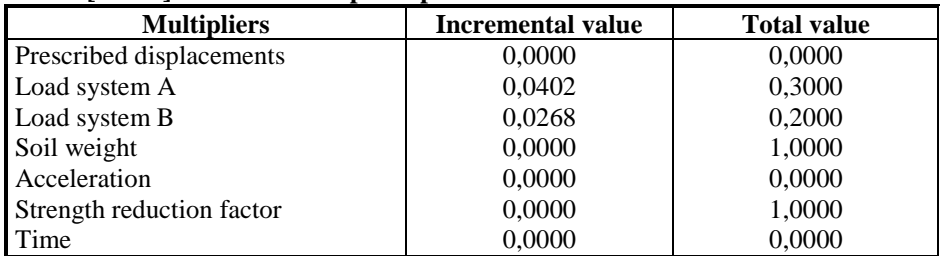

### **Table [5.5.77] Staged construction info phase no: 18**

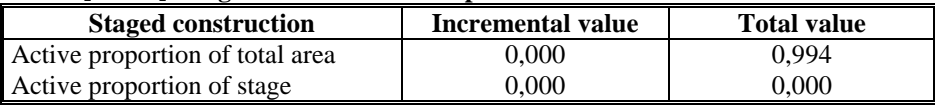

# **Table [5.5.78] Iteration info phase no: 18**

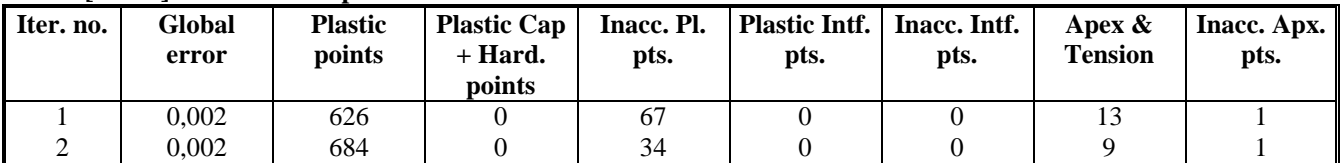

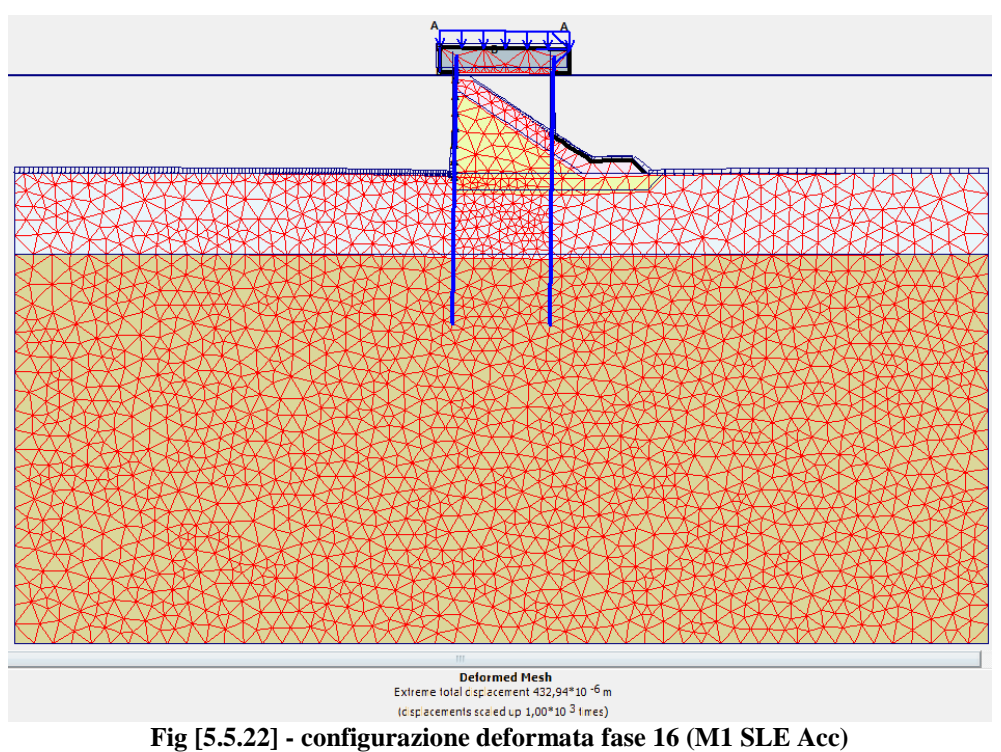

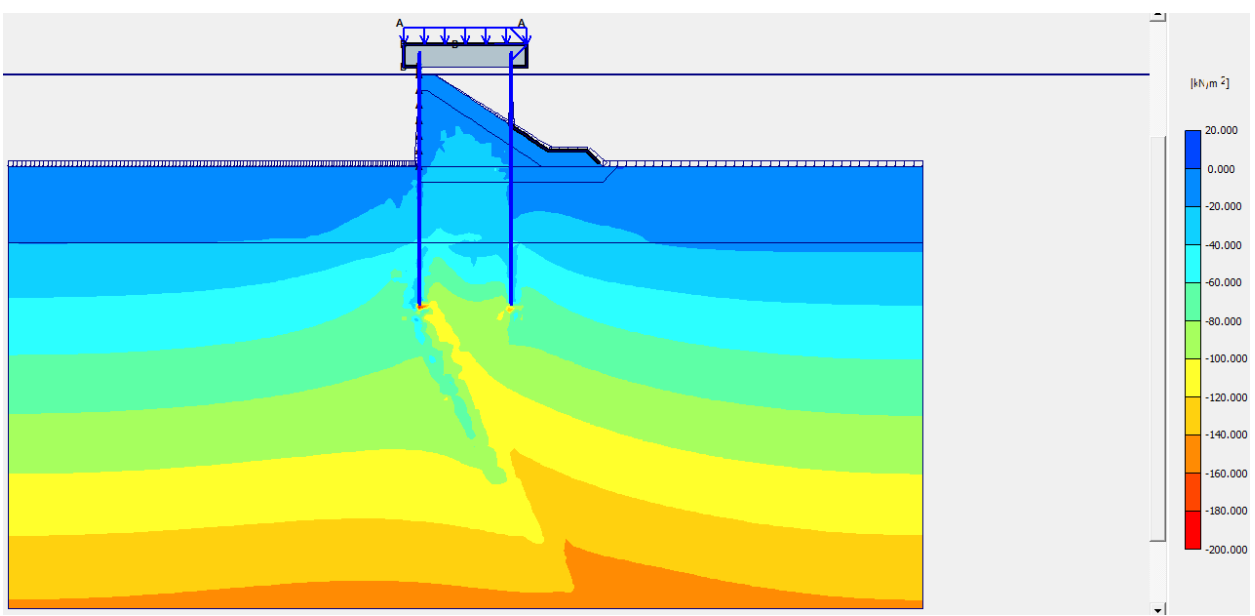

**Fig [5.5.23] - tensioni principali efficaci nel terreno fase 16 (M1 SLE Acc)**

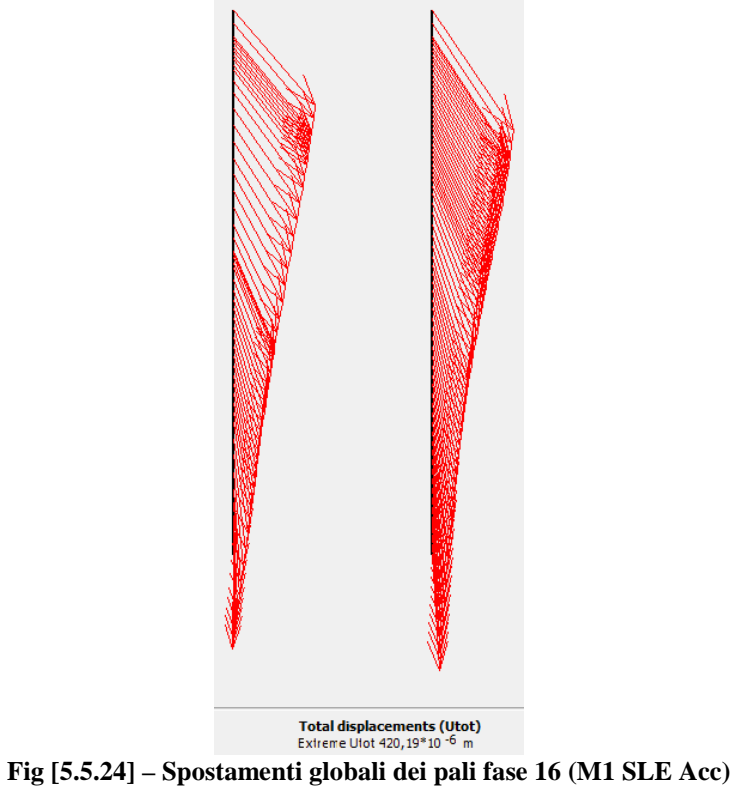

# **5.6. CARATTERISTICHE DI SOLLECITAZIONE NELLE VARIE FASI**

Risolti i modelli strutturali per ogni combinazione si sono determinate le caratteristiche di sollecitazioni massime sui pali. A favore di sicurezza l'interasse considerato è stato posto pari a 3.00 m sia per i pali della cortina continua sul lato interno che per la serie discreta sul lato esterno. I valori ottenuti sono riportati nella Tabella 5.6.1.

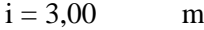

| Fase                 | N<br>KN/m | М<br>KNm/m | т<br>KN/m | $T^*i$<br>KNm/m | $N^*i$<br>KN | $M^*i$<br><b>KNm</b> |
|----------------------|-----------|------------|-----------|-----------------|--------------|----------------------|
| M1 - SLU - acc       | 386,30    | 129,05     | 38,78     | 116,34          | 1158,90      | 387,15               |
| M1 - SLU - bitta     | 354,41    | 118,37     | 61,31     | 183,93          | 1063,23      | 355,11               |
| $M1 - SLU - sigma +$ | 321,72    | 149,66     | 210,53    | 631,59          | 965,16       | 448,98               |
| M1 - SLU - sisma -   | 424,74    | 172,62     | 180,75    | 542,25          | 1274,22      | 517,86               |
| M2 - SLU - acc       | 391,51    | 125,35     | 175,88    | 527,64          | 1174,53      | 376,05               |
| M2 - SLU - bitta     | 356,22    | 120,78     | 55,34     | 166,02          | 1068,66      | 362,34               |
|                      |           |            |           |                 |              |                      |

**Tabella 5.6.1 – Caratteristiche di sollecitazione massime sui pali**

# **5.7. VERIFICA DELLA SEZIONE DEL PALO**

Ottenute le caratteristiche di sollecitazione, si eseguono le verifiche della sezione del palo. Avendo adottato l'Approccio 1 – Combinazione 1 e l'Approccio 1 – Combinazione 2, la verifica della sezione deve essere eseguita in ambo i casi considerando un coefficiente parziale sulle resistenze R1 = 1.00.

La verifica è eseguita sulla combinazione maggiormente gravosa. Nella fig. 5.7.1 si riporta il calcolo del momento di plasticizzazione della sezione dei pali della paratia, che risulta superiore a quello massimi agente, mentre nella fig. 5.7.2 si riporta il corrispondenti dominio N-M della sezione verificata.

Si adotta quindi un'armatura longitudinale pari a 24Φ22 distribuita per tutta la lunghezza del palo.

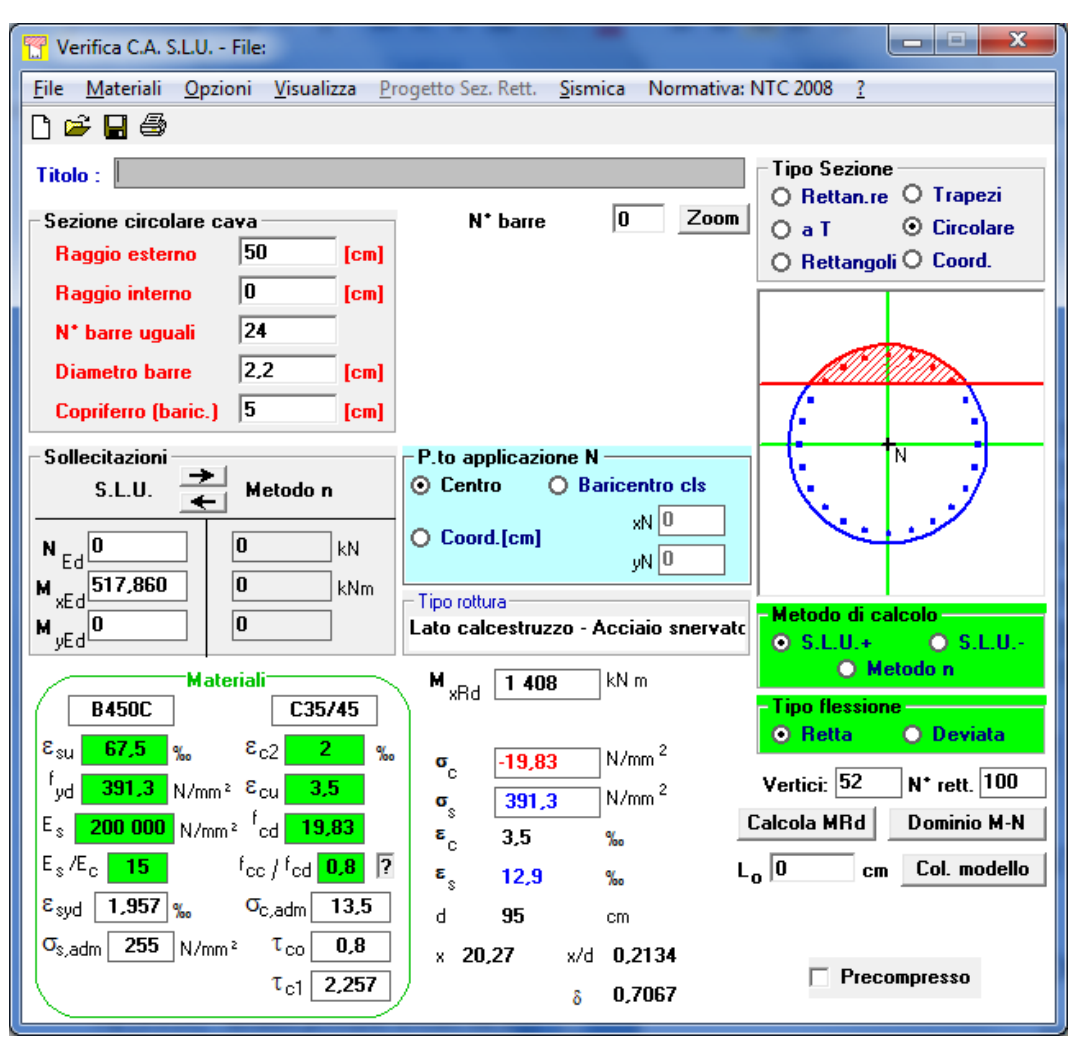

**Fig. 5.7.1 – Momento di plasticizzazione della sezione del palo**

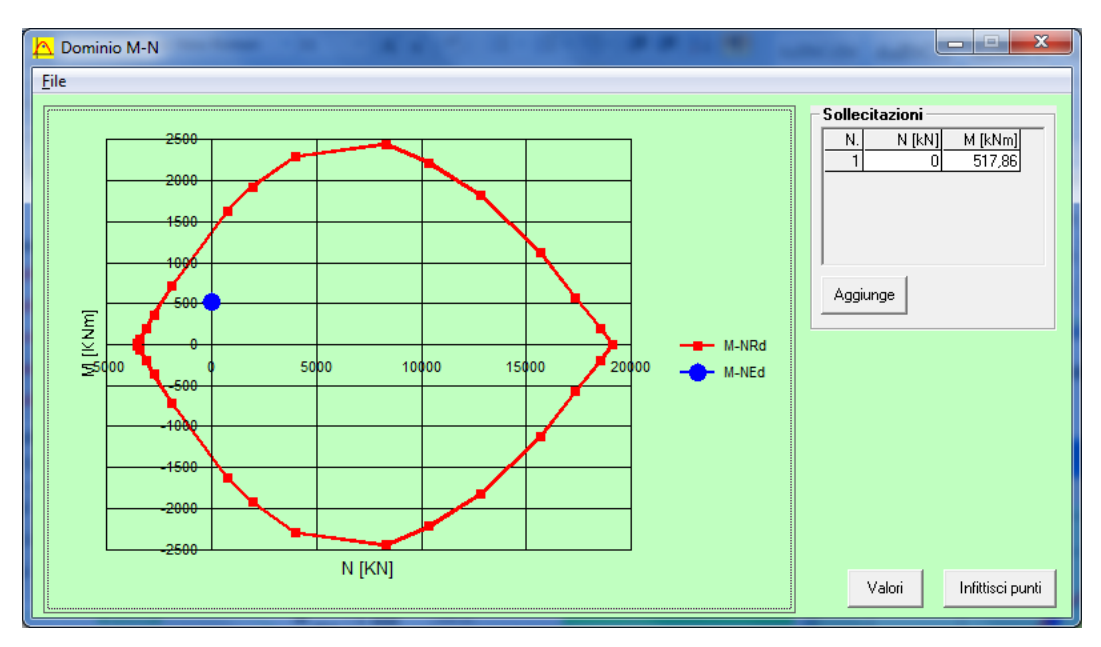

**Fig. 5.7.2 – Diagramma N-M della sezione del palo**

## **5.8. VERIFICA A TAGLIO DELLA SEZIONE DEI PALI**

Per la verifica a taglio nel caso di elementi con armature trasversali resistenti a taglio, la resistenza a taglio  $V_{\text{Rd}}$  di elementi strutturali dotati di specifica armatura a taglio deve essere valutata sulla base di una adeguata schematizzazione a traliccio. Gli elementi resistenti dell'ideale traliccio sono: le armature trasversali, le armature longitudinali, il corrente compresso di calcestruzzo e i puntoni d'anima inclinati. L'inclinazione θ dei puntoni di calcestruzzo, rispetto all'asse della trave, deve rispettare i seguenti limiti:

$$
1 \le \cot an(\theta) \le 2.5
$$

La verifica di resistenza allo SLU si pone con

$$
V_{Rd} \geq V_{Ed}
$$

dove  $V_{Ed}$  è il valore di calcolo dello sforzo di taglio agente.

Con riferimento alla sezione rettangolare e all'armatura trasversale, la resistenza di calcolo a taglio trazione si calcola con

$$
V_{Rsd} = 0.90 \cdot d \cdot \frac{A_{sw}}{s} \cdot f_{yd} \cdot (\cot \alpha + \cot \theta) \cdot \sin \alpha
$$

Con riferimento al calcestruzzo d'anima, la resistenza di calcolo a taglio compressione si calcola con

$$
V_{Rcd} = 0.90 \cdot d \cdot b_w \cdot \alpha_c \cdot f'_{cd} \cdot \frac{(\cot \alpha + \cot \theta)}{(1 + \cot^2 \theta)}
$$

La resistenza a taglio dell'elemento è la minore delle due sopra definite per cui

$$
V_{Rd} = \min(V_{Rsd}, V_{Rcd})
$$

dove

 $d =$ altezza utile della sezione in mm

 $b_w =$  larghezza minima della sezione in mm

Asw = area dell'armatura trasversale

s = interasse tra due armature trasversali consecutive

 $\alpha$  = angolo di inclinazione dell'armatura trasversale rispetto all'asse della trave

 $f'_{cd} = 0.50 f_{cd}$  resistenza a compressione ridotta del cls d'anima

 $\alpha_c$  = coefficiente maggiorativo pari a

1 per membrane non compresses  
\n
$$
1 + \frac{\sigma_{cp}}{f_{cd}}
$$
 per  $0 \le \sigma_{cp} \le 0.25 f_{cd}$   
\n1.25 per  $0.25 f_{cd} \le \sigma_{cp} \le 0.50 f_{cd}$   
\n2.5 $\left(1 - \frac{\sigma_{cp}}{f_{cd}}\right)$  per  $0.50 f_{cd} \le \sigma_{cp} \le f_{cd}$ 

in cui  $\sigma_{cp} = N_{Ed}/A_c$  è la tensione media di compressione nella sezione (<= 0.2 f<sub>cd</sub>). In presenza di significativo sforzo assiale si dovrà aggiungere la limitazione

$$
\cot(\theta_i) \leq \cot(\theta)
$$

dove θ<sup>1</sup> è l'angolo di inclinazione della prima fessurazione ricavato da

$$
\cot(\theta_I) = \frac{\tau}{\sigma_I}
$$

mentre  $\tau$  e  $\sigma$ <sub>I</sub> sono rispettivamente la tensione tangenziale e la tensione principale di trazione sulla corda baricentrica della sezione intesa interamente reagente.

Le armature longitudinali dimensionate in base alle sollecitazioni flessionali dovranno essere prolungate di una misura pari a

$$
a_1 = 0.90 \cdot d \cdot \frac{(\cot \theta - \cot \alpha)}{2} \ge 0
$$

Essendo la sezione del palo circolare con armatura distribuita in modo uniforme lungo il perimetro della sezione, la verifica può essere eseguita facendo riferimento ad una sezione rettangolare equivalente aventi le seguenti caratteristiche (Bollettino CEB n.ro 137 ALL. 5)

$$
b_{eq} = 0.90 D
$$

 $d_{eq} = 0.45 D + 0.64 (d-D/2)$ 

in cui D è il diametro della sezione e d l'altezza utile intesa come distanza del bordo compresso dal baricentro dell'armatura longitudinale tesa.

Le verifiche della sezione del palo a taglio sono riportate nella Tabella 5.8.1

Si dispone un'armatura a taglio costituita da una spirale Φ12/7.5" per i primi 2 metri mentre per i successivi si dispone un'armatura a spirale Φ12/15".

### **VERIFICA A TAGLIO DELLA SEZIONE DI INCASTRO DEL PALO**

### **Caratteristiche geometriche della sezione**

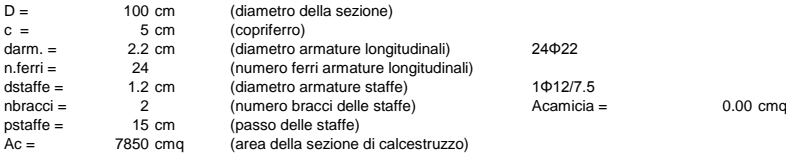

#### **Caratteristiche dei materiali**

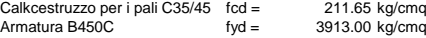

### **Caratteristiche della sezione rettangolare equivalente**

Sezione con N max di compressione

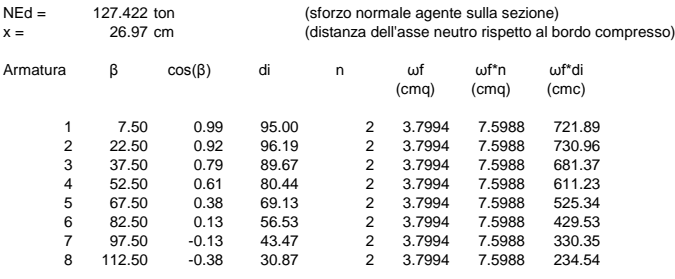

60.7904 4265.20

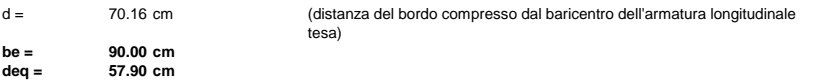

### **Calcolo della resistenza allo SLU a taglio trazione**

Dati di calcolo

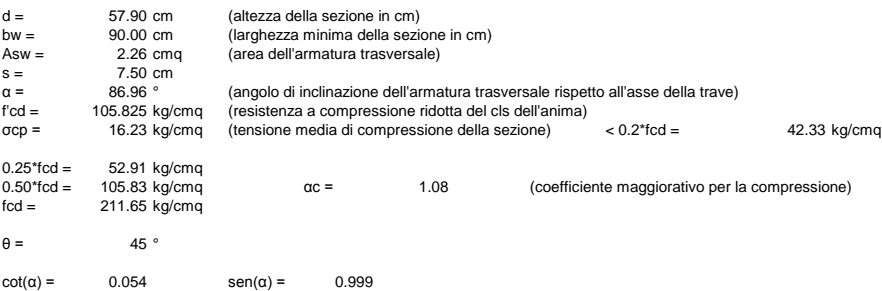

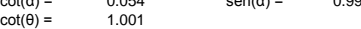

 $VRsd = 64737 kg$ 

**Calcolo della resistenza allo SLU a taglio compressione**

VRcd = 281589 kg

### **Resistenza allo SLU a taglio**

VRd = 64737 kg

# **Azioni agenti sulla sezione**

 $Tx =$  54.225 ton<br>  $Ty =$  54.225 ton  $T = 54225$  kg

**Verifica in presenza di sforzo assiale**

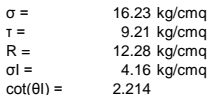

## **Tabella 5.8.1 – Verifica a taglio della sezione di incastro del palo**

# **5.9. VERIFICHE GEOTECNICHE DEI PALI**

## 5.9.1. METODO DI CALCOLO

Il problema del calcolo geotecnico del palo viene affrontato seguendo la Teoria di Berezantev (1961). Il carico limite Qlim di un palo viene convenzionalmente suddiviso in due componenti :la resistenza alla punta P e la resistenza laterale S. La relazione che fornisce Qlim si può quindi scrivere come

$$
Q_{lim} = P + S = p^*A_p + s^*A_s
$$

dove p è la resistenza unitaria alla punta, s la resistenza media laterale, A<sub>p</sub> l'area della superficie alla punta e As l'area della superficie laterale. Il valore di p può esprimersi con la relazione:

$$
p = c^* N_c + q^* N_q
$$

in cui c è la coesione, N<sub>c</sub>, N<sub>q</sub> sono coefficienti funzione di  $\varphi$ ,  $q = \alpha_T^* \gamma^* H$ .

I valori di φ da assumere nel calcolo della resistenza alla punta, dovrà tenere conto della densità relativa del terreno e del livello di tensione. Detto φ'<sup>1</sup> l'angolo di attrito del deposito indisturbato, prima della esecuzione del palo, Kishida (1967) suggerisce di assumere per pali trivellati

$$
\phi' = \phi'_{1} - 3 \setminus (^{\circ})
$$

In condizioni non drenate si assume il valore  $c = cu$  e Nc = 9.

I valori di  $\alpha_T$  sono espressi in funzione di  $\varphi$  e H/D e sono riportati in funzione dei valori assunti per ogni strato di terreno considerato (Berezantzev 1961). In alternativa si può utilizzare una formulazione proposta da Vesic 1977 per cui il valore di αT è dato da

$$
\alpha_{T} = (\frac{1+2k_o}{3})
$$

in cui ko è il coefficiente di spinta a riposo che può essere espresso, per terreni normalmente consolidati, dalla relazione

$$
k_o = 1 - sen(\varphi')
$$

Il valore di Nq è funzione dell'angolo di attrito interno φ. Il valore è desunto dalle curve proposte da Berezantezev. La curva in funzione di φ può essere espressa dalla seguente equazione

$$
N_q = a\varphi^2 + b\varphi + c
$$

in cui i parametri a, b, c assumono i valori riportati nella Tabella 5.9.1.

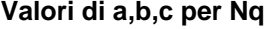

| D<br>Φ | $< 60$ cm  | $>60$ cm<br>$< 30^{\circ}$ | $>60$ cm<br>$> 30^\circ$ |
|--------|------------|----------------------------|--------------------------|
| a      | 7.0000E-04 |                            | 8.3169E-03 1.5000E-01    |
| b      | 2.8990E-02 |                            | 9.0722E-03 -8.5000E+00   |
| C.     | 7.1000E-06 |                            | 9.9260E-01 1.2875E+02    |
|        |            |                            |                          |

**Tabella 5.9.1 – Parametri per il calcolo di Nq – Nq\* (Berezantev)**

Nel caso di pali di grande diametro, non è valida l'ipotesi della contemporanea mobilitazione della resistenza alla punta e della resistenza laterale. Infatti mentre la resistenza laterale si mobilita per piccoli valori dei cedimenti, quella alla punta si mobilita per cedimenti più elevati proporzionali al diametro del palo. Si utilizzano nel caso di pali di grande diametro i valori di Nq\* desunti da Berezantev e da studi condotti di Whitaker e Cooke (1973).

Il valore di s è dato da:

$$
s = s_o + k^* \mu^* \sigma_v
$$

in cui s<sub>o</sub> è detta adesione ed è indipendente dalla pressione normale esercitata dal terreno, k è un coefficiente adimensionale di spinta che consente di calcolare σh conoscendo σv, μ è il coefficiente di attrito e si assume pari a tg(φ).

Il valore di  $s_0$  è nullo nel caso di terreni incoerenti e assume il valore  $0.3 \times c_u$  ( $c_u$ coesione non drenata) nel caso di terreni coerenti.

La tensione  $\sigma_{v}$  indica la tensione effettiva litostatica alla profondità z. Per pali battuti il valore di k, per effetto dell'infissione del palo, cresce fino a raggiungere il valore di rottura in condizioni di spinta passiva, mentre per pali trivellati si può raggiungere il valore dell'equilibrio limite attivo. Occorre notare che la tensione litostatica è una tensione principale, mentre la tensione verticale in corrispondenza del palo non è una tensione principale per cui il coefficiente k deve assumere un valore dipendente dalle proprietà del terreno e dalle effettive modalità esecutive del palo (battuto, trivellato). Il valore del coefficiente di attrito per pali trivellati si assume pari a

$$
\mu = \tan(\varphi)
$$

ma nel caso di profilati o tubi di acciaio si assume tan $(20^{\circ}) = 0.36$  e nel caso di calcestruzzo prefabbricato

$$
\mu = \tan(\frac{3\varphi}{4})
$$

| Resistenza            | Simbolo           |      | Pali infissi<br>Pali trivellati |      |      | Pali ad elica continua |      |      |      |      |
|-----------------------|-------------------|------|---------------------------------|------|------|------------------------|------|------|------|------|
|                       | Yκ                | (R1) | (R2)                            | (R3) | (R1) | (R2)                   | (R3) | (R1) | (R2) | (R3) |
| Base                  | Yь                | 1.0  | 1.45                            | 1,15 | 1,0  |                        | 1,35 | 1,0  | 1,6  | 1,3  |
| Laterale in           | $\gamma_{\rm s}$  | 1,0  | 1,45                            | 1,15 | 1,0  | 1.45                   | 1,15 | 1,0  | 1,45 | 1,15 |
| compressione          |                   |      |                                 |      |      |                        |      |      |      |      |
| Totale <sup>(*)</sup> | $\gamma_{\rm t}$  | 1.0  | 1.45                            | 1.15 | 1,0  | 1.6                    | 1.30 | 1.0  | 1.55 | 1.25 |
| Laterale in           | $\gamma_{\rm st}$ | 1,0  | 1,6                             | 1,25 | 1,0  | 1.6                    | 1.25 | 1.0  | 1,6  | 1,25 |
| trazione              |                   |      |                                 |      |      |                        |      |      |      |      |

Tabella 6.4.II - Coefficienti parziali  $\gamma_R$  da applicare alle resistenze caratteristiche.

<sup>(\*)</sup> da applicare alle resistenze caratteristiche dedotte dai risultati di prove di carico di progetto.

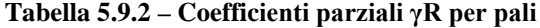

Per la verifica dei pali di fondazione si utilizza l'Approccio 2 (A1+M1+R3) per cui le azioni devono essere determinate adottando i seguenti coefficienti parziali:

- permanenti  $\gamma$ G1 = 1.30
- permanenti non strutturali  $\gamma$ G2 = 1.50
- variabili  $\gamma$ Qi = 1.50

come si evince dalla Tabella 1.1. Dalla Tabella 1.2 si rilevano i coefficienti parziali che devono essere utilizzati per i parametri geotecnici.

Definita la tangente dell'angolo di resistenza al taglio tan(φ'k) si applica il coefficiente parziale  $\gamma_M = 1.00$  per cui l'angolo di attrito interno determinato in precedenza è quello con cui si determina il valore di  $\mathrm{N_q}$ e della resistenza laterale s. Il valore della resistenza di progetto è dato quindi da

$$
R_d = P/\gamma_B + S/\gamma_S
$$

avendo assunto i coefficienti di resistenza R3 da applicare alla combinazione (A1+M1+R3) relativa all'Approccio 2 in cui sono pari a  $\gamma_B = 1.35$  per la resistenza alla punta,  $\gamma_s = 1.15$  per la resistenza laterale in compressione e  $\gamma_s = 1.25$  per la resistenza laterale in trazione come si evince dalla Tabella 5.9.2..

# 5.9.2. VERIFICHE GEOTECNICHE

Facendo riferimento a quanto riportato nel § 1.12 si determina il carico limite del palo per il palo di lunghezza 17.50 m e diametro 1.00 m. Il palo è caratterizzato da una lunghezza effettiva di 10.00 m di cui 4.00 m sono infissi nello strato costituito da Limi e 6.00 m nello strato costituito da Calcareniti miste a sabbie e limi. Il calcolo è riportato nella Tabella 5.9.3..

### **VERIFICA DEI PALI DI FONDAZIONE**

### **Caratteristiche geometriche del palo**

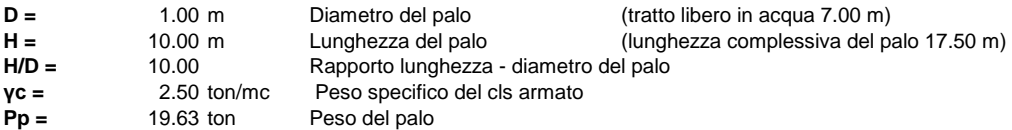

### **Caratteristiche geotecniche del terreno di fondazione**

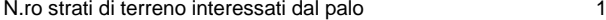

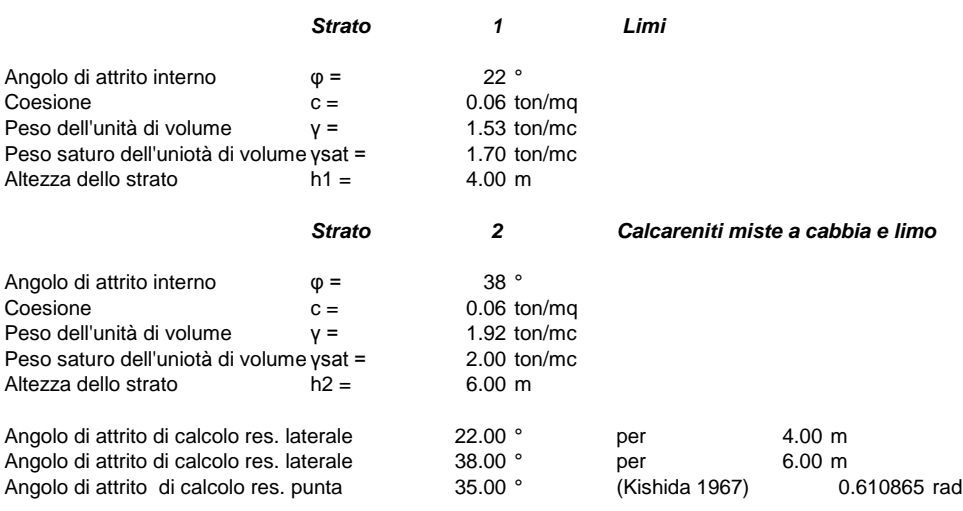

**Tabella 5.9.3 – Calcolo Geotecnico Pali - Caratteristiche geotecniche assunte nei calcoli**

## **CALCOLO DELLA RESISTENZA**

### **a) Resistenza alla punta**

| $P = p * Ap$                                                  |              | $p = c^*Nc + q^*Nq$                         |               | $q = \alpha T^* v^* H$ |               |           |       |
|---------------------------------------------------------------|--------------|---------------------------------------------|---------------|------------------------|---------------|-----------|-------|
| Determinazione del valore di $\alpha T$ - (Berenzantzev 1961) |              |                                             |               |                        |               |           |       |
| $H/D - \phi$<br>26                                            | 30           | 34<br>37                                    | 40            |                        | 34            | 35.00     | 37    |
| 0.75<br>5                                                     | 0.77         | 0.81<br>0.83                                | 0.85          |                        |               |           |       |
| 10<br>0.62                                                    | 0.67         | 0.73<br>0.76                                | 0.79          |                        |               |           |       |
| 15<br>0.55                                                    | 0.61         | 0.68<br>0.73                                | 0.77          |                        | 0.68          | 0.70      | 0.73  |
| 20<br>0.49                                                    | 0.53         | 0.65<br>0.71                                | 0.75          |                        | 0.65          | 0.67      | 0.71  |
| 0.44<br>25                                                    | 0.53         | 0.63<br>0.70                                | 0.74          |                        |               |           |       |
|                                                               |              |                                             |               |                        | $H/D =$       |           | 10.00 |
| Determinazione del valore di $\alpha$ T - (Vesic 1977)        |              |                                             |               |                        | $\alpha T =$  |           | 0.67  |
| $\alpha T = (1 + 2 \cdot k \sigma)/3$                         |              |                                             |               |                        |               |           |       |
| $ko = [1-sen(\phi')] =$                                       | 0.43         |                                             |               |                        |               |           |       |
| $\alpha T = (1 + 2 \cdot k \sigma)/3 =$                       | 0.62         |                                             |               |                        |               |           |       |
| Determinazione del valore di Ng - (Berezantzev 1961)          |              |                                             |               |                        |               |           |       |
| 1.87<br>$Nq =$                                                |              | (per $D < 60$ cm)                           |               |                        |               |           |       |
| 11.50<br>$Nq =$                                               |              | (per $D > 60$ cm e $\varphi < 30^{\circ}$ ) |               |                        |               |           |       |
| 15.00<br>$Nq =$                                               |              | (per $D > 60$ cm e $\phi > 30^{\circ}$ )    |               |                        |               |           |       |
| Valore assunto                                                | $\alpha T =$ | 0.67                                        |               | $q =$                  | $5.90$ ton/mq |           |       |
|                                                               | $V' =$       |                                             | $0.88$ ton/mc | $p =$                  | 88.98 ton/mq  |           |       |
|                                                               | $H =$        | 10.00 m                                     |               |                        |               |           |       |
|                                                               | $Nc =$       | 9.00                                        |               |                        |               |           |       |
| Valore assunto                                                | $Nq =$       | 15.00                                       |               |                        |               |           |       |
| Coefficiente parziale per pali trivellati $yB =$              |              |                                             | 1.35          |                        | $Ap =$        | $0.79$ mg |       |
|                                                               |              |                                             |               | $P =$                  | 69.88 ton     |           |       |

**Tabella 5.9.4 – Calcolo Geotecnico Pali – Resistenza alla punta**

### **b) Resistenza laterale a compressione**

| $S = s^*AL$                                                                                                    | s = so+k*μ*σν                 |                                                                                                    |          | $so = \alpha^*cu = 0.30^*cu$                                         |
|----------------------------------------------------------------------------------------------------|-------------------------------|----------------------------------------------------------------------------------------------------|----------|----------------------------------------------------------------------|
| $k = \sigma h / \sigma v =$<br>$k = \sigma h / \sigma v =$<br>$k = \sigma h / \sigma v =$<br>$k = \sigma h / \sigma v =$<br>$k = \sigma h / \sigma v =$<br>$k = \sigma h / \sigma v =$<br>$k = \sigma h / \sigma v =$<br>$k = \sigma h / \sigma v =$<br>$k = \sigma h / \sigma v = \cos(\phi)^2$ | 0.67 (Brench - Hansen)        | 0.70 (Profilati di acciaio in terreno sciolto)<br>1.00 (Profilati di acciaio in terreno denso)<br>2.00 (Tubo di acciaio chiuso in terreno denso o cls prefabbricato)<br>1.00 (Cls gettato in opera in terreno sciolto)<br>3.00 (Cls gettato in opera in terreno denso)<br>0.50 (per pali trivellati terreno sciolto)<br>0.40 (per pali trivellati terreno denso) |          | 1.00 (Tubo di acciaio chiuso in terreno sciolto o cls prefabbricato) |
|                                                                                                    | <b>Strato</b>                 | 1                                                                                                    |          |                                                                      |
|                                                                                                    |                               |                                                                                                    | $SO =$   | $0.02$ ton/mq                                                        |
| Valore assunto                                                                                                    | $k =$                         | 1.00                                                                                                    | $S =$    | $0.58$ ton/mq                                                        |
|                                                                                                    | $\mu =$                       | 0.40                                                                                                    |          |                                                                      |
|                                                                                                    | $V' =$                        | $0.70$ ton/mc                                                                                                    |          |                                                                      |
|                                                                                                    | $H/2 =$                       | $2.00 \, \text{m}$                                                                                                    |          | $AL =$<br>12.57 $mq$                                                 |
|                                                                                                    |                               |                                                                                                    | S =      | 7.33 ton                                                             |
|                                                                                                    |                               |                                                                                                    |          |                                                                      |
|                                                                                                    | <b>Strato</b>                 | 2                                                                                                    |          |                                                                      |
|                                                                                                    |                               |                                                                                                    |          |                                                                      |
|                                                                                                    |                               |                                                                                                    | $SO =$   | $0.02$ ton/mq                                                        |
| Valore assunto                                                                                                    | $k =$                         | 1.00                                                                                                    | $s =$    | 5.48 ton/mq                                                          |
|                                                                                                    | $\mu =$                       | 0.78                                                                                                    |          |                                                                      |
|                                                                                                    | $V' =$                        | $1.00$ ton/mc                                                                                                    |          |                                                                      |
|                                                                                                    | $H/2 =$                       | $7.00 \; m$                                                                                                    |          | $AL =$<br>18.85 mg                                                   |
|                                                                                                    |                               |                                                                                                    | S =      | 103.36 ton                                                           |
|                                                                                                    |                               |                                                                                                    |          |                                                                      |
|                                                                                                    |                               |                                                                                                    |          |                                                                      |
| Coefficiente parziale per pali trivellati $\gamma S =$                                                                                                    |                               | 1.15                                                                                                    |          | (compressione)                                                       |
|                                                                                                    |                               |                                                                                                    | $Stot =$ | 110.69 ton                                                           |
| c) Resistenza laterale a trazione                                                                                                    |                               |                                                                                                    |          |                                                                      |
| $S = s*AL$                                                                                                    | $s = so + k^* \mu^* \sigma v$ |                                                                                                    |          | $so = \alpha^* cu = 0.30^* cu$                                       |
|                                                                                                    |                               |                                                                                                    |          |                                                                      |
|                                                                                                    | <b>Strato</b>                 | 1                                                                                                    |          |                                                                      |
|                                                                                                    |                               |                                                                                                    | $SO =$   | $0.02$ ton/mq                                                        |
| $s = k^* \mu^* \sigma v$                                                                                                    | $k =$                         | 1.00                                                                                                    | $S =$    | $0.57$ ton/mq                                                        |
|                                                                                                    | $\mu =$                       | 0.40                                                                                                    |          |                                                                      |
|                                                                                                    | $y =$                         | $0.70$ ton/mc                                                                                                    |          |                                                                      |
|                                                                                                    | $H/2 =$                       | $2.00 \; m$                                                                                                    |          | $AL =$<br>12.57 mg                                                   |
|                                                                                                    |                               |                                                                                                    |          |                                                                      |
|                                                                                                    |                               |                                                                                                    | $S =$    | 7.10 ton                                                             |
|                                                                                                    |                               |                                                                                                    |          |                                                                      |
|                                                                                                    | <b>Strato</b>                 | 2                                                                                                    |          |                                                                      |
|                                                                                                    |                               |                                                                                                    | $SO =$   | $0.02$ ton/mq                                                        |
| s = k*μ*σν                                                                                                    | $k =$                         | 1.00                                                                                                    | $s =$    | 5.47 ton/mq                                                          |
|                                                                                                    | $\mu =$                       | 0.78                                                                                                    |          |                                                                      |
|                                                                                                    | $y =$                         | $1.00$ ton/mc                                                                                                    |          |                                                                      |
|                                                                                                    | $H/2 =$                       | 7.00 m                                                                                                    |          | $AL =$<br>18.85 mg                                                   |
|                                                                                                    |                               |                                                                                                    |          |                                                                      |
|                                                                                                    |                               |                                                                                                    | $S =$    | 103.02 ton                                                           |
| Coefficiente parziale per pali trivellati yS =                                                                                                    |                               | 1.25                                                                                                    |          | (trazione)                                                           |

**Tabella 5.9.5 – Calcolo Geotecnico Pali – Resistenza laterale**

| d1) Resistenza di progetto a compressione |        |            |
|-------------------------------------------|--------|------------|
| $Rd = P/vB + S/vS - Pp$                   | $Rd =$ | 128.38 ton |
| d2) Resistenza di progetto a trazione     |        |            |
| $Rd = P/vB + S/vS + Pp$                   | $Rd =$ | 107.73 ton |

**Tabella 5.9.6 – Calcolo Geotecnico Pali – Resistenze di Progetto**

Essendo i valori delle resistenze di progetto sempre superiori ai valori ottenuti dalle combinazioni prescritte si può concludere che la verifica geotecnica del palo è soddisfatta sia a compressione che a trazione.

# **5.10. VERIFICHE DEL SOLETTONE DI COLLEGAMENTO PALI**

Il solettone è caratterizzato da una soletta dello spessore di 0.80 cm che viene gettano su delle predalles dello spessore di 15 cm che non si considerano ai fini della resistenza della struttura. Le predalles sono quindi considerate come casseforme della struttura in elevazione e questo per maggiore sicurezza considrrando che non è sempre possibile assicurare un buon collegamento tra le predalles e il solettone strutturale.

Il solettone è soggetto al peso proprio, al carico permanente che si assume pari a 250 kg/mq e al carico accidentale che si assume pari a 500 kg/mq.

Il peso proprio della struttura, considerando uno spessore strutturale di 0.95 m è pari

 $g1 = 0.95 \times 2.5 = 2.375$  ton/mq

Il carico permanente vale

 $g2 = 0.25$  ton/mq

Il carico accidentale è pari a

 $q = 0.50$  ton/mq

Il carico di progetto, considerando i coefficienti parziali è pari a

 $q_d = 1.30*2.275+1.30*0.25+1.50*0.50 = 4.16 \text{ ton/mq}$ 

Considerando il solettone incastrasto agli estremi e soggetto al carico di progetto si ha

 $M = q*1^2/12 = 4.16*6.00^2/12 = 12.48 \text{ ton*m}$ 

Su una sezione di 100\*80 armata con 1Ф22/20" superiori ed inferiori si riporta nella Fig. 5.10.1 la verifica della sezione. Nella Fig. 5.10.2 si riporta il dominio di resistenza della sezione in oggetto.

La verifica è stata eseguita anche per il momento trasmesso dal palo che nella condizione di maggiore sollecitazione vale

 $M = 51.786$  ton<sup>\*</sup>m

Tra i pali è posta una trave di collegamento che è soggetta alle azioni di taglio trasmesse dal solettone. Il carico sulla trave di collegamento è pari a

 $q_d = 4.16*8.00/2 = 16.64$  ton/m

Il momento massimo sulla trave di collegamento vale

 $M_d = q*1^2/12 = 16.64*3.00^2/12 = 12.48$  ton\*m

Su una sezione 80\*80 armata con 5Ф20 superiori ed inferiori si riporta nella Fig. 5.10.3 la verifica della sezione e nella ig. 5.10.4 il dominio di resistenza.

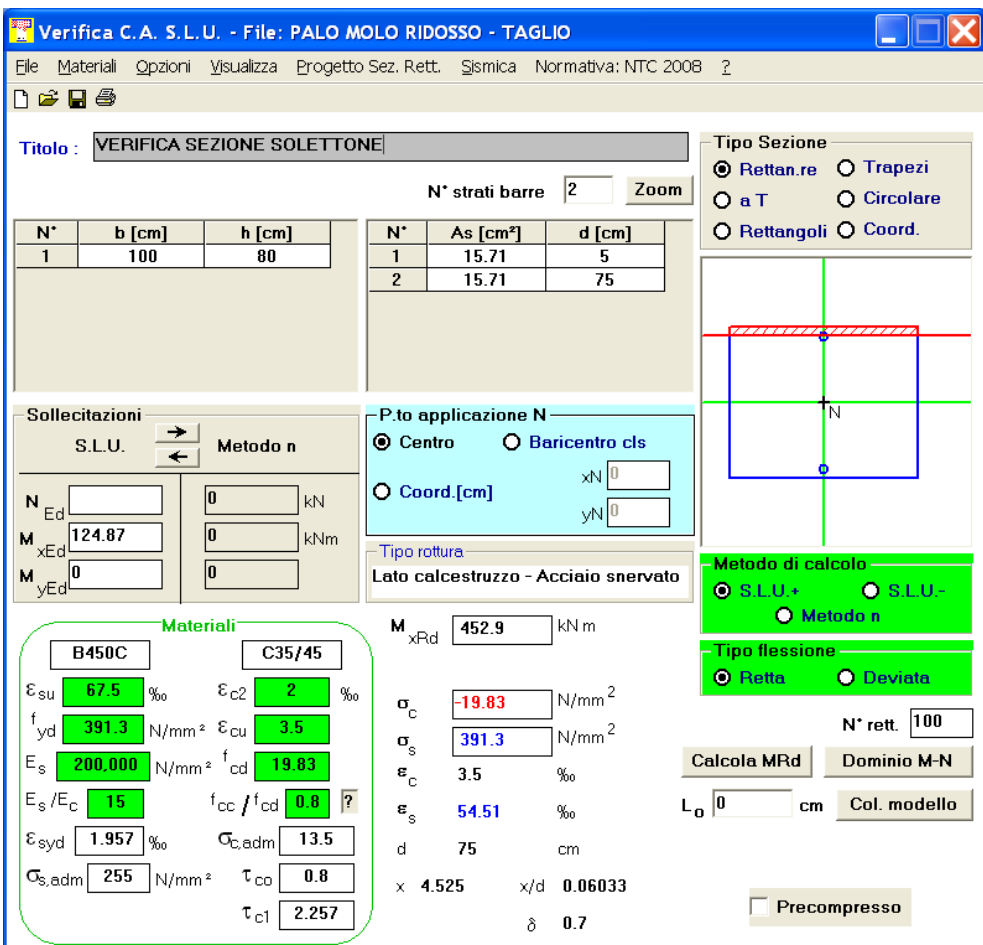

**Fig. 5.10.1 – Verifica della sezione di incastro solettone**

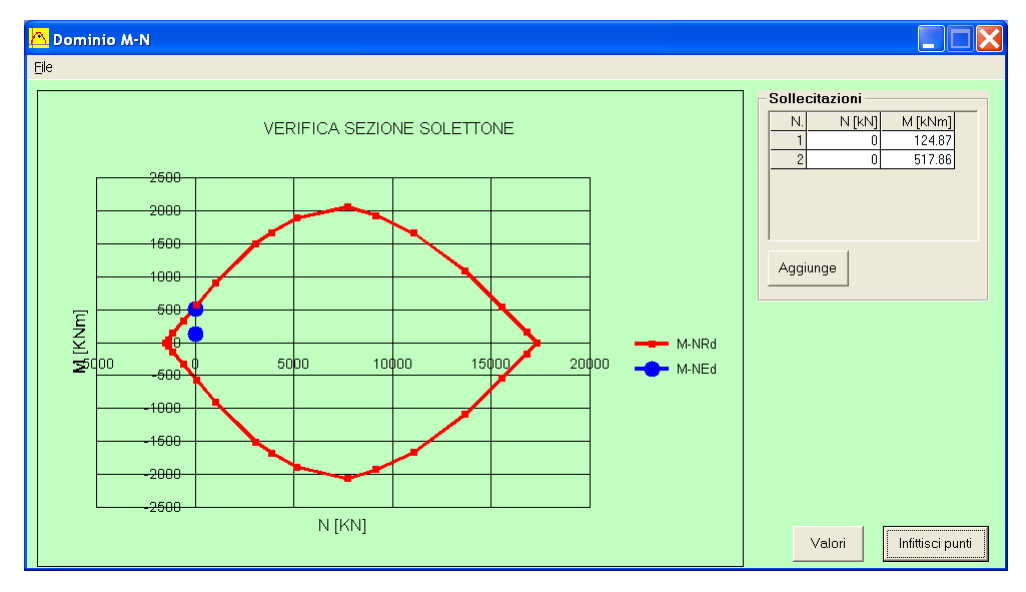

**Fig. 5.10.2 – Dominio di resistenza della sezione di incastro solettone**

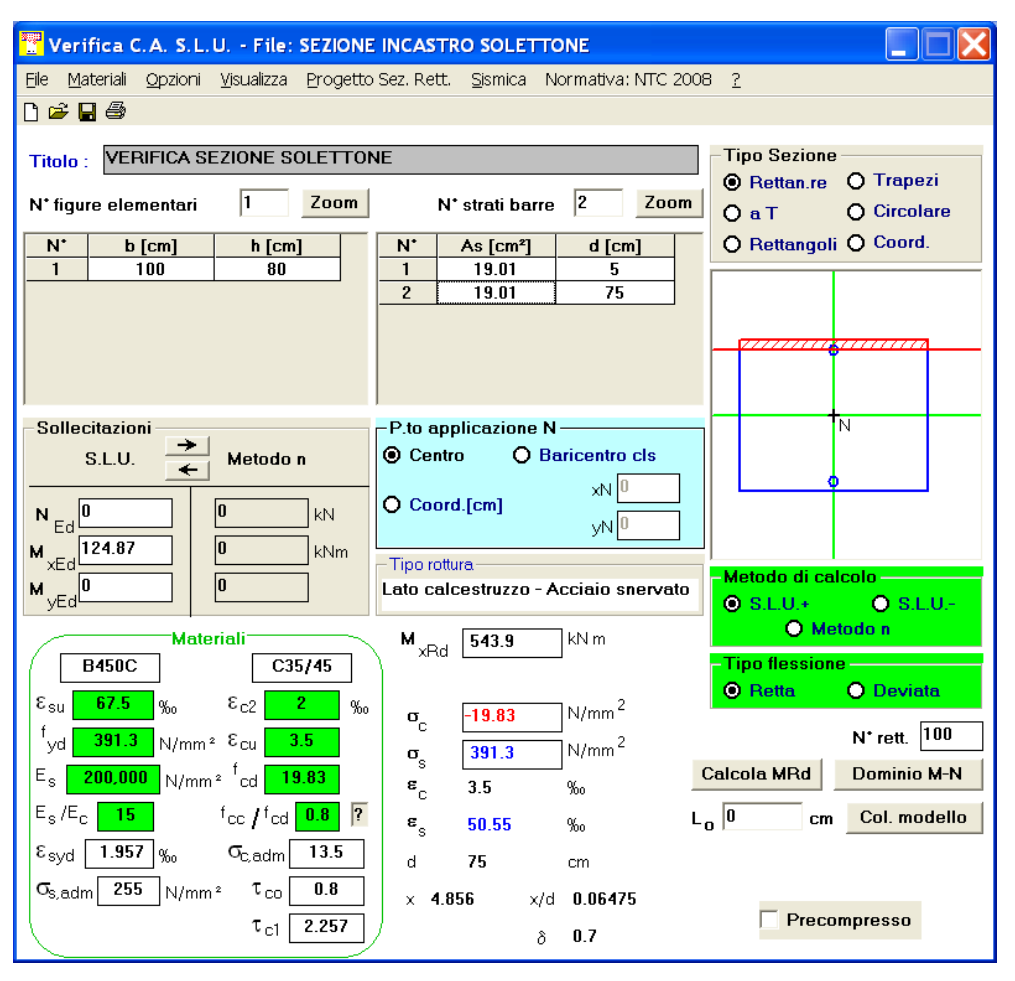

**Fig. 5.10.3 – Verifica della sezione di incastro trave - solettone**

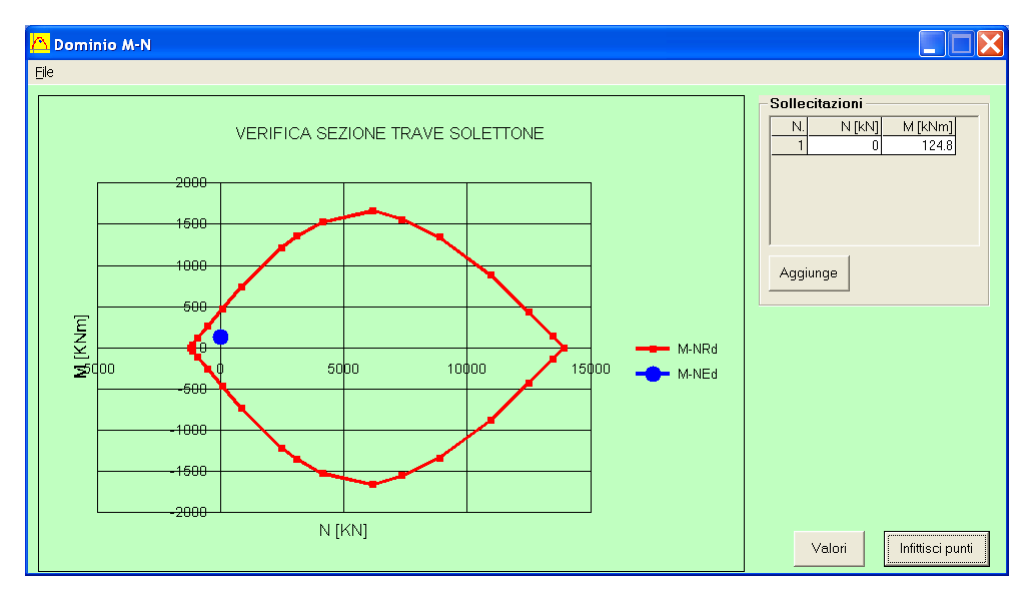

**Fig. 5.10.4 – Dominio di resistenza della sezione di incastro trave - solettone**